# UQAM Service des bibliothèques

Université du Québec à Montréal

# **GUIDE DE PRÉSENTATION DES MÉMOIRES ET DES THÈSES (Version 2.1 – Septembre 2018) Mise à jour : juillet 2018**

# AVERTISSEMENT:

Le fichier PDF est une version statique du Guide de présentation des mémoires et des thèses qui comprend une mise en page minimale et sommaire.

Il peut servir de pièce d'archives qui représente le Guide de présentation des mémoires et des thèses correspondante à une version et à une datedonnée.

# Table des matières

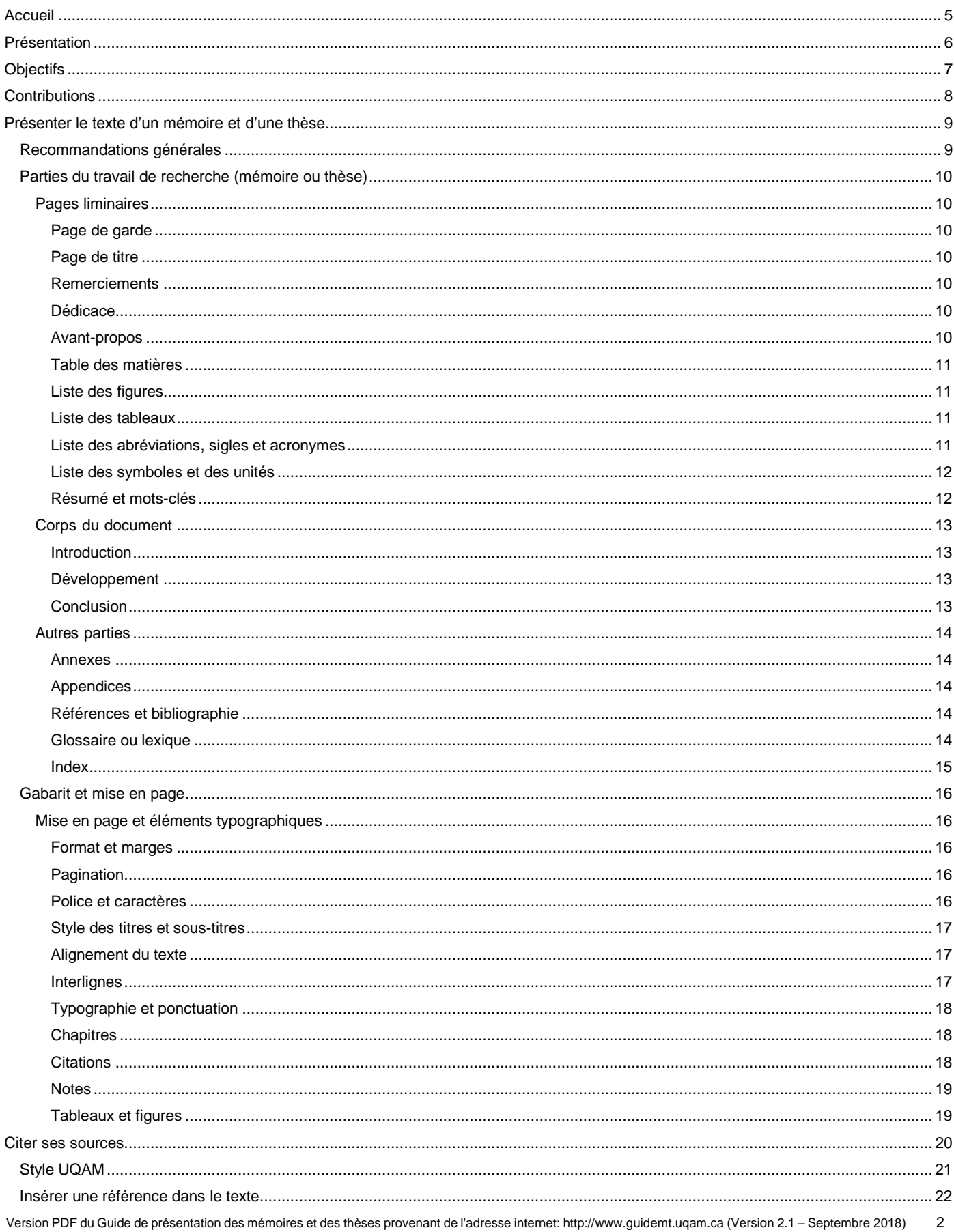

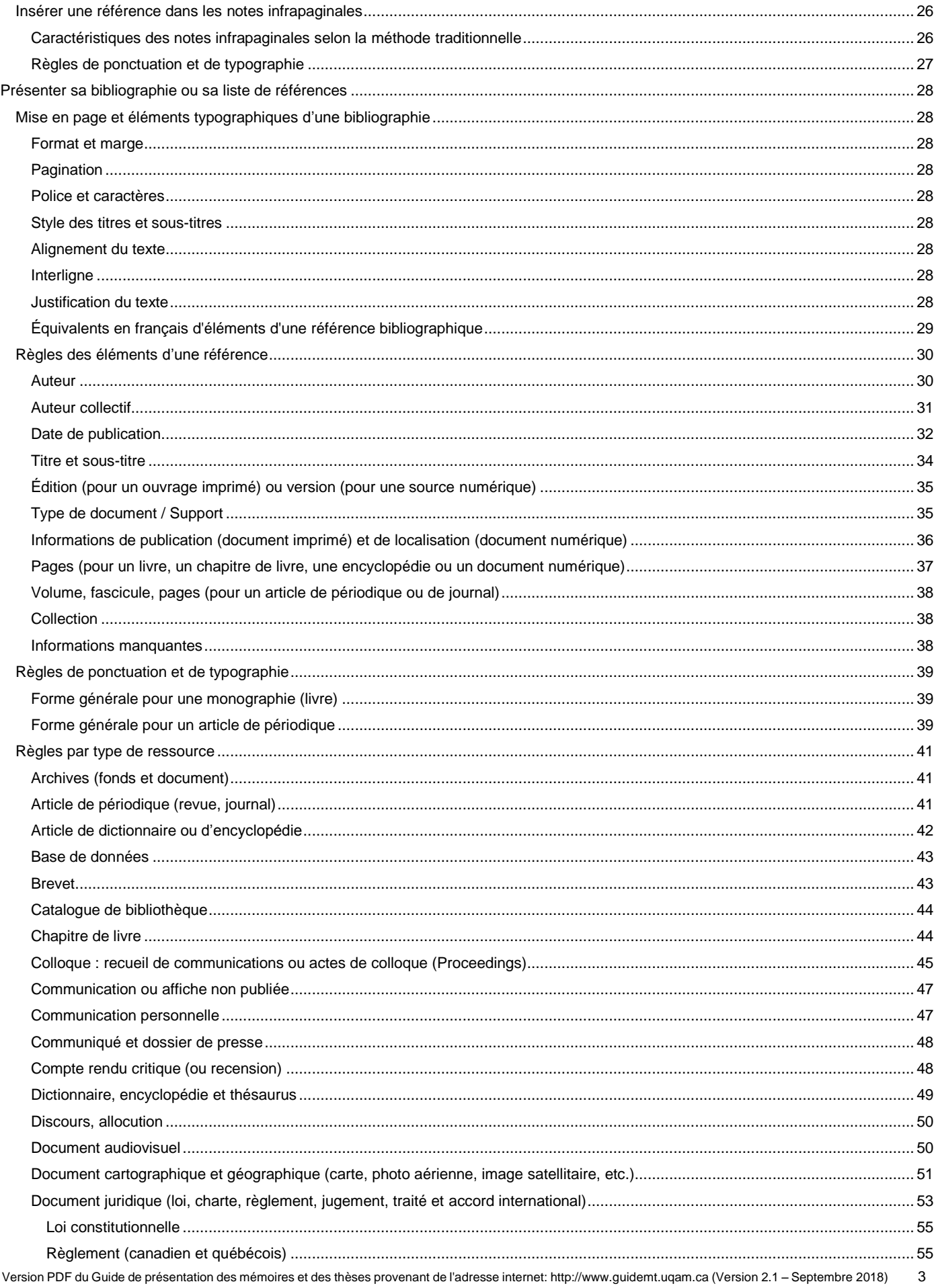

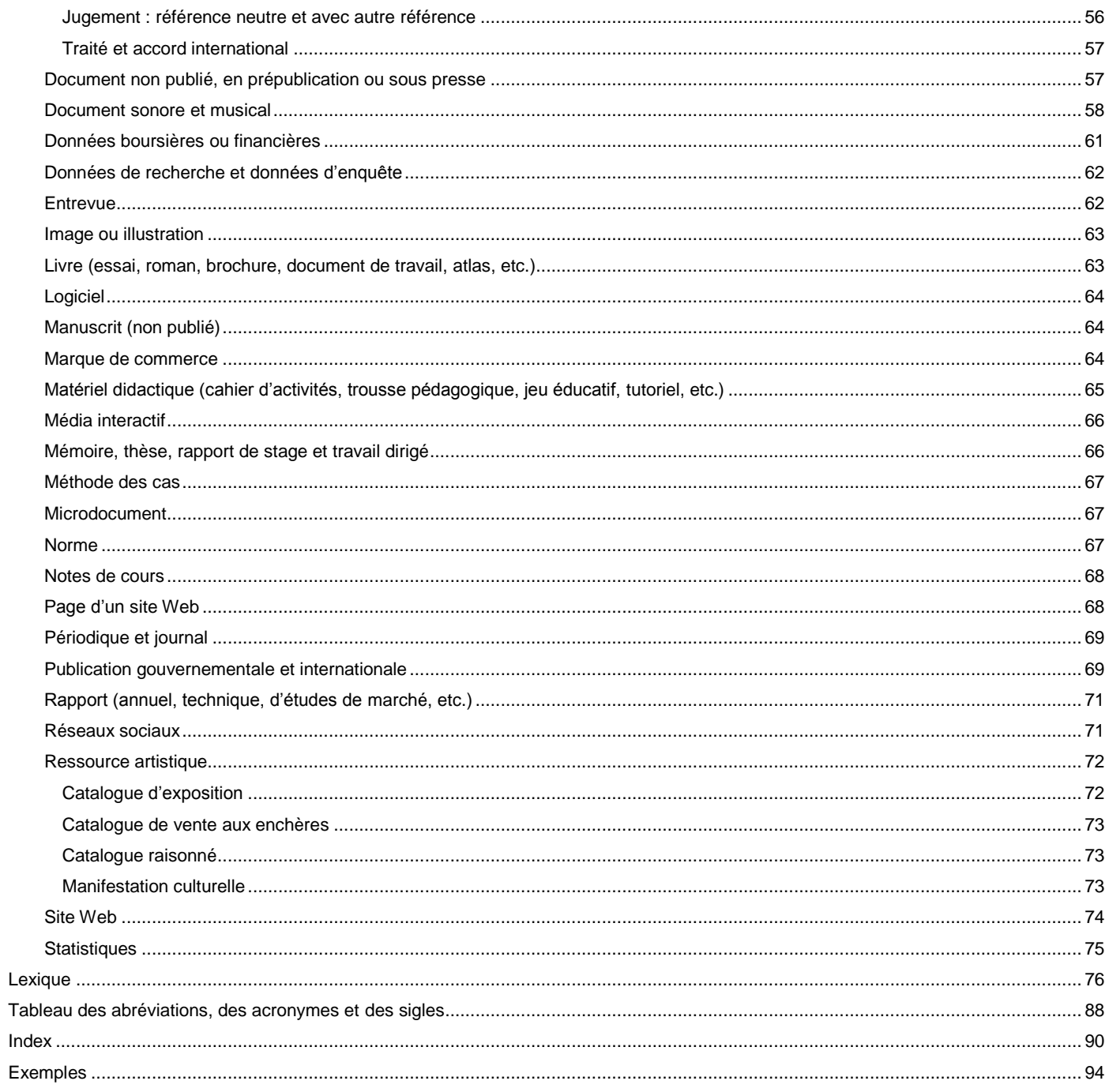

# <span id="page-4-0"></span>**Accueil**

Ce guide est principalement destiné aux étudiants, aux directeurs de recherche et de programme de cycles supérieurs. Il peut également constituer un outil de référence pour les étudiants de premier cycle qui ont à produire un travail de recherche.

#### **Mise à jour du Guide : juillet 2018**.

Ce guide a fait l'objet d'un remaniement important au cours de l'été 2017 qui comprend notamment :

- une révision en profondeur des règles de présentation et des descriptions bibliographiques des différents types de documents;
- de nouveaux types de documents (Image ou illustration, Ressource artistique, Données de recherche et données d'enquête, Webinaire, etc.);
- une augmentation du nombre d'exemples de références bibliographiques;
- un gabarit servant de modèle pour la rédaction;
- un accès plus direct au moteur de recherche pour les exemples de référence;
- un lexique bonifié;
- un index et une table des matières pour la versionPDF.

# <span id="page-5-0"></span>**Présentation**

Ce guide institutionnel est le résultat du mandat confié par les directions des cycles supérieurs à un groupe de travail constitué des représentants de toutes les facultés et des membres du Service des bibliothèques de l'UQAM. La production de ce guide répond à l'une des missions de l'université qui est notamment de faciliter le cheminement des étudiants des cycles supérieurs durant la rédaction du mémoire ou de la thèse.

# <span id="page-6-0"></span>**Objectifs**

# **Objectifs généraux**

- Mettre à la disposition de la communauté universitaire un nouvel outil de présentation des mémoires et des thèses en remplacement du document imprimé de madame Chantal Bouthat, *Guide de présentation des mémoires et des thèses* (UQAM, Décanat des études avancées et de la recherche, c1993), qui a prévalu jusqu'ici à titre d'ouvrage de référence.
- Permettre la publication en format numérique (portail Web) pour en assurer le libre accès et la consultation à distance.

# **Objectifs spécifiques**

- Proposer une structure pour les mémoires et les thèses et un modèle de mise en page, le tout dans le respect des particularités facultaires.
- Encourager l'utilisation d'une méthode de citation et de présentation des références bibliographiques dans un objectif d'uniformisation des pratiques.
- Fournir des liens vers des outils et des ressources complémentaires.
- Assurer l'actualisation des recommandations selon l'évolution des besoins.

# **Remarque**

Les étudiants sont invités à s'adresser aux directions de programme ou, le cas échéant, à leur directeur ou directrice de mémoire ou de thèse, pour connaître leurs exigences particulières ou privilégiées en matière de méthodologie et de normes de citation bibliographique.

# <span id="page-7-0"></span>**Contributions**

#### **Comité de révision**

Le mandat du comité de révision consiste à mettre à jour le Guide de présentation des mémoires et des thèses en tenant compte des commentaires et des suggestions des usagers du guide. Le comité analyse les demandes pour y donner suite s'il y a lieu, tout en respectant les objectifs du guide.

Composition du Comité de révision pour l'année 2017-2018 :

- Hélène Bussière, bibliothécaire, Bibliothèquecentrale
- Christophe Chenier, chargé de cours, Faculté des sciences de l'éducation
- André Robert, bibliothécaire, Gestion de la production institutionnelle
- Nadine Talbot, chargée de cours, Faculté des sciences de l'éducation
- Mélanie Turcotte, coordonnatrice, Faculté des sciences humaines
- Martine Hébert, secrétaire, Service de l'acquisition et du traitement des ressources documentaires

#### **[Groupe de travail initial \(2012-2013\)](http://www.guidemt.uqam.ca/propos/groupe-travail-initial-2012-2013)**

# <span id="page-8-1"></span><span id="page-8-0"></span>**Présenter le texte d'un mémoire et d'une thèse Recommandations générales**

Le guide s'adresse aux étudiants de cycles supérieurs et leur indique comment bien présenter le texte d'un mémoire et d'une thèse. La présentation suggérée peut également s'appliquer aux travaux de recherche, aux rapports de recherche, aux essais, etc.

**Il est important de vérifier auprès de son programme si des consignes spécifiques ou une méthode en particulier sont exigées ou privilégiées**. Cependant, quel que soit le modèle utilisé, faire preuve de cohérence du début à la fin du travail de recherche demeure une pratique essentielle à adopter.

Le dépôt d'un mémoire et d'une thèse doit respecter certaines étapes et certaines règles consignées dans les documents de référence pour l'évaluation d'un [mémoire](http://www.guidemt.uqam.ca/sites/default/files/site/all/default/upload/documents/document_de_rfrence_pour_lvaluation_dun_mmoire_de_maitrise.pdf) ou d'une [thèse](http://www.guidemt.uqam.ca/sites/default/files/site/all/default/upload/documents/document_de_rfrence_pour_lvaluation_dune_thse_de_doctorat.pdf) et dans le site du [Service de soutien académique](http://www.ssa.uqam.ca/) (SSA).

Pour les informations concernant la langue d'usage du travail de recherche, consultez la Politique relative à la langue française [\(Politique 50,](https://instances.uqam.ca/wp-content/uploads/sites/47/2018/05/Politique_no_50.pdf) Directive II relative à la langue de l'enseignement, Article 3) ou le Règlement sur les études de cycles supérieurs et la recherche de l'Université du Québec (UQ - [Règlement général 3,](http://www.uquebec.ca/sgdaj/Dossier/reglements/regle_3.pdf) article 131) ou encore, le Guide [de féminisation des textes.](https://instances.uqam.ca/wp-content/uploads/sites/47/2017/06/Guide-de-f%C3%A9minisation-ou-la-repr%C3%A9sentation-des-femmes-dans-les-textes.pdf)

En accord avec l'Office québécois de la langue française, le Guide accepte l'utilisation de la *nouvelle orthographe.*  Cependant, il est recommandé de ne pas faire cohabiter la nouvelle orthographe avec l'orthographe traditionnelle dans un même document. Pour plus de renseignements, veuillez consulter le site de la [nouvelle orthographe.](https://www.orthographe-recommandee.info/pros/)

D'autres règlements institutionnels doivent également être observés. La majorité se trouve sur le site du Service de soutien académique sous [Règlements et politiques o](http://www.ssa.uqam.ca/cycles-superieurs/reglements-et-politiques.html)u sur le portail [Étudiants à](http://www.uqam.ca/etudiants/) la rubrique Comités, règlements, politiques, charte. Outre les règles générales à suivre pour un mémoire ou une thèse traditionnelle (Règlement des études [supérieures, règlement 8\)](https://instances.uqam.ca/wp-content/uploads/sites/47/2017/12/REGLEMENT_NO_8.pdf), des règles particulières s'appliquent pour la [cotutelle de thèse e](http://www.ssa.uqam.ca/cycles-superieurs/cotutelle-de-these.html)t la thèse par insertion d'article(s) [\(Règlement des études supérieures, règlement 8, Annexe](https://instances.uqam.ca/wp-content/uploads/sites/47/2017/12/REGLEMENT_NO_8.pdf) 1).

# <span id="page-9-0"></span>**Parties du travail de recherche (mémoire ou thèse)**

## <span id="page-9-1"></span>Pages liminaires

Elles désignent les pages qui précèdent l'introduction.

#### <span id="page-9-2"></span>**Page de garde**

Il s'agit de feuilles blanches sans texte, placées au début et à la fin du document dans le but de protéger la première et la dernière page de texte. Si le document est relié, ces feuilles permettent de séparer les pages de texte des pages de couverture.

#### <span id="page-9-3"></span>**Page de titre**

Le texte doit y être centré et en lettres majuscules. Il doit comporter les éléments suivants : le nom de l'université, le titre exact de la recherche, la nature du travail (mémoire, thèse, rapport) et le nom du programme, le nom complet de l'auteure ou de l'auteur, le mois et l'année du dépôt.

#### [Voir exemple](#page-93-1)

#### <span id="page-9-4"></span>**Remerciements**

Les remerciements sont optionnels. Ils constituent un témoignage de reconnaissance qui s'adresse aux personnes ou aux organismes dont on désire souligner la nature de la contribution à la réalisation du travail de recherche.

[Voir exemple](#page-93-1)

#### <span id="page-9-5"></span>**Dédicace**

La dédicace est optionnelle. Elle consiste en quelques mots et rend hommage à une ou plusieurs personnes. Elle se place sur la partie supérieure droite de la page qui lui est entièrement dédiée.

#### [Voir exemple](#page-93-1)

#### <span id="page-9-6"></span>**Avant-propos**

L'avant-propos est optionnel. Il inclut les raisons qui ont motivé le choix du sujet étudié, le ou les buts poursuivis, l'ampleur et les limites du travail ainsi que les principales difficultés rencontrées. L'avant-propos peut être combiné aux remerciements.

#### <span id="page-10-0"></span>**Table des matières**

Il s'agit d'une liste des différentes parties du document, avec leurs titres, leurs sous-titres et leur pagination respective. Elle sert à présenter le plan du travail de recherche et à s'y orienter facilement.

#### [Voir exemple](#page-93-1)

#### <span id="page-10-1"></span>**Liste des figures**

Une figure peut être une illustration, un graphique, un schéma, une photographie, etc. Si le travail de recherche en contient, il faut en dresser une liste qui comporte les éléments suivants : le numéro séquentiel, le titre non abrégé et le numéro de page où la figure est située.

#### [Voir exemple](#page-93-1)

#### <span id="page-10-2"></span>**Liste des tableaux**

S'il y a des tableaux dans le document, on doit en faire une liste avec les éléments suivants : le numéro séquentiel (le premier chiffre correspondant au chapitre dans lequel se retrouve le tableau, et la décimal en fonction de l'ordre de succession dans le chapitre), le titre du tableau non abrégé et le numéro de page où le tableau est situé. S'il y a peu de figures et peu de tableaux, on peut mettre les deux listes sur la même page.

#### [Voir exemple](#page-93-1)

#### <span id="page-10-3"></span>**Liste des abréviations, sigles et acronymes**

Si dans le document on recourt couramment à un certain nombre d'abréviations, il est d'usage de fournir une liste explicative dans les pages liminaires pour renseigner le lecteur sur leur signification. On inscrit l'abréviation, le sigle ou l'acronyme accompagné de l'expression correspondante.

Exemples :

NIP : Numéro d'identification personnelle

APA : American Psychological Association

Si le texte contient peu d'abréviations, il n'est pas nécessaire d'en dresser une liste. Cependant, la première fois que l'énoncé est utilisé, on l'inscrit au long, suivi de l'abréviation entre parenthèses.

Exemple :

Université du Québec à Montréal (UQAM)

#### <span id="page-11-0"></span>**Liste des symboles et des unités**

Cette liste peut comprendre des symboles de grandeurs et d'unités de mesure, par exemple ceux du [Système international](http://www.guidemt.uqam.ca/lexique#letter_s) [d'unités \(SI\).](http://www.guidemt.uqam.ca/lexique#letter_s)

[Voir exemple](#page-93-1)

#### <span id="page-11-1"></span>**Résumé et mots-clés**

Le résumé présente les éléments suivants :

- le but de la recherche
- la nature de la recherche
- l'envergure de la recherche
- les sujets traités
- les questions de recherche ou les hypothèses de travail et les méthodes utilisées
- les principaux résultats
- les conclusions

Il compte environ 300 mots dans le cas du mémoire et de 600 à 700 mots dans celui de la thèse. Afin de faciliter le repérage des mémoires et des thèses dans les catalogues des bibliothèques, dans les bases de données ou dans tout autre outil de recherche, 4 à 5 mots-clés sont ajoutés à la fin du résumé.

Dans le cas où l'étudiante ou l'étudiant a eu l'autorisation de rédiger son travail dans une autre langue que le français, un résumé ainsi que le titre du travail, tous les deux en français, doivent accompagner le texte.

Aussi, pour assurer une plus grande visibilité et accroître le repérage des mémoires et des thèses dans les bases de données internationales ou sur le Web, il est suggéré d'inclure un titre, un résumé et des mots-clés en anglais.

## <span id="page-12-0"></span>Corps du document

#### <span id="page-12-1"></span>**Introduction**

Elle comporte en général les points suivants :

- le sujet de la recherche, en précisant l'envergure et les limites
- l'état de la question ainsi que le problème éventuel à résoudre qui en découle
- les objectifs à atteindre
- la méthode utilisée
- la démarche adoptée
- la structure du document

#### [Voir exemple](#page-93-1)

#### <span id="page-12-2"></span>**Développement**

Le développement est normalement divisé en chapitres; ceux-ci varient selon le type de travail de recherche, les domaines et les facultés ou écoles. Il est recommandé de consulter la directrice ou le directeur du mémoire ou de la thèse ainsi que les ouvrages de méthodologie à ce sujet.

À titre d'exemple, on peut prendre en considération les éléments suivants : la problématique, le cadre théorique, la méthodologie, les résultats et l'analyse des résultats, ainsi que la discussion des résultats.

#### [Voir exemple](#page-93-1)

#### <span id="page-12-3"></span>**Conclusion**

La conclusion constitue un résumé et un bilan du travail. Elle peut inclure les éléments suivants :

- le but
- la nature et l'envergure du travail
- **·** les sujets traités
- les problèmes à résoudre
- les objectifs fixés
- les méthodes utilisées
- la démarche adoptée
- les résultats les plus saillants
- les limites et les conclusions
- les recommandations et les pistes de recherche

### <span id="page-13-0"></span>Autres parties

#### <span id="page-13-1"></span>**Annexes**

Les annexes sont les documents de référence ou explicatifs placés à la fin de l'exposé principal en complément d'information. Elles peuvent comprendre des tableaux, des commentaires, des figures ou tout autre renseignement complémentaire. Chaque annexe comporte un titre précédé du mot Annexe et de sa lettre d'identification en majuscules. Les annexes sont préalablement annoncées dans le corps du document comme suit : (*voir Annexe A*).

#### <span id="page-13-2"></span>**Appendices**

Ce terme désigne un ensemble de pièces supplémentaires placées à la fin du document, considérées pertinentes, mais non essentielles au travail de recherche.

Les appendices se placent après les annexes mais avant la bibliographie. Chacun commence par une page de titre avec le mot APPENDICE suivi de sa lettre d'identification (A, B, etc.) en majuscules.

[Voir exemple](#page-93-1)

#### <span id="page-13-3"></span>**Références et bibliographie**

Le document doit comporter une liste des références ou une bibliographie.

**La liste des références** désigne les références aux œuvres (un article, un livre, une vidéo, etc.) et aux auteurs cités dans le texte du document. Cette liste doit être présentée par ordre alphabétique du nom de l'auteur. Quand plusieurs œuvres d'un même auteur sont citées, les présenter par ordre chronologique. Si des œuvres citées d'un même auteur sont parues la même année, les présenter par ordre alphabétique du titre et y ajouter les lettres a, b, c,… après l'année : (2010a).

**La bibliographie** se distingue de la liste des références par le fait qu'elle englobe également les sources pertinentes (livres, articles, documents audiovisuels et électroniques, etc.) qui ne sont pas citées dans le texte. Selon la culture disciplinaire, ces sources peuvent être présentées par ordre alphabétique d'auteur, par thème ou par catégorie de document (p. ex. : webographie, pour les sources tirées d'Internet; médiagraphie, pour une liste constituée d'ouvrages imprimés, électroniques et virtuels, etc.)

[Voir exemple](#page-93-1)

#### <span id="page-13-4"></span>**Glossaire ou lexique**

Si nécessaire, on peut joindre un glossaire qui dressera la liste alphabétique des mots spécialisés ou peu usités avec leur définition afin d'en améliorer la compréhension.

### <span id="page-14-0"></span>**Index**

Placé à la fin de l'ouvrage, l'index est un outil de recherche optionnel. Il revêt la forme d'une liste alphabétique des termes significatifs, des sujets traités et des noms propres cités dans le document. Ces termes sont accompagnés des références (numéros de page, de paragraphe, etc.) permettant de les repérer rapidement.

# <span id="page-15-0"></span>**Gabarit et mise en page**

Contient une mise en page et des styles prédéfinis répondant aux exigences et normes de présentation prescrites dans le Guide pour la rédaction d'un mémoire, d'une thèse, d'un essai ou d'un rapport de recherche. À titre d'exemples, les marges, la numérotation des pages, la police et sa taille, les interlignes, l'emplacement des titres, etc. sont déjà attribués. Ce gabarit peut être utilisé autant sur la plateforme Windows que Mac.

Le document sera imprimé recto seulement en raison des marges prédéfinies dans le gabarit.

#### **[Télécharger le gabarit \(.dot\)](http://www.guidemt.uqam.ca/sites/default/files/site/all/default/upload/GPMT.dot)** et son **[guide d'utilisation](http://www.guidemt.uqam.ca/sites/default/files/site/all/default/upload/guide-dutilisation-du-gabarit.pdf)**

**Si vous n'utilisez pas ce gabarit, veuillez vous référer aux règles ci-dessous.**

### <span id="page-15-1"></span>Mise en page et éléments typographiques

#### <span id="page-15-2"></span>**Format et marges**

Le format du document doit respecter les dimensions suivantes : 8,5 x 11 pouces ou 215,9 x 279,4 mm (*Lettre*).

Les marges de gauche et du haut sont de 4 cm, celles de droite et du bas de 3 cm.

Il est important de vérifier auprès de votre programme si des directives spécifiques s'appliquent quant à l'impression recto verso.

#### <span id="page-15-3"></span>**Pagination**

Toutes les pages du document sont comptées, à l'exception des pages de garde, mais certaines ne sont pas paginées.

On ne pagine pas la page de titre ni la première page de l'avant-propos, de la table des matières, des listes, du résumé, de l'introduction, de chacun des chapitres et des sections suivantes (annexe, bibliographie, etc.).

On pagine en chiffres romains minuscules (p. ex. i, ii, iii) toutes les pages liminaires (la page de titre est la première page comptée mais non numérotée).

Pour le reste du texte, on recommence la pagination, mais en chiffres arabes : soit de l'introduction (page 1) à la derni ère page (page *n*).

On place les « folios » (numéros de page) dans le coin supérieur droit des feuilles.

#### <span id="page-15-4"></span>**Police et caractères**

Par souci d'uniformité, il est recommandé de conserver la même police, taille (corps) et graisse (épaisseur du trait) de caractère dans tout le document.

Afin de faciliter la lecture du document, il est conseillé d'utiliser une police romaine (à caractère droit par opposition à l'italique) à empattement, par exemple Times New Roman, ou sans empattements, par exemple Verdana. Il faut éviter les polices décoratives ou cursives (de type Lucida Handwriting). On recommande une taille de police comparable à la Times New Roman 12 points.

La police des notes infrapaginales (de bas de page) doit être de plus petite taille que celle du texte principal : soit en 10 points si le texte est en 12 points.

Note : Le mot empattement renvoie aux petites extensions qui forment la terminaison des caractères. Il correspond au terme anglais *serif*.

#### [Voir exemple](http://www.guidemt.uqam.ca/sites/default/files/site/all/default/upload/exemple_16_polices-caracteres.pdf)

#### <span id="page-16-0"></span>**Style des titres et sous-titres**

Le titre de chacune des parties suivantes du document doit être centré et en majuscules :

- l'avant-propos
- les remerciements
- la table des matières
- les listes
- le résumé
- l'introduction
- les chapitres
- la conclusion
- les sections subséquentes (annexes, appendices, références, bibliographie, glossaire et index).

#### <span id="page-16-1"></span>**Alignement du texte**

Toutes les lignes du texte sont alignées à gauche. Il n'y a donc pas de retrait au début d'un paragraphe. L'alignement à droi te est optionnel.

#### <span id="page-16-2"></span>**Interlignes**

On recommande ce qui suit pour les interlignes :

- interligne et demi pour les remerciements et pour le corps du texte
- espacement double entre chaque paragraphe
- interligne simple pour la table des matières, les diverses listes, le résumé, les citations en retrait, les notes, les références hors texte, la bibliographie, le glossaire et l'index
- six interlignes et demi après un titre
- trois interlignes simples avant et après un sous-titre; lorsque deux sous-titres se suivent, un interligne double les sépare.

#### <span id="page-17-0"></span>**Typographie et ponctuation**

En ce qui concerne les règles relatives à la typographie (majuscules et minuscules, nombres, espaces, italique, etc.) et aux signes de ponctuation (guillemets, crochets, etc.), il faut appliquer les règles d'usage de la langue française. À titre de référence, nous recommandons:

- la *[Banque de dépannage linguistique](https://www.oqlf.gouv.qc.ca/ressources/bdl.html)* de [l'Office québécois de la langue française,](http://www.oqlf.gouv.qc.ca/) aux articles portant notamment sur la [typographie](http://bdl.oqlf.gouv.qc.ca/bdl/gabarit_bdl.asp?Th=1&Th_id=133&niveau=) et la [ponctuation.](http://bdl.oqlf.gouv.qc.ca/bdl/gabarit_bdl.asp?Th=1&Th_id=117&niveau=)
- les *[Clefs du français](http://btb.termiumplus.gc.ca/tpv2guides/guides/clefsfp/index-fra.html?lang=fra) pratique*, *[Le français sans secrets](https://www.noslangues-ourlanguages.gc.ca/fr)* et le *[Guide du rédacteur](http://btb.termiumplus.gc.ca/tpv2guides/guides/redac/index-fra.html?lang=fra)* du Portail linguistique du gouvernement du Canada. D'autres sources sont à découvrir sur le site *[Outils d'aide à la rédaction](https://www.btb.termiumplus.gc.ca/tpv2guides/guides/chroniq/index-fra.html?lang=fra)* du même organisme.
- Ramat, A. et Benoit, A.-M. (2012). *Le Ramat de la typographie* (10<sup>e</sup> éd.). Montréal : Anne-Marie Benoit. Récupéré de : <http://ramat.ca/>
- **Le Tableau des espacements entre les principaux signes de ponctuation et les mots**, inspiré du *Guide du [rédacteur](http://btb.termiumplus.gc.ca/tpv2guides/guides/redac/index-fra.html?lang=fra)*. (La ponctuation, section « 6.13 ») et du *Ramat de la typographie* (cité ci-dessus).

#### <span id="page-17-1"></span>**Chapitres**

Un chapitre commence toujours sur une nouvelle page. Le titre est écrit en majuscules et numéroté en chiffres romains ou arabes. Le numéro et le titre doivent être centrés.

En général, seuls les chapitres du développement sont numérotés. Néanmoins, selon les besoins disciplinaires, l'introduction peut devenir le premier chapitre et la conclusion, le dernier.

Dans tous les cas, l'introduction et la conclusion doivent conserver leurs fonctions propres et ne doivent pas servir au développement du sujet.

Dans la structure d'un chapitre, on recommande de s'en tenir à tout au plus trois subdivisions pour ne pas alourdir la numérotation. On identifie les subdivisions d'un chapitre en recourant à la notation pseudo-décimale (1.2, 1.2.1, etc.)

#### <span id="page-17-2"></span>**Citations**

En fonction de sa longueur, une citation se placera à l'intérieur du texte ou en retrait.

La **citation courte** est placée à l'intérieur du texte entre des guillemets français : « ».

La **citation longue** (trois lignes et plus) s'écrit sans guillemets dans un paragraphe détaché du texte principal par un interligne double. Le texte de la citation est centré, à interligne simple avec un retrait de la marge de gauche de 1 cm et, facultativement, un retrait de la marge de droite de 1 cm. Cette dernière peut aussi corresponde à la marge du texte principal.

La référence à l'auteure ou l'auteur de la citation est faite selon la méthode auteur-date. Voir la section *[Citer ses sources](#page-19-0)*. Toute traduction libre d'une citation doit être clairement mentionnée. Dans le cas de la citation longue, la page, ou le paragraphe, d'où est tirée celle-ci doit être indiqué.

#### **Traduction d'une citation en langue étrangère**

Il est préférable de citer l'extrait d'un document dans la langue originale si celle-ci est comprise par le lecteur. Dans le cas contraire, faire une traduction libre, l'insérer en note de bas de page entre guillemets français et la faire suivre de la mention [Notre traduction] entre crochets.

[Exemple de citation dans le texte](http://www.guidemt.uqam.ca/sites/default/files/site/all/default/upload/exemple_17_citation-texte.pdf)

Exemples de citation en retrait: Exemple 1 et exemple 2

#### <span id="page-18-0"></span>**Notes**

Il est parfois nécessaire d'introduire des notes de contenu dans le document. Elles servent à expliquer, à commenter ou à préciser une partie du texte ou un concept. Elles sont placées soit au bas de la page, à la fin du chapitre ou à la fin du document après les *Appendices*

La note de bas de page s'écrit à interligne simple et est identifiée par le numéro de renvoi correspondant (l'appel de note) placé immédiatement après le mot concerné dans le texte, ou à la fin de la phrase, avant le signe de ponctuation, si la note est reliée à l'ensemble. L'appel de note est représenté par un chiffre en exposant. Chaque note est séparée d'une autre par un espacement-paragraphe et demi.

Si elles sont placées en fin de document, les notes sont habituellement groupées par chapitre. La numérotation se fait de manière continue du début à la fin du document.

#### [Voir exemple](http://www.guidemt.uqam.ca/sites/default/files/site/all/default/upload/exemple_19_notes-bas-page.pdf)

#### <span id="page-18-1"></span>**Tableaux et figures**

Les tableaux et les figures sont numérotés en chiffres arabes. Le premier chiffre correspond au chapitre dans lequel se retrouvent ces éléments.

Le titre d'un tableau, précédé de son numéro se place au-dessus du tableau (p. ex. Tableau 3.1 pour le premier tableau apparaissant au chapitre 3).

Le titre d'une figure, précédé de son numéro se place au-dessous de la figure (p. ex. Figure 3.4 pour la quatrième figure apparaissant au chapitre 3).

La présentation graphique des tableaux doit favoriser la lisibilité et assurer l'uniformité tout au long du document. Un tableau doit idéalement tenir sur une page.

# <span id="page-19-0"></span>**Citer ses sources**

# **Principes généraux**

La production d'un mémoire, d'une thèse et de tous travaux universitaires nécessite la consultation de sources qui doivent être consignées dans le document. Ces références doivent permettre au chercheur ou à la chercheuse de trouver facilement le document cité. Il faut donc toujours fournir une information suffisante et la plus complète possible.

Si les informations contenues dans une référence bibliographique peuvent varier selon la nature du document, (article, thèse, DVD, etc.), la ponctuation utilisée et l'ordre de présentation de ces informations, dictés par le style bibliographi que, demeurent toujours les mêmes.

Pour tout document ou ressource cités, les éléments suivants sont essentiels : auteur, année de publication, titre, informations de publication (lieu et maison d'édition). Dans le cas des ressources numériques, d'autres éléments peuvent s'ajouter : DOI et adresse URL. L'identification de toute source documentaire peut inclure, si nécessaire, la version (imprimée, manuscrite, numérique), le type ou le support du document (cas, carte, catalogue d'exposition, etc.). Des informations détaillées sont fournies dans la section sur les [règles des éléments d'une référence.](http://www.guidemt.uqam.ca/citer/regles-elements-dune-reference)

## Pourquoi citer?

Cette pratique répond non seulement à un principe de **rigueur scientifique** et **[d'intégrité académique](https://r18.uqam.ca/)**, mais aussi à l'obligation de reconnaître l'origine des écrits dans le respect de la *Loi sur le droit d'auteur*. Elle permet aussi de donner de la **crédibilité** à son travail.

## Quand citer?

Il faut citer les publications consultées et dont les idées des auteurs de ces publications, leur théorie et leur recherche ont pu directement influencer le contenu de notre travail. L'ensemble de ces références va constituer une bibliographie ou une liste des références qui feront partie intégrante du travail. Il faut être encore plus systématique lors de la citation d'extrait de texte tiré d'un document ou de toute autre forme de contenu (photographie, données, etc.) dont on n'est pas l'auteur et qui est publié ou non, imprimé ou disponible sur Internet, protégé par le droit d'auteur ou relevant du domaine public. Ces références seront alors insérées [dans le corps du](#page-21-0) document.

Le non-respect de ce principe de citation des sources peut constituer une infraction de nature académique (plagiat) tel que mentionné dans le [règlement no 18](http://r18.uqam.ca/) de l'université.

# <span id="page-20-0"></span>**Style UQAM (adaptation canadienne française de l'APA)**

Il existe plusieurs manières de citer ses sources : selon les normes (internationales, nationales, éditoriales, etc.) ou selo n des pratiques qui peuvent varier d'une université à une autre, d'une faculté à une autre et même d'une discipline à une autre. La méthode choisie découle souvent d'une tradition ou d'une « culture disciplinaire ». Elle peut aussi être dictée par une revue savante d'importance.

### **Il est essentiel de vérifier si une méthode en particulier est exigée ou privilégiée par votre programme d'enseignement.**

Quelle que soit la méthode utilisée, **vous devez respecter la règle fondamentale qui est de conserver un style uniforme de présentation du début à la fin d'un travail de recherche**. Des outils de gestion bibliographique existent à cette fin. Pour en savoir plus sur ces outils (EndNote, Zotero, Mendeley, etc.), consulter les différents [guides des logiciels](http://guides.bibliotheques.uqam.ca/themes/105-Logiciels-de-gestion-bibliographique)  [de gestion bibliographiques.](http://guides.bibliotheques.uqam.ca/themes/105-Logiciels-de-gestion-bibliographique)

De plus, lorsque vous consultez le *Guide de présentation des mémoires et des thèses* sur internet, il est possible de

cliquer sur un des icônes des logiciels bibliographiques tel EndNote (EN) pour accéder à l'affichage des champs à

remplir pour les exemples par type de document. Il est à noter que seul le fichier style « UQAM » d'EndNote tient compte de tous les types de document et des règles de citation du Guide. Cependant, étant donné les contraintes de ce logiciel, certaines règles ne peuvent être intégralement respectées.

Le modèle de présentation des références préconisé dans le présent guide est basé sur une [adaptation canadienne](http://www.guidemt.uqam.ca/sites/default/files/site/all/default/upload/adaptation-norme-apa.pdf)[française](http://www.guidemt.uqam.ca/sites/default/files/site/all/default/upload/adaptation-norme-apa.pdf) de l'un des styles bibliographiques les plus couramment utilisés par plusieurs disciplines et facultés : le style APA (défini dans le *[Publication Manual of the American Psychological Association](http://virtuolien.uqam.ca/tout/UQAM_BIB001058729)* de l'American Psychological Assocation, 6<sup>e</sup> édition, 2010 ainsi que dans l'[APA Style Guide to Electronic References](http://virtuolien.uqam.ca/tout/UQAM_BIB001320075)). Pour en savoir plus, voir le site de [l'APA.](http://www.apastyle.org/)

Un travail de recherche comprend habituellement des références :

dans le [corps du document o](#page-21-0)u [dans les notes infrapaginales](#page-25-0)

dans la [bibliographie o](#page-27-1)u la [liste des références\\*](#page-27-1).

La liste des références contient uniquement les références (article, livre, vidéo, etc.) aux oeuvres et aux auteurs cités dans le texte du document, alors que la bibliographie inclut aussi les sources pertinentes (livres, articles, documents audiovisuels et électroniques, etc.) mais qui ne sont pas citées dans le texte. Si certains travaux de recherche ne proposent que l'une ou l'autre de ces listes, d'autres comprennent les deux. La liste des références et la bibliographie sont insérées à la fin du travail de recherche.

# <span id="page-21-0"></span>**Insérer une référence dans le texte**

Une référence se présente habituellement entre parenthèses, abrégée et inscrite dans le corps du texte immédiatement après la citation ou l'énoncé. La liste des références complètes doit apparaître dans la bibliographie.

### 1. Règle générale : un auteur, un ouvrage

Il existe trois façons de présenter, dans le corps même du texte, l'auteur et la date de publication de la source citée.

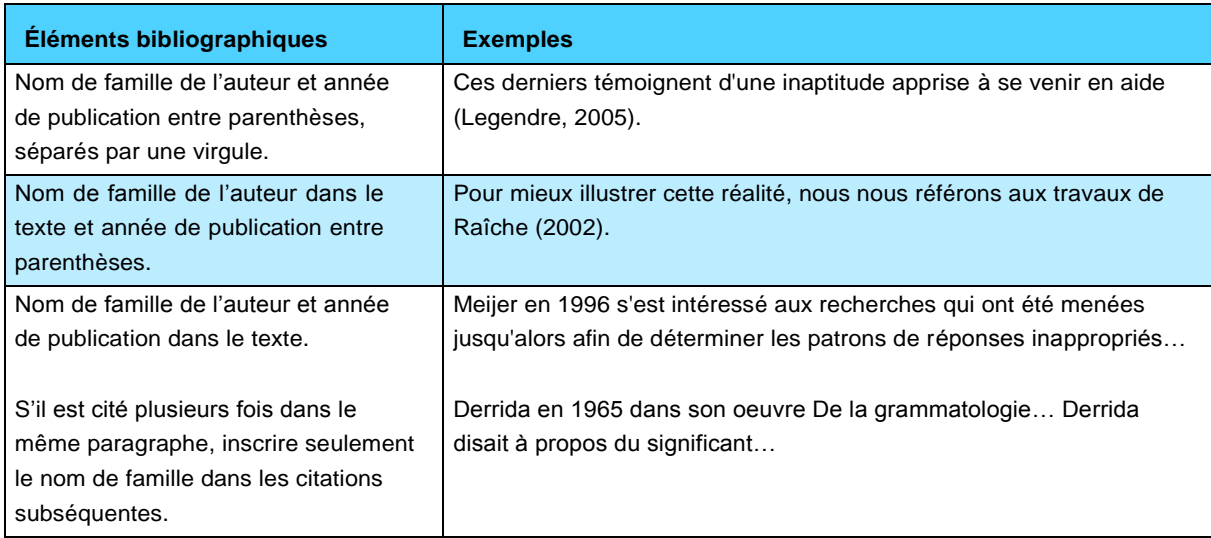

### 2. Plusieurs citations du même auteur

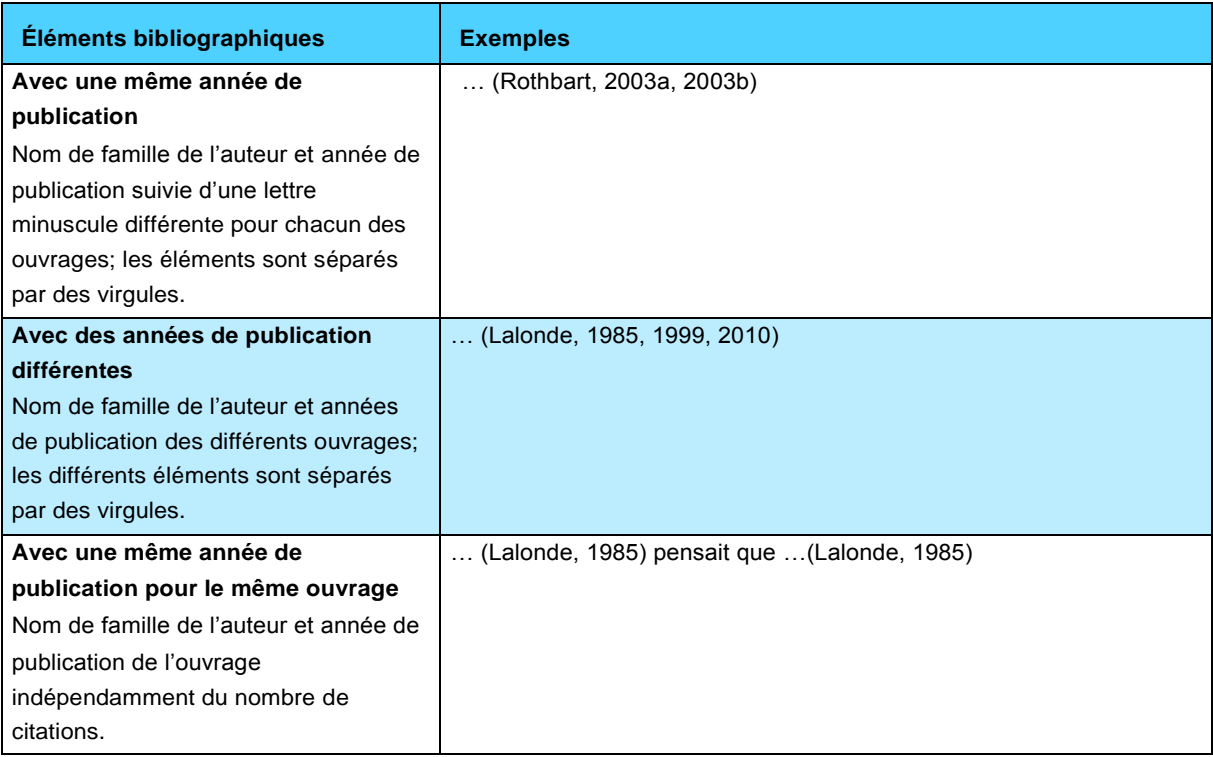

### 3. Citation d'une partie spécifique de la source (page, chapitre, figure)

Si l'indication des pages ou des chapitres n'est pas obligatoire, la pratique de les indiquer est de plus en plus fréquente et facilite ainsi le repérage de l'information.

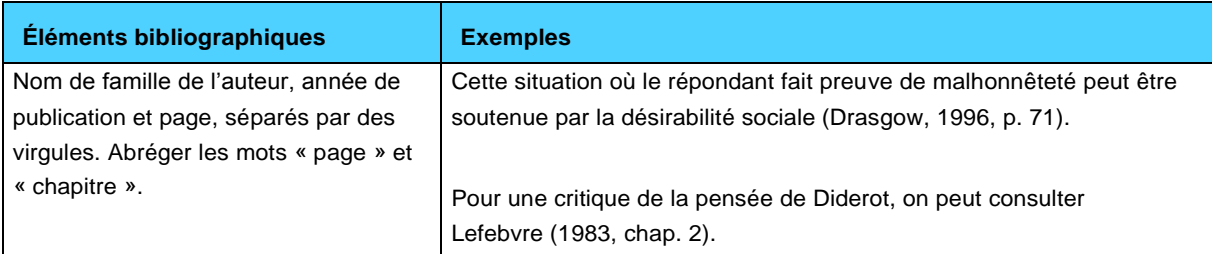

#### 4. Une source avec plusieurs auteurs

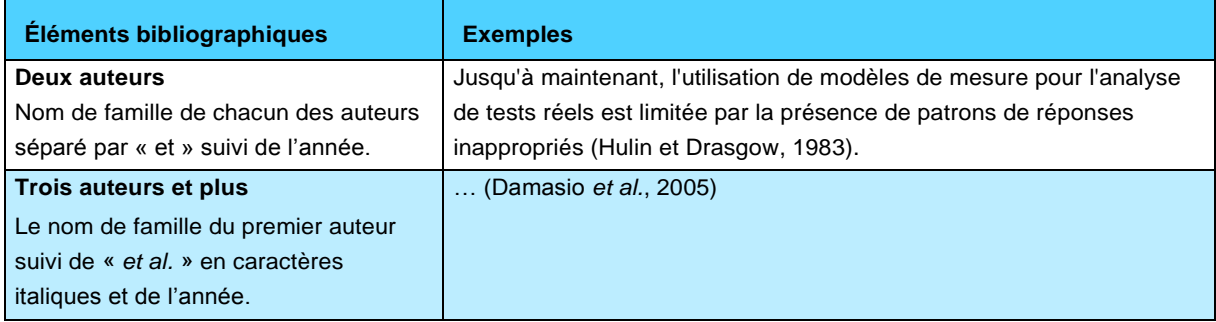

#### 5. Plusieurs auteurs avec le même nom de famille

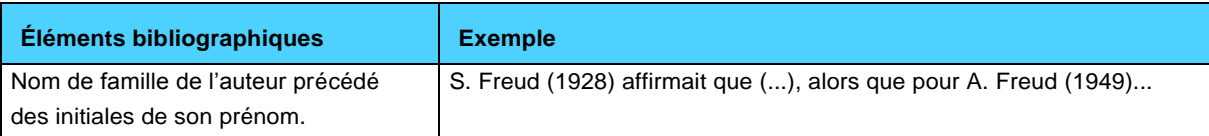

#### 6. Plusieurs sources citées ensemble à l'intérieur des mêmes parenthèses

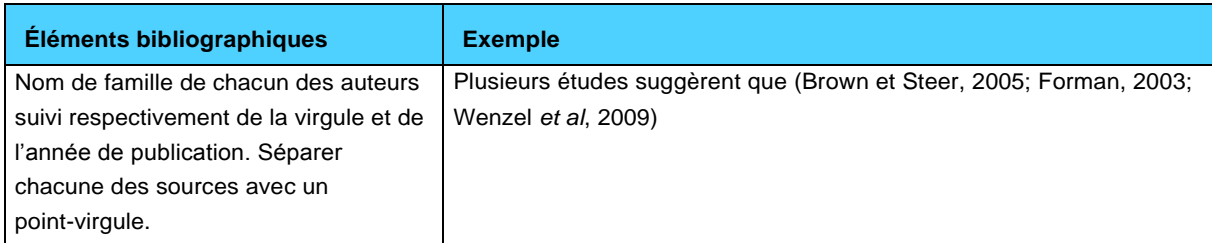

### 7. Auteur collectif (association, organisme, institution, etc.)

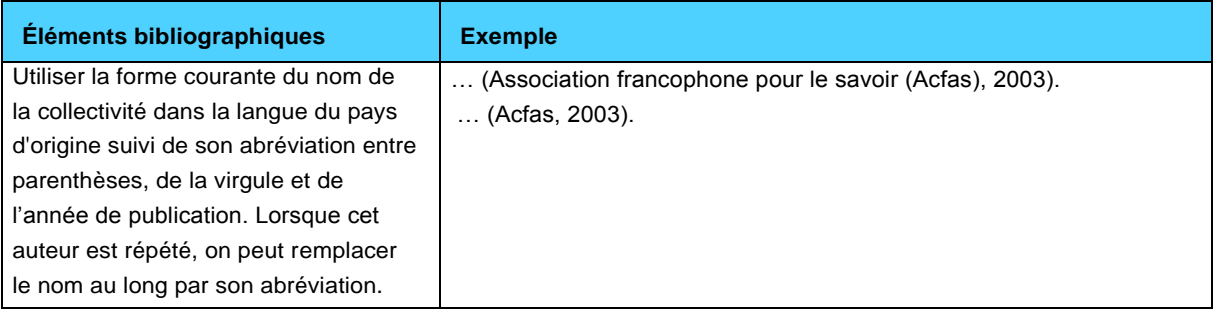

### 8. Pas d'auteur, pas de date, pas de page

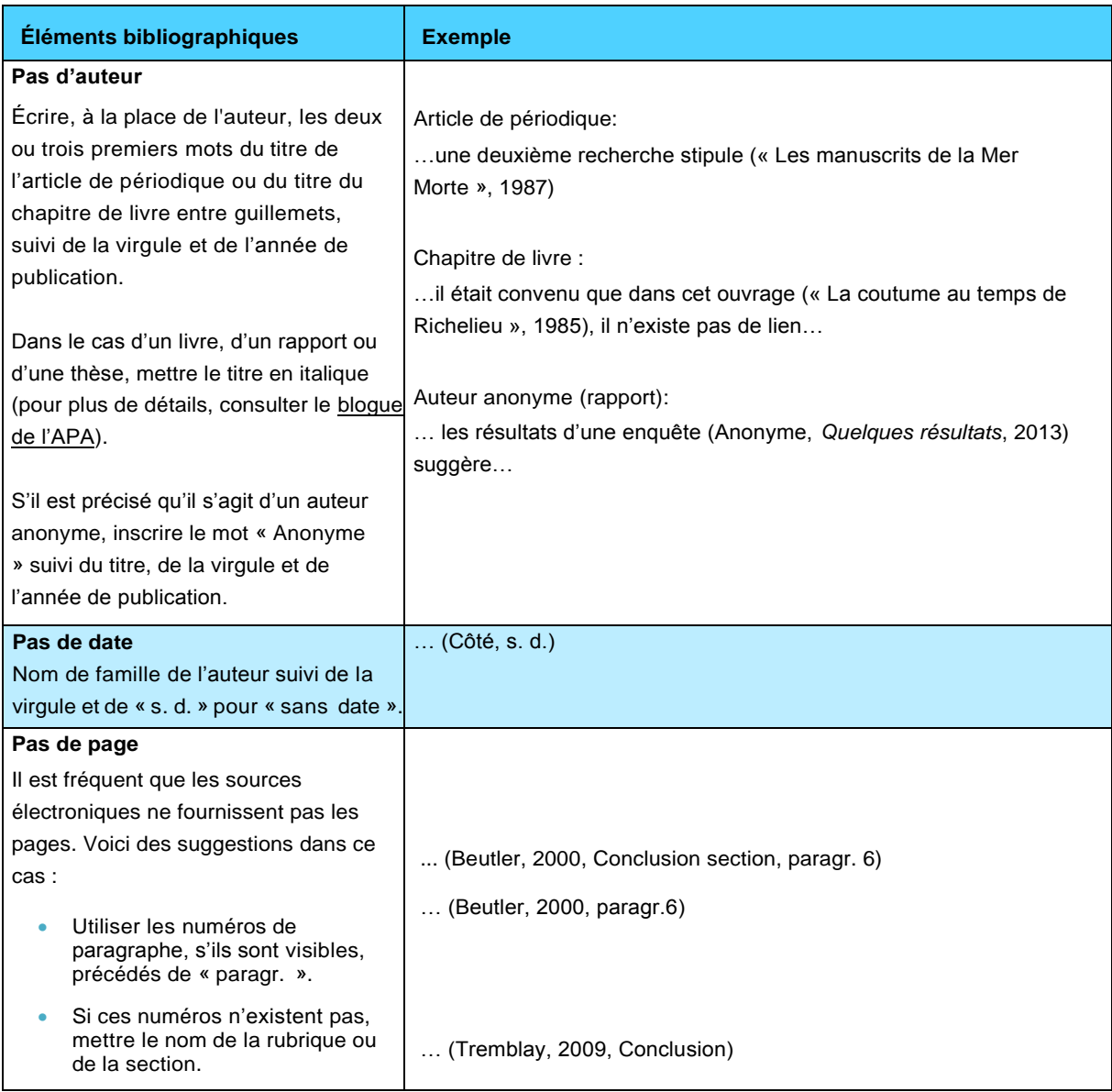

## 9. Traduction d'un ouvrage original

Pour un document traduit, il faut toujours donner l'année de parution du document original en plus de l'année de sa traduction.

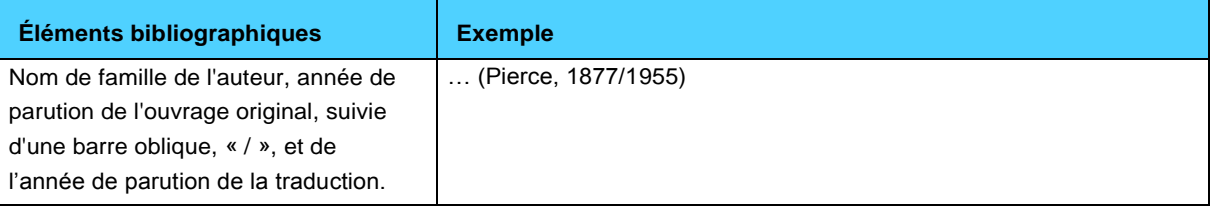

### 10. Citation d'un brevet

La citation, dans le texte, d'un brevet n'inclut pas le nom de l'inventeur.

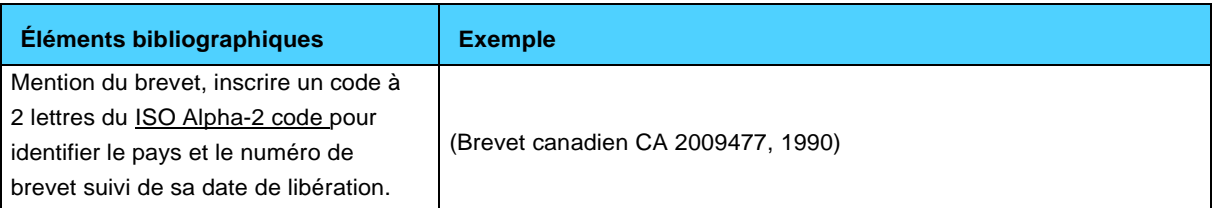

#### 11. Citation d'un site Web complet

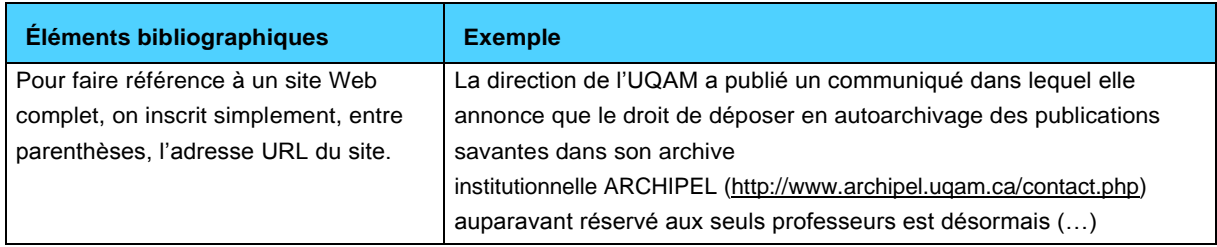

### 12. Communication personnelle (mémos, discussions non archivées, conversations téléphoniques, etc.)

Ce type de sources n'est cité que dans le corps du texte donc n'apparaît pas dans la bibliographie ou dans la liste des références.

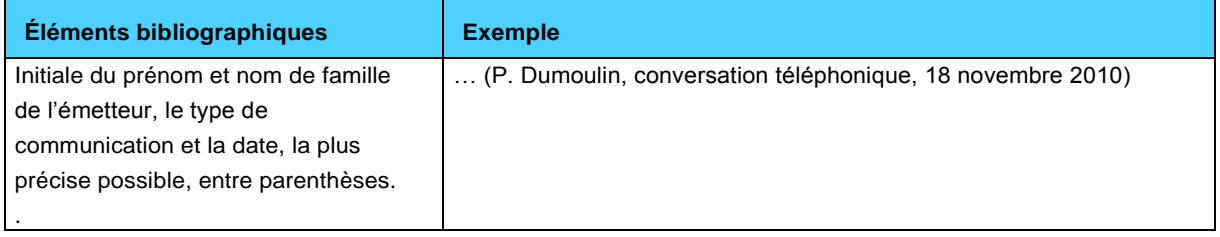

### 13. Référence secondaire

Bien qu'il soit préférable de consulter le document original (source primaire), il arrive que l'on ait accès à son contenu que par le biais d'un auteur qui le cite (source secondaire). La citation dans le texte présentera la source primaire et la source secondaire.

La référence bibliographique présentera les éléments d'information de la source secondaire.

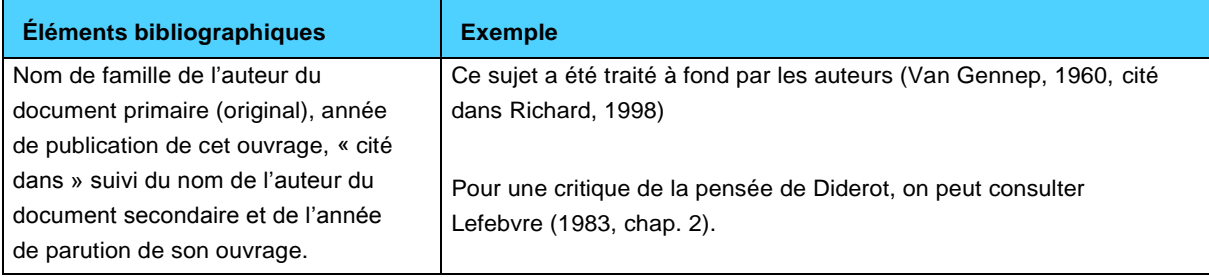

# <span id="page-25-0"></span>**Insérer une référence dans les notes infrapaginales**

## <span id="page-25-1"></span>Caractéristiques des notes infrapaginales selon la méthode traditionnelle

Certaines méthodes utilisent les notes infrapaginales pour la citation des références. **Veuillez noter que cette méthode n'est pas utilisée dans le présent guide institutionnel**. À titre informatif, voici un résumé des règles de la méthode traditionnelle (Chicago) :

- La note en bas de page ou en fin de chapitre est précédée par le chiffre correspondant au numéro de l'appel de note (renvoi) suivi par la référence.
- L'appel de note, représenté par un chiffre en exposant est placé immédiatement à la fin de la citation dans le texte. Il renvoie à la référence mise dans la note en bas de page ou à la fin du chapitre.
- La référence doit être complète la première fois qu'elle est mentionnée; elle est abrégée, lorsqu'elle est répétée dans les notes subséquentes. On utilise des **abréviations latines** pour citer la même référence. Les plus couramment utilisées sont :
	- *Ibid.* (pour *ibidem*) lorsqu'on veut citer le même document de manière consécutive. On fait suivre cette abréviation du numéro de la page citée si c'est une page différente.
	- *Op. cit.* (pour *opere citato*) lorsqu'on renvoie à une référence antérieure à la référence précédente.

Exemples

<sup>1</sup> Le May, D., Goudau, D. et Pelletier, M.-L. (2008). *La recherche documentaire en droit* (6<sup>e</sup> éd.). Montréal : Wilson et Lafleur

<sup>2</sup>*Ibid.* p. 23.

<sup>1</sup> Le May, D., Goudau, D. et Pelletier, M.-L. (2008). *La recherche documentaire en droit* (6<sup>e</sup> éd.). Montréal : Wilson et Lafleur.

<sup>2</sup>*Ibid.* p. 23.

<sup>3</sup>*Op. cit.*

 Consulter la section Notes de la rubrique *[Mise en page et éléments typographiques](#page-15-0)* pour connaître la mise en page de ces notes ainsi que le lexique pour une définition.

## <span id="page-26-0"></span>Règles de ponctuation et de typographie

Les règles de ponctuation et de typographie pour les notes en bas de page sont les mêmes que pour les références bibliographiques (voir la section : [Règles par type de ressource\)](http://www.guidemt.uqam.ca/citer/regles-par-type-ressource)

Exemples :

**Nom, Initiale du prénom de l'auteur. (Date de publication).** *Titre***. (Numéro d'édition). Lieu de publication : Éditeur.**

Le May, D., Goudau, D. et Pelletier, M.-L. (2008). *La recherche documentaire en droit* (6<sup>e</sup> éd.). Montréal : Wilson et Lafleur.

**Nom, Initiale du prénom de l'auteur. (Date de publication). Titre de l'article***. Titre du périodique, volume* **(numéro), pages.**

Lapointe, M.-È. (2011). Le droit international humanitaire, à la merci des compagnies militaires privées? *Revue québécoise de droit international, 24*(1), 69*-*105.

# <span id="page-27-1"></span><span id="page-27-0"></span>**Présenter sa bibliographie ou sa liste de références Mise en page et éléments typographiques d'une bibliographie**

## <span id="page-27-2"></span>Format et marge

Le format du document doit respecter les dimensions suivantes : 8,5 x 11 pouces ou 215,9 x 279,4 mm (Lettre).

Les marges de gauche et du haut sont de 4 cm, celles de droite et du bas de 3 cm.

Il est important de vérifier auprès de votre programme si des directives spécifiques s'appliquent quant à l'impression recto verso.

## <span id="page-27-3"></span>**Pagination**

Toutes les pages du document sont comptées. On ne pagine pas la page de titre de la bibliographie.

## <span id="page-27-4"></span>Police et caractères

Par souci d'uniformité, il est recommandé de conserver la même police, taille (corps) et graisse (épaisseur du trait) de caractère dans tout le document.

Afin de faciliter la lecture du document, il est conseillé d'utiliser une police romaine (à caractère droit par opposition à l'italique) à empattement, par exemple Times New Roman, ou sans empattements, par exemple Verdana. Il faut éviter les polices décoratives ou cursives (de type Lucida Handwriting). On recommande une taille de police comparable à la Times New Roman 12 points.

## <span id="page-27-5"></span>Style des titres et sous-titres

Le titre de la bibliographie doit être centré et en majuscules.

## <span id="page-27-6"></span>Alignement du texte

La référence bibliographique est alignée à gauche avec un retrait d'un centimètre à partir de sa deuxième ligne et des lignes suivantes. Elle n'est pas alignée à droite.

### <span id="page-27-7"></span>**Interligne**

La référence bibliographique est à interligne simple. Un interligne et demi sépare chacune des références.

### <span id="page-27-8"></span>Justification du texte

Ne pas justifier les références car les adresses URL désorganisent la présentation du texte.

# <span id="page-28-0"></span>Équivalents en français d'éléments d'une référence bibliographique :

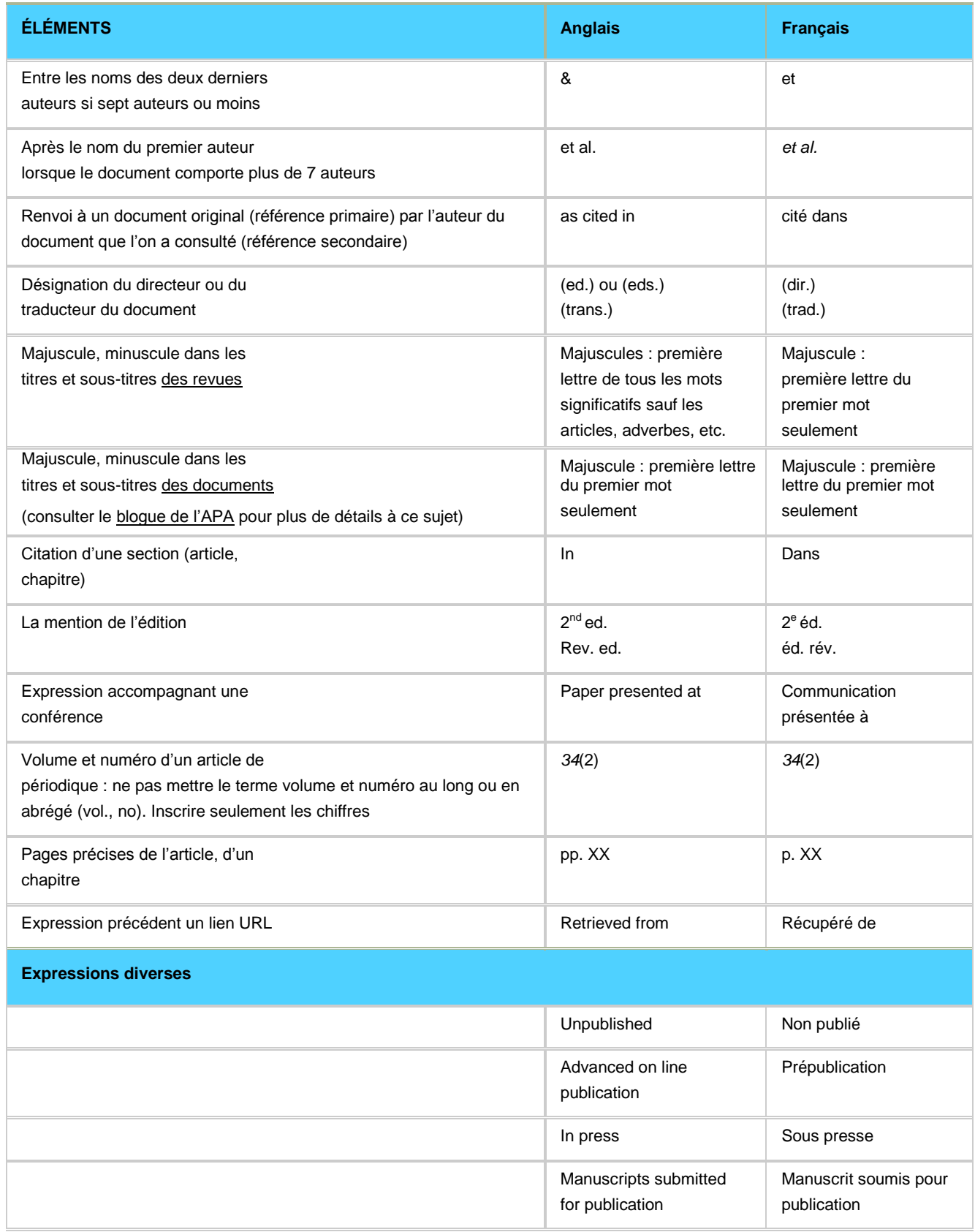

# <span id="page-29-0"></span>**Règles des éléments d'une référence**

De manière générale, une référence comporte, dans l'ordre, un certain nombre d'éléments bien précis.

### <span id="page-29-1"></span>**Auteur**

Règles générales

Un seul auteur

Le nom de famille est transcrit au long et suivi d'une virgule. Viennent ensuite les initiales du prénom suivi d'un point. Seule la première lettre du nom de famille et du prénom de l'auteur doit être en majuscule. Dans le cas d'un prénom composé, mettre les initiales des deux parties du prénom séparées par un trait d'union (par exemple : J. -B. pour Jean- Baptiste).

Deux à sept auteurs

Pour chaque auteur, écrire le nom de famille, virgule et les initiales du prénom. Une virgule sépare chaque auteur mais le dernier auteur est relié au précédent par «et ».

#### Exemple :

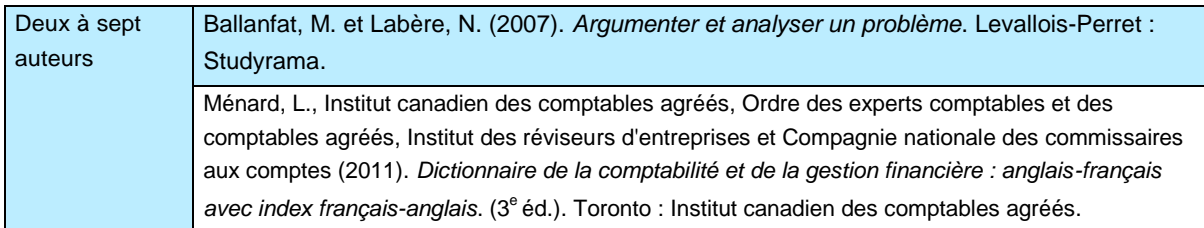

Huit auteurs et plus

Écrire le nom des six premiers auteurs suivi d'une virgule, d'une espace, de trois points de suspension, d'une espace et du dernier auteur (pas de « et »).

Exemple :

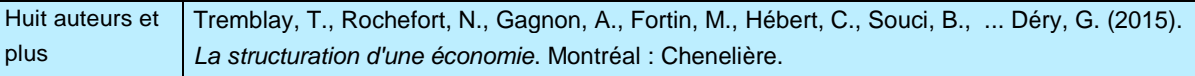

#### Règles particulières

- Différents auteurs avec le même nom de famille et la même initiale
- Écrire le prénom au long après le nom de famille.

#### Exemple :

Dobash, Rebecca Emerson et Dobash, Russell. (1992). *Women, violence, and social change*. London : Routledge.

Auteur comme directeur, compilateur, etc.

Lorsque l'auteur correspond au directeur ou au compilateur de la publication, ajouter la mention « (dir.) » ou « (comp.) » entre parenthèses pour indiquer la nature de la contribution après le nom de l'auteur. S'il y a plusieurs auteurs pour ce même qualificatif, l'indiquer après le nom du dernier directeur ou compilateur.

Exemples :

Gauthier, B. (dir.). (2009). *La recherche sociale : de la problématique à la collecte des données* . Québec : Presses de l'Université du Québec.

Legault, G. et Rachédi, L. (dir.). (2008). *L'intervention interculturelle* (2<sup>e</sup> éd.). Montréal : Gaëtan Morin.

Auteur comme traducteur

Dans le cas de la traduction d'un ouvrage original, spécifier, entre parenthèses après le titre, les traducteurs comme suit : l'initiale du prénom et le nom du ou des traducteurs suivi d'une virgule et de la mention « trad. ».

Exemple :

Schön, D. A. (1994). *Le praticien réflexif à la recherche du savoir caché dans l'agir professionnel* . (J. Heynemand et D. Gagnon, trad.). Montréal : Éditions Logiques.

Auteur qui est aussi l'éditeur

Si l'éditeur joue le rôle d'auteur et est déjà indiqué dans la zone « Auteur », ne pas répéter le nom de l'éditeur dans la zone de publication, remplacer plutôt par « l'auteur ».

Exemple :

Organisation internationale de normalisation (ISO). (1975). *Acoustique de calcul d'isosonie*. Norme ISO 532:1975. Genève : l'auteur.

Auteur qui cite les travaux d'un autre auteur (méta-analyse)

Lorsqu'un auteur fait référence aux travaux d'un autre auteur dans son propre ouvrage, cette référence dite secondaire sera citée dans la liste des références ou dans la bibliographie précédée d'un astérisque « \* ». Pour une définition de la méta-analyse, consulter le lexique.

### <span id="page-30-0"></span>Auteur collectif

- L'auteur collectif peut être le nom d'une association, d'un organisme, d'une institution, d'une administration publique, etc.
- Utiliser la forme courante du nom de la collectivité dans la langue du pays d'origine sauf si le nom figure en français dans le document.
- Il est recommandé d'utiliser la forme au long plutôt que l'abréviation; toutefois, pour les collectivités mieux connues sous un acronyme, c'est-à-dire un sigle qui se prononce comme un mot, privilégier l'acronyme.

#### Exemples :

Confédération des syndicats nationaux. (2012). *Ne comptons que sur nos propres moyens*. Ville Mont-Royal : M éditeur.

UNESCO. (2010). *Investir dans la diversité culturelle et le dialogue interculturel : rapport mondial de l'UNESCO*. Paris : éditions Unesco.

## <span id="page-31-0"></span>Date de publication

Règles générales

- Inscrire l'année de parution (la plus récente, s'il y en a plusieurs) entre parenthèses suivie d'un point après l'auteur.
- Pour un ouvrage ou une source en plusieurs volumes ou produit sur plusieurs années, donner la date de début et de fin de l'ouvrage.

Exemples :

Podz, L. (réalis.), Avard., F. (aut.) et Mercier, J.-F. (aut.). (2004-2006). *Les Bougons, c'est aussi ça la vie* [Série télévisée, DVD]. Montréal : Atlantis Vivafilm.

Règles particulières

Actes de colloque, communication dans une conférence

Inclure dans le titre, la date et le lieu de la conférence

Exemple :

Centre d'études sur le droit international et la mondialisation et Clinique internationale de la défense des droits humains. (2006, mars). *Colloque international. L'enseignement clinique pour consolider la protection des droits humains. Actes du colloque, 30-31 mars 2006, UQAM, Montréal*. Montréal : IEIM, Institut d'études internationales de Montréal.

Un journal (quotidien, hebdomadaire)

Ajouter la date de parution, soit le jour ou la semaine selon le cas, et le mois après l'année de publication, entre parenthèses.

Exemple :

Auzanneau, M. (2001, 22 mars). Sur le divan virtuel. *L'Express*, p. 12.

Ouvrage traduit

Écrire la date de parution de la traduction entre parenthèses après l'auteur.

L'année de parution du document original est donnée après les informations de publication.

Exemple :

Grisham, John. (2006). *Le dernier match*. Paris : Éditions Robert Laffont. 2003.

Plusieurs ouvrages du même auteur et de la même année.

Si plusieurs documents cités ont le(s) même(s) auteur(s) et la même année de publication, on ajoute les lettres a, b, c... après l'année de la façon suivante : « (2010a) ».

Exemple :

Clark, K. B. et Clark M. P. (1939a). The Development of self consciousness of self and the emergence of racial identification in Negro pre-school children. *Journal of Social Psychology*, *10*, 591-599.

Clark, K. B. et Clark M. P. (1939b). Segregation as a factor in the racial identification of Negro preschool children. *Journal of Experimental Education, 8,* 1961-1965.

Ouvrage non publié, mais « accepté » : sous presse.

Si le document est accepté pour publication, mais non encore publié, mettre la mention « sous presse » entre parenthèses à la place de l'année de publication.

Si le document n'est pas accepté ou n'est pas publié, mettre l'année lorsque le document a été produit.

Exemple :

Venet, M., Bigras, M. et Normandeau, S. (sous presse). Les qualités psychométriques du PSA-A dans un contexte de dépistage en milieu scolaire. *Revue canadienne des sciences du comportement*.

Date de copyright

Indiquer, si disponible, l'année de copyright (généralement précédée du symbole ©) à la fin de la référence entre parenthèses et précédée de la mention « (œuvre originale publiée en xxxx) ».

Exemple :

Balibar, É. *Cinq études du matérialisme historique*. (1979). Paris : François Maspero. (Œuvre originale publiée en ©1974).

Date de publication approximative

Lorsqu'il s'agit d'une date approximative, ajouter « ca », pour *circa* devant la date et mettre le tout entre parenthèses.

Exemple :

Genoude, A.-E. (dir.). (ca 1820). *Sainte Bible*. Paris : Gaume.

Date pour une publication en cours

Lorsqu'une publication se continue dans le temps, notamment dans le cas d'un périodique, d'une base de données ou d'un dossier de presse, on indique la date de création suivie immédiatement d'un tiret ouvert pour montrer que le contenu se poursuit dans le temps.

Exemple :

*Corridart.* (1976- ). [Dossier de presse]. Collection des dossiers d'artistes, Bibliothèque des arts, UQAM.

Education Resources Information Center. (1966- ). *ERIC* [Base de données]. Récupéré de <http://www.eric.ed.gov/>

Document électronique

Pour la version numérisée d'un document imprimé, choisir la date de publication de l'œuvre imprimée.

Exemple :

Marx, K. (1935). *Le capital*. Paris : Presses universitaires de France. Récupéré de [http://classiques.uqac.ca/classiques/Marx\\_karl/capital\\_borchardt/capital\\_borchardt.html](http://classiques.uqac.ca/classiques/Marx_karl/capital_borchardt/capital_borchardt.html)

 Pour un site Web dont le contenu est souvent modifié (comme un wiki), en plus de la date de publication, préciser l'heure de la version (ces informations chronologiques se trouvent à la fin du document). Indiquer également la date de consultation après « Récupéré le » suivi de l'adresse URL

Exemple :

Donald Trump. (2017, 27 juin, 13 h 47). Dans *Wikipédia, l'encyclopédie libre*. Récupéré le 4 juillet 2017 de [https://fr.wikipedia.org/wiki/Donald\\_Trump](https://fr.wikipedia.org/wiki/Donald_Trump)

### <span id="page-33-0"></span>Titre et sous-titre

Monographie (livre) :

- Écrire le titre et le sous-titre en *caractères italiques*.
- Séparer le titre du sous-titre par les deux points ou un point.
- Mettre en majuscules uniquement la première lettre du premier mot du titre et du sous-titre si ce dernier est séparé du titre par un point. Cette règle s'applique peu importe la langue de l'ouvrage cité.
- Pour la ponctuation : un ouvrage en langue anglaise conserve ses règles de ponctuation. On applique les règles de ponctuation du français pour les autres langues étrangères.
- Après un titre en langue étrangère, on peut présenter la traduction française de celui-ci entre crochets et en caractères droits si l'on présume que la langue originale est inconnue de plusieurs lecteurs.

Exemple :

Le May, D., Goudau, D. et Pelletier, M.-L. (2008). *La recherche documentaire en droit* (6<sup>e</sup> éd.). Montréal : Wilson et Lafleur.

Actes de colloque (*Proceedings*) :

- En français, mettre en majuscule la première lettre du titre et la première lettre du nom du colloque.
- En anglais, mettre en majuscule la première lettre du titre et les premières lettres de tous les mots du nom du colloque, à l'exception des articles, prépositions, etc.
- Ajouter toute information concernant le colloque (la date, le nom de l'association, etc.) précédé de « Actes du colloque, congrès, etc. », le tout en caractères italiques.

Exemple :

Centre d'études sur le droit international et la mondialisation et Clinique internationale de la défense des droits humains. (2006). *Colloque international. L'enseignement clinique pour consolider la protection des droits humains. Actes du colloque, UQAM, Montréal, 30-31 mars 2006*. Montréal : IEIM, Institut d'études internationales de Montréal.

Article de périodique (revue, journal) :

Écrire le titre et le sous-titre de l'article en caractères droits

Exemple :

Moreau, M. (1982). L'approche structurelle familiale en service social : le résultat d'un itinéraire critique. *Revue internationale d'action communautaire*, *7*(47), 159-171.

Périodique et journal :

- Mettre en majuscules la première lettre des mots du titre et du sous-titre
- Écrire le titre en *caractères italiques*

Exemple :

*Le Nouvel Observateur.* (1964- ). Paris : Le Nouvel Observateur.

### <span id="page-34-0"></span>Édition (pour un ouvrage imprimé) ou version (pour une source numérique)

- Pour les éditions autres que la première, spécifier le numéro et la nature de l'édition (2 <sup>e</sup> éd. rév. et augm. pour une deuxième édition révisée et augmentée). Pour les versions autres que la première, indiquer le numéro de la version.
- Ajouter ces informations, entre parenthèses et en caractères droits, directement après le titre.

Exemple :

Beauchemin, J. (2007). La société des identités : éthique et politique dans le monde contemporain (2<sup>e</sup> éd. rév. et augm.). Outremont : Athéna Éditions.

## <span id="page-34-1"></span>Type de document / Support

Afin de permettre une meilleure identification et un meilleur repérage du document en question, il est recommandé de préciser la nature du document ou du support entre crochets et ce, après le titre. Exemples : [Brochure] [Film] [DVD] [Carte]. Il est important, pour un même type de ressource, d'utiliser une terminologie identique pour l'ensemble des références bibliographiques d'un document.

Pour connaître la terminologie des types de ressource, utiliser la *[recherche par type de ressource](http://www.guidemt.uqam.ca/citer/rechercher-des-exemples-de-reference)*.

Exemples :

Boisvert, J., Dulong, M., Fortin, J., et Lefebvre, D. (2009). *Zénith : français, langue d'enseignement : 3<sup>e</sup>année du 2 <sup>e</sup>cycle du secondaire* [Manuel de l'élève]. Saint-Laurent : ERPI.

Stanké, B. (2009). *Temps temps* [Jeu éducatif]. Montréal : Chenelière Éducation.

Chandès, H., Charles, D. et Ujica, A. (1999). *1 monde réel* [DVD]. Arles : Actes Sud.

Godowsky, L. (1927). Passacaglia [Enregistré par Marc-André Hamelin, piano]. Dans *Sonata and Passacaglia* [Disque compact audio]. Londres : Hyperion. (2002)

*[DroitVirtuel.com](http://droitvirtuel.com/)*. (2008- ) [Blogue]. Récupéré de<http://www.droitvirtuel.com/accueil.html>

## <span id="page-35-0"></span>Informations de publication (document imprimé) et de localisation (document numérique)

### Document imprimé

### Règles générales

- Indiquer la ville de publication suivie d'une virgule et en cas d'ambiguïté, du pays
- Faire suivre le lieu de publication par une espace suivi de deux points (:) et une autre espace
- Écrire ensuite le nom de la maison d'édition

#### Règles particulières

 Les états américains sont abrégés par un code international ISO [http://bdl.oqlf.gouv.qc.ca/bdl/gabarit\\_bdl.asp?id=2040 à](http://bdl.oqlf.gouv.qc.ca/bdl/gabarit_bdl.asp?id=2040) deux lettres. Les abréviations des provinces canadiennes [https://www.canadapost.ca/tools/pg/manual/PGaddress\\_f.asp#1378384 o](http://www12.statcan.gc.ca/census-recensement/2011/ref/dict/table-tableau/table-tableau-8-fra.cfm)nt également des codes composés de deux lettres.

#### Exemples :

Adams, B.N. (2002). *Contemporary sociological theory*. Thousand Oaks, CA. : Pine Forge Press. Beatles. (1987). *The Beatles fake book* [Partition musicale]. Winona, MN. : Hal Leonard.

Gioia, G. A. (2000). *BRIEF : Behavior Rating Inventory of Executive Function* [Test]. Odessa, FL. : Psychological Assessment Resources.

- Si plusieurs lieux d'édition sont mentionnés, ne donner que le premier.
- Si l'éditeur joue aussi le rôle d'auteur et est déjà indiqué dans la zone « auteur », ne pas répéter le nom de l'éditeur, le remplacer plutôt par « l'auteur ».

#### Exemple :

Commission de la représentation électorale du Québec. (2012). *Rapport des dépenses reliées à la*  délimitation des circonscriptions électorales : carte électorale 2011. Québec : l'auteur.

#### Document numérique

- S'il s'agit d'un site Web ou d'une ressource sur Internet, ajouter « Récupéré de » suivi de l'adresse URL au complet du site ou de la page Web.
- Dans le cas où l'adresse URL d'une page ou d'un document dans un site est vraiment trop longue et difficile à lire, opter pour l'adresse de la page d'accueil du site avec des indications sur la section pour les retrouver.
- La date de la consultation n'est pas indiquée dans la référence, sauf dans les cas où la source est sujette à être modifiée régulièrement (par ex., Wikipédia, un site de données statistiques ou un site de données boursières).

#### Exemples :

Office de la langue française. (2000-). *Le grand dictionnaire terminologique (GDT).* Récupéré de<http://gdt.oqlf.gouv.qc.ca/>

Art interactif. (2017, 4 juin, 12 h 16). Dans *Wikipédia, l'encyclopédie libre.* Récupéré le 4 juillet 2017 de [http://fr.wikipedia.org/wiki/Art\\_interactif](http://fr.wikipedia.org/wiki/Art_interactif)
- Pour citer un document (article, périodique, livre, etc.) en version numérique, il existe plusieurs façons de procéder selon le cas de figure :
- En premier lieu, toujours donner les mêmes informations que la version imprimée.
- Privilégier l'identificateur d'objet numérique (*Digital Object Identifier*, DOI) si disponible. Le DOI est un identificateur permanent utilisé pour citer des ressources numériques. En l'absence de ce numéro, on peut fournir l'URL de la page d'accueil du périodique ou de l'éditeur du livre.
- Pour les références avec DOI, les trois formes suivantes sont acceptées. *Toutefois, dans un but d'uniformité, bien que ces trois formats soient acceptables, il est recommandé de s'en tenir à un seul pour l'ensemble de sa bibliographie*.

### Exemples :

Warne, R. T., Astle, M. C., & Hill, J. C. (2018). What do undergraduates learn about human intelligence? An analysis of introductory psychology textbooks. *Archives of Scientific Psychology*, *6*(1), 32-50. <https://doi.org/10.1037/arc0000038>

Hauser, J. (2006). Biotechnology as mediality : Strategies of organic media art. *Performance Research: A Journal of the Performing Arts, 11*(4), 129-136. <http://dx.doi.org/10.1080/13528160701363663>

Berger, E. A. et Paris, C. M. (2014). Exploring the role of Facebook in re-shaping backpacker's social interactions. Dans Z. Xiang et L. Tussyadiah (dir.), *Informationand communication technologies in tourism 2014: Proceedings of the International Conference in Dublin, Ireland, January 21-24, 2014* (p. 299-312). Cham : SpringerLink. doi: 10.1007/978-3-319-03973-2

 Compte tenu du changement fréquent de couverture et de fournisseur des bases de données, si l'article ou le livre est uniquement accessible dans une base de données, ne fournir que les informations de la version imprimée, sans le nom de la base de données et sans son adresse Web. Indiquer le DOI si disponible.

#### Exemple :

Hauser, J. (2006). Biotechnology as mediality : Strategies of organic media art. *Performance Research : A Journal of the Performing Arts, 11*(4), 129-136.<http://dx.doi.org/10.1080/13528160701363663>

### Pages (pour un livre, un chapitre de livre, une encyclopédie ou un document numérique)

- On ne donne pas le nombre total de pages.
- Pour une référence à un chapitre, on inscrit les pages précises de celui-ci. Si le document est en version électronique et n'est pas paginé, on inscrit si possible le titre du chapitre, de la section ou le numéro du paragraphe. Ajouter ensuite « Récupéré de » suivi de l'adresse URL.

Exemple :

Hamel, J. (2007). Le rapport au travail et la « génération numérique ». Dans S. Bourdon et M. Vultur (dir.), *Les jeunes et le travail* (p. 68-88). Québec : Éditions de l'IQRC.

## Volume, fascicule, pages (pour un article de périodique ou de journal)

### Règles générales

- Donner le numéro du volume après le titre du périodique, tous les deux en italiques et séparés par une virgule. Le volume est suivi, sans espace, par le numéro de fascicule en caractères droits et entre parenthèses.
- Ne pas ajouter la mention *vol.* ni *numéro* ou *n°* avant lechiffre.
- Donner les pages de début et de fin de l'article cité, séparées par un trait d'union. Séparer les pages discontinues par une virgule.
- Faire précéder de « p. » les numéros de page seulement s'il s'agit d'un article de journal.

### Exemple :

Lapointe, M.-È. (2011). Le droit international humanitaire, à la merci des compagnies militaires privées? *Revue québécoise de droit international, 24*(1), 69*-*105.

Auzanneau, M. (2001, 22 mars). Sur le divan virtuel. *L'Express*, p. 12.

#### Règles particulières

Pour un article sous presse, omettre l'information relative au volume, numéro et page.

### **Collection**

Ne pas mentionner la collection.

### Informations manquantes

#### **Sans auteur ou anonyme**

Lorsque le nom de l'auteur est inconnu, la référence bibliographique est établie au titre du document. Placer alors la date de publication après le titre.

Exemple : Le Petit Larousse illustré. (2010). Paris : Larousse.

#### **Sans date de publication, non publié ou sous presse**

En l'absence de date ou s'il y a un doute sur la date écrire « s. d. », entre parenthèses.

#### **Sans lieu de publication**

En l'absence de lieu de publication, inscrire « s. l. » pour « sans lieu », entre parenthèses.

#### **Sans lieu de publication ni éditeur**

Indiquer « s. l. n. é. » pour « sans lieu ni éditeur », entre parenthèses.

#### **Sans pagination (pour un chapitre, un article de périodique)**

Écrire « s. p. » pour « sans pagination », entre parenthèses.

# **Règles de ponctuation et de typographie**

Les règles typographiques de base pour les ressources les plus courantes, comme les monographies et les articles de périodiques (version imprimée ou électronique), sont précisées ici. Pour les autres types de ressource, consulter la section *[Règles par type de](http://www.guidemt.uqam.ca/citer/regles-par-type-ressource) [ressource](http://www.guidemt.uqam.ca/citer/regles-par-type-ressource)* ou *[Rechercher des exemples de référence](http://www.guidemt.uqam.ca/citer/rechercher-des-exemples-de-reference)*. Pour des informations précises sur les espacements avant et après les différents signes de ponctuation, consulter le [tableau des espacements entre les principaux signes de ponctuation et les mots.](http://www.guidemt.uqam.ca/sites/default/files/site/all/default/upload/tableau-espacements.pdf) La liste des abréviations, des acronymes et des sigles utilisés se trouve dans le [Tableau des abréviations, des acronymes et des sigles.](http://www.guidemt.uqam.ca/citer/tableau-abreviations-acronymes-sigles)

### Forme générale pour une monographie (livre)

- Chaque élément, ou partie d'une référence, est séparé par un point (.)
- Utiliser la virgule pour séparer chacun des auteurs.
- L'année de publication est mise entre parenthèses (2011)
- Le titre et le sous-titre d'une publication sont en caractères italiques
- Le numéro et la nature de l'édition (révisée, augmentée, etc.) sont mis entre parenthèses et suivent immédiatement le titre sans ponctuation
- Le support ou le type de document est mentionné entre crochets
- Le lieu de publication est séparé de l'éditeur par deux points (:)
- Le nombre total de pages n'est pas indiqué
- Dans le cas d'une publication numérique, ajouter [l'identificateur](http://www.apastyle.org/learn/faqs/what-is-doi.aspx) d'objet numérique (**Digital Object Identifier, DOI**) ou « Récupéré de » suivi de l'adresse URL seulement si en accès libre
- Terminer la référence par un point (.) sauf s'il y a un DOI ou une URL.

**Nom, Initiale du prénom de l'auteur. (Année de publication). Titre :** *sous-titre* **(Numéro et nature de l'édition): Lieu de publication : Éditeur.**

Conrad, P. (2005). *The Sociology of health and illness : Critical perspectives.* (7<sup>th</sup> ed.). New York : Worth Publishers.

American Psychological Association. (c2010). *Publication manual of the American Psychological Association* (6<sup>e</sup> édition). Washington, DC : l'auteur.

**Nom, Initiale du prénom de l'auteur**. **(Année de publication).** *Titre : sous-titre***. Lieu de publication : Éditeur. DOI ou récupéré de l'URL**

Arnold, D. et Iversen, M. (dir.). (2008). *Art and thought.* Malen, MA : Blackwell Publishing.<http://dx.doi.org/10.1002/9780470774199>

## Forme générale pour un article de périodique

- Chaque élément ou zone d'une référence est séparé par un point (.)
- L'année de publication est mise entre parenthèses (2011)
- Le titre d'un article de périodique est en caractères droits
- Le titre du périodique est en caractères *italiques* suivi d'une virgule et du numéro de volume
- Le volume est inscrit en caractères *italiques* suivi, sans espace, du numéro du fascicule en caractères droits et entre parenthèses. Dans les deux cas, on ne met ni « vol. » ni « no » avant les chiffres
- Après une virgule, inscrire la page de début et de fin de l'article, séparées par un trait d'union. Les numéros de pages sont précédés de « p. » seulement dans le cas d'un journal
- Dans le cas d'une publication électronique, inscrire [l'identificateur](http://www.guidemt.uqam.ca/lexique#Identificateur_ou_identifiant_dobjets_numriques) d'objet numérique (Digital Object Identifier, DOI) ou « Récupéré de » suivi de l'adresse URL seulement si en accès libre
- Terminer la référence par un point (.) à l'exception de celles finissant par un DOI ou une URL

**Nom, Initiale du prénom de l'auteur. (Année de publication). Titre de l'article.** *Nom du périodique***, v***olume***(numéro du fascicule), pages de l'article.**

Kalubi, J.-C., Detraux, J.-J. et Larivée, S. J. (2006). Participation des familles en contexte d'inclusion sociale : une contribution en faveur de la bientraitance des élèves. *Revue des sciences de l'éducation, 32*(3), 517- 524.

**Nom, Initiale du prénom de l'auteur. (Année de publication). Titre de l'article.** *Nom du périodique***.**  *Volume***(numéro du fascicule), pages de l'article. Doi.**

Hauser, J. (2006). Biotechnology as mediality: Strategies of organic media art. *Performance Research: A Journal of the Performing Arts, 11*(4), 129-136[. http://dx.doi.org/10.1080/13528160701363663](http://dx.doi.org/10.1080/13528160701363663)

Vukovic, V. (2011). Political economy of the US financial crisis 2007-2009. *Financial Theory and Practice, 35*(1), 91-128. Récupéré de<http://www.fintp.hr/en/home/>

# **Règles par type de ressource**

Dans la liste qui suit, on présente les règles pour chaque type de ressource. On peut auss[i rechercher par type de ressource.](http://www.guidemt.uqam.ca/citer/rechercher-par-type-ressource) Soulignons que les règles élaborées dans ce guide ont été colligées dans une perspective multidisciplinaire.

### Archives (fonds et document)

Il est important d'inscrire, en plus des informations sur le document lui-même, les informations concernant sa localisation.

- Auteur ou auteur collectif du fonds ou de la pièce d'archives
- Année de publication entre parenthèses. Si les dates sont approximatives, les mettre entre crochets
- Titre et sous-titre en caractères italiques
- Type et support de document, s'il y a lieu, entre crochets
- Mention de la collection ou du fonds d'archives
- Codes de classification entre parenthèses : cote, numéro de boîte, nom ou numéro de fichier, etc.
- Nom et lieu du service d'archives.

### (Source : APA, 7.10 ex. 64)

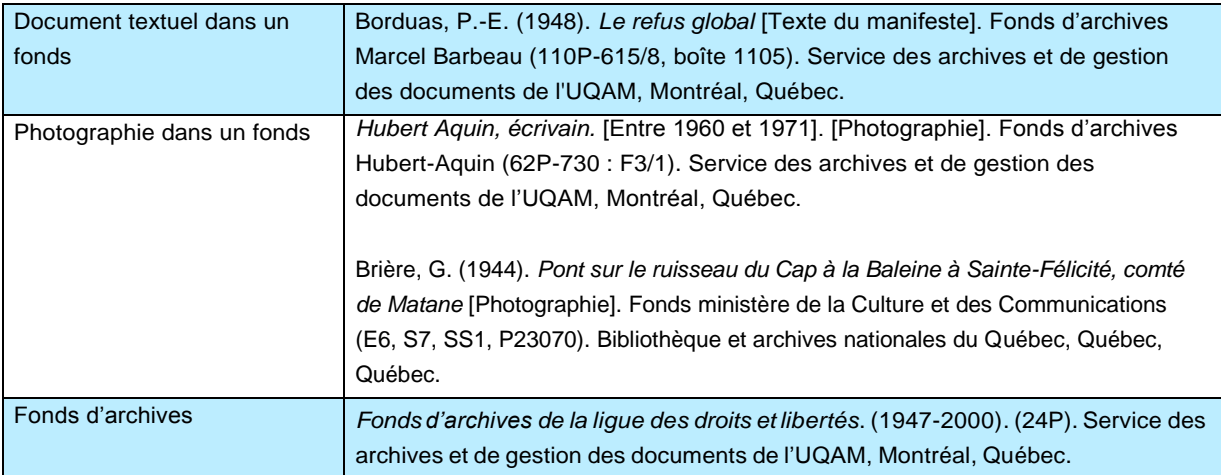

## Article de périodique (revue, journal)

- Auteur ou auteur collectif
- Année de publication entre parenthèses; pour un journal, préciser, si possible, le jour et le mois
- Titre et sous-titre de l'article en caractères droits
- Nom du périodique en caractères italiques (le nom de la ville, en caractères droits, est parfois ajouté entre parenthèses après le nom du périodique afin de distinguer les titres homonymes et de localiser le périodique)
- Titre du thème ou du numéro spécial s'il y a lieu (pour un périodique)
- Numéro de volume en caractères italiques suivi, sans espace, du numéro de fascicule en caractères droits et entre parenthèses. Suivent les numéros de pages de début et de fin de l'article séparées par un tiret pour un article de périodique. Pour un article de journal, ajouter la section et préciser « p. » avant le numéro de page
- Inclure l'identificateur d'objet numérique (Digital Object Identifier, DOI) pour une publication numérique, si l'article en possède un [\(détails\)](#page-35-0). Si aucun DOI n'est assigné, indiquer l'adresse URL de la page d'accueil du périodique trouvé sur le Web, précédé de « Récupéré de ».

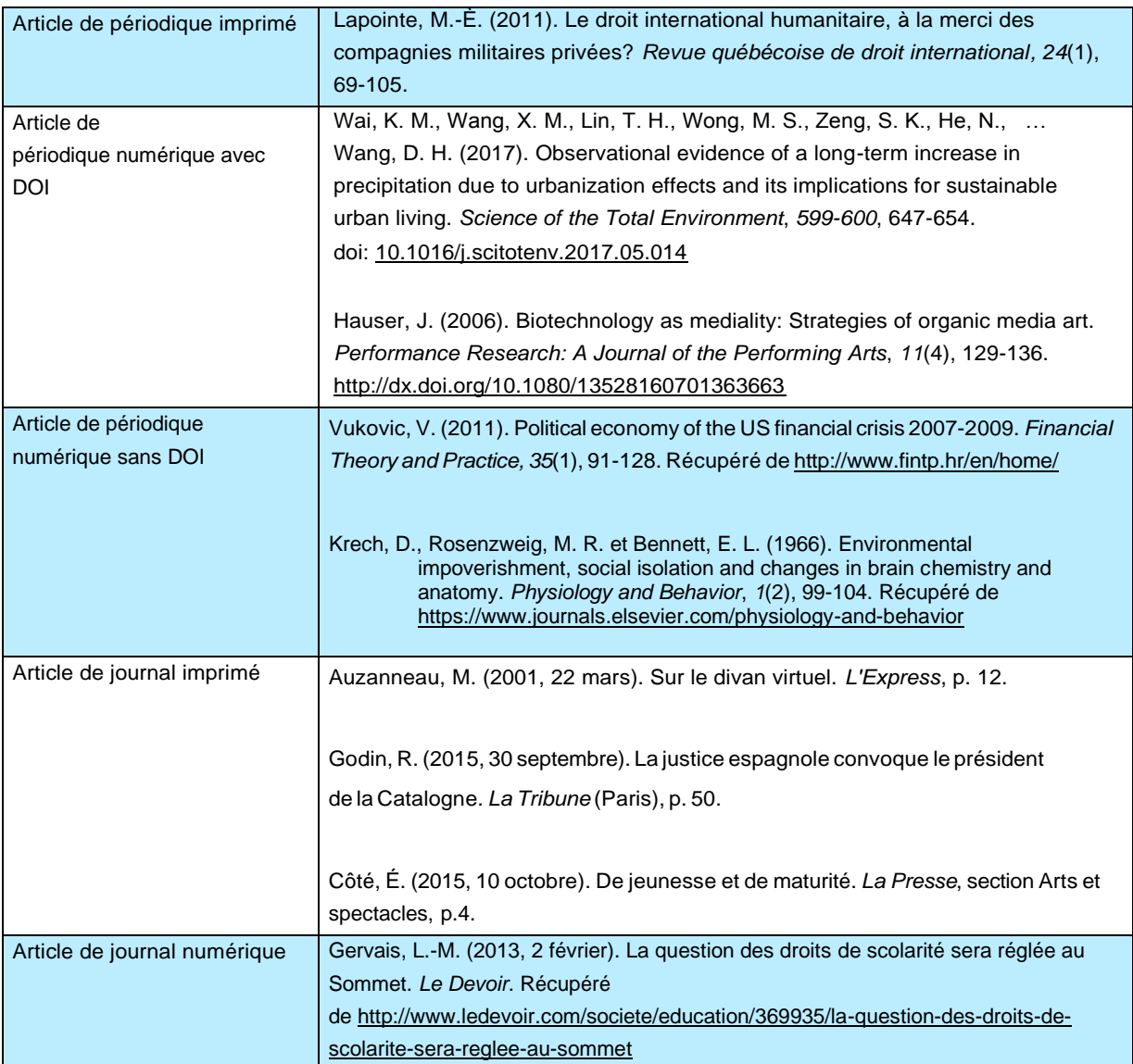

## Article de dictionnaire ou d'encyclopédie

- Auteur ou auteur collectif de l'article signé. Si l'article est anonyme, débuter la référence au titre
- Année de publication entre parenthèses
- Titre de l'article en caractères droits
- Inscrire « Dans… » suivi du nom du directeur de la publication, initiale du prénom et nom, avec la mention (dir.) pour directeur, suivi d'une virgule
- Titre de l'ouvrage en caractères italiques. En l'absence d'un directeur de publication, écrire « Dans… » suivi du titre
- Numéro d'édition ou de version, suivi du numéro de volume ou de tome, de la ou des pages de l'article, le tout entre parenthèses. Par exemple : (2<sup>e</sup> éd., vol. 43, t. 4, p. 1395-1400). À noter qu'il n'y a pas de point entre le titre et la parenthèse ouvrante
- Lieu de publication et éditeur. À omettre pour les documents numériques.
- Pour un document numérique, ajouter « Récupéré de » suivi de l'adresse URL

### (Source : APA 7.02)

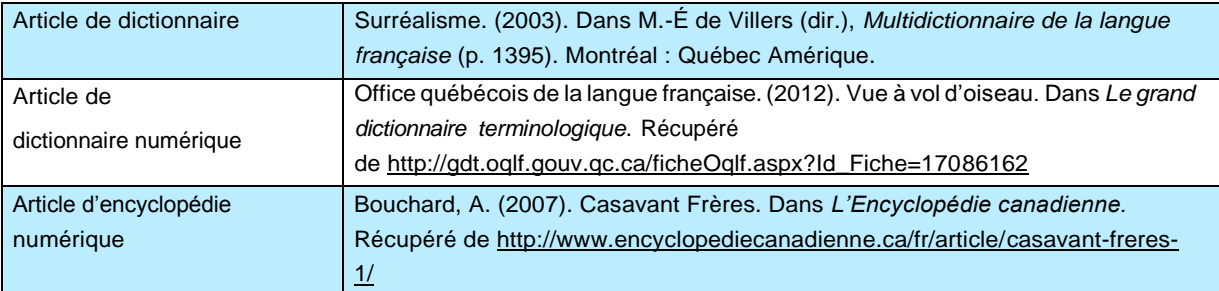

### Base de données

- Auteur ou auteur collectif. En l'absence d'auteur, débuter la référence au titre
- Année de publication entre parenthèses. Pour une base de données mise à jour, indiquer la première année de publication suivie d'untiret
- Titre de la base de données en caractères italiques
- Type de document entre crochets [Base de données]
- Lieu de publication et éditeur, s'il y a lieu
- Ajouter « Récupéré de » suivi de l'adresse URL

Education Resources Information Center. (1966- ). *ERIC* [Base de données]. Récupéré de <http://www.eric.ed.gov/>

ProQuest. (2011-). *International Bibliography of the Social Sciences* [Base de données]. Ann Arbor, MI : ProQuest.

### Brevet

- Nom de l'inventeur du brevet
- Année de délivrance du brevet entre parenthèses
- Titre du brevet et numéro d'enregistrement de celui-ci en caractères italiques. Le titre du brevet peut comprendre le code du pays ayant attribué le brevet. Exemples : US (pour United States), CA (pour Canada). Pour les brevets WO, utiliser Brevet international
- Type de document entre crochets : [Brevet]. Ignorer si déjà mentionné dans le titre
- Lieu de délivrance du brevet et organisme l'ayant délivré
- Pour un document numérique, inscrire le DOI, si attribué [\(détails\)](#page-35-0), ou « Récupéré de » suivi de l'adresse URL

### (Source : APA, 7.07)

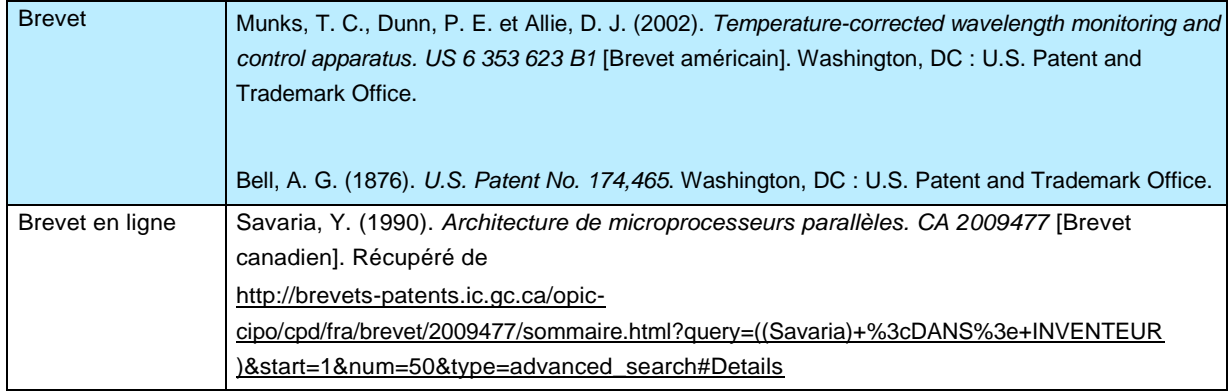

## Catalogue de bibliothèque

- Auteur collectif
- Titre en caractères italiques
- Type de ressource entre crochets
- Ajouter « Récupéré le » suivi de la date de consultation et de l'adresse URL

### (Source : APA, 6.27)

UQAM. Service des bibliothèques. *Virtuose* [Catalogue de bibliothèque]. Récupéré le 3 mars 2013 de <http://virtuose.uqam.ca/>

## Chapitre de livre

- Auteur ou auteur collectif
- Année de publication entre parenthèses
- **Titre et sous-titre du chapitre en caractères droits**
- Type ou support de document, s'il y a lieu, entre crochets
- Ajouter « Dans… » suivi de l'initiale du prénom et le nom de l'auteur intellectuel (directeur, compilateur ou auteur collectif), de la mention (dir.) et d'une virgule
- Titre du livre en caractères italiques. En l'absence d'un auteur intellectuel, écrire « Dans… » suivi du titre
- Numéro d'édition ou de version, suivi du numéro de volume ou de tome, de la ou des pages du chapitre, le tout entre parenthèses. Par exemple : (2<sup>e</sup> éd., vol. 43, t. 4, p. 1395-1400). À noter qu'il n'y a pas de point entre le titre et la parenthèse ouvrante
- **Lieu de publication et éditeur**
- Pour un document numérique, indiquer, entre parenthèses, soit les pages du chapitre, le titre ou le numéro du chapitre, la section ou le numéro du paragraphe. Inscrire « Récupéré de » suivi de l'adresse URL

#### (Source : APA, 7.02)

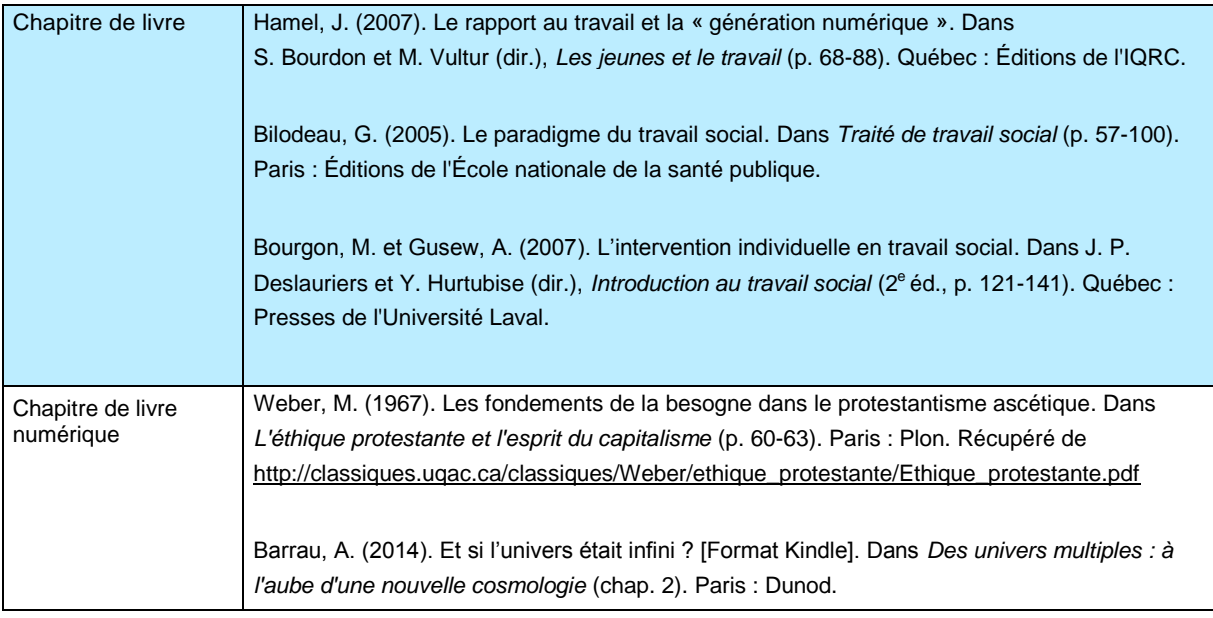

## Colloque : recueil de communications ou actes de colloque (Proceedings)

Les actes ou communications présentés dans le cadre de colloques peuvent être cités de différentes manières.

Citation de l'ensemble des communications d'un colloque ou d'un webinaire :

- Auteur (directeur ou compilateur intellectuel) ou auteur collectif
- Année de publication entre parenthèses
- Type et support du document, s'il y a lieu, entre crochets
- Titre et sous-titre de la conférence en caractères italiques (si les actes sont publiés sous forme de collection avec un numéro, inclure cette information dans le titre de la conférence)
- Lieu de publication et éditeur
- Pour un document numérique, inscrire le DOI, si attribué [\(détails\)](#page-35-0), ou « Récupéré de » suivi de l'adresse URL

### (Source : APA, 7.04 1er paragraphe)

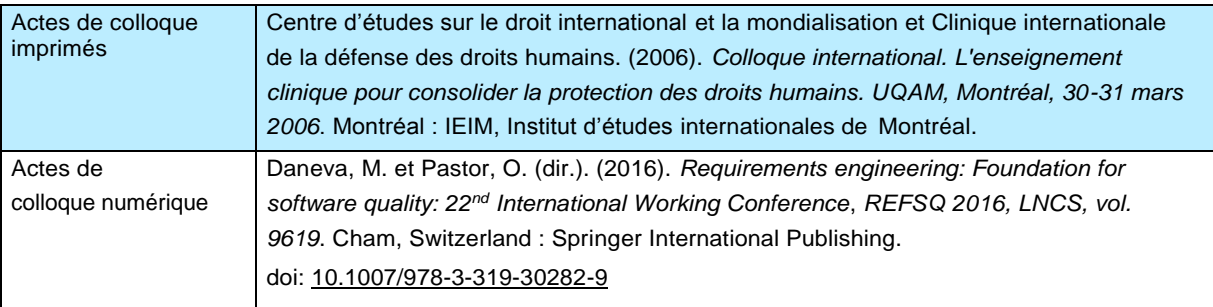

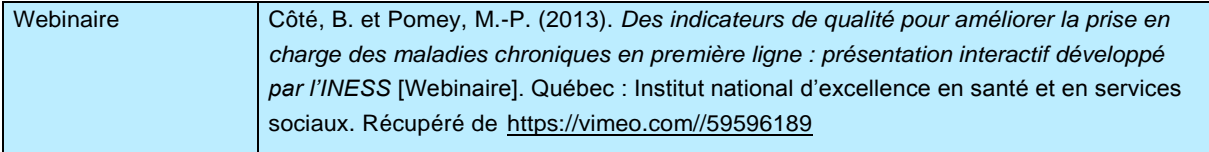

Citation d'une communication d'un colloque publiée à l'intérieur d'un ouvrage avec directeur ou éditeur intellectuel. La forme est semblable à celle d'un chapitre de livre :

- Auteur de la communication
- Année de publication entre parenthèses
- Titre et sous-titre de la communication en caractères droits
- Ajouter « Dans… » suivi de l'initiale du prénom et le nom de l'auteur intellectuel (directeur, compilateur ou auteur collectif), de la mention (dir.) et d'une virgule
- Titre et sous-titre du colloque en caractères italiques (si les actes sont publiés sous forme de collection avec un numéro, inclure cette information dans le titre de la conférence). En l'absence d'auteur, écrire « Dans… » suivi du titre du colloque
- Numéro d'édition ou de version, suivi du numéro de volume ou de tome, de la ou des pages de la communication, le tout entre parenthèses et en caractères droits. Par exemple : (2<sup>e</sup> éd., vol. 43, t. 4, p. 1395-1400). À noter qu'il n'y a pas de point entre le titre et la parenthèse ouvrante
- Lieu de publication et éditeur
- Pour un document numérique, inscrire le DOI, si attribué [\(détails\)](#page-35-0), ou « Récupéré de » suivi de l'adresse URL

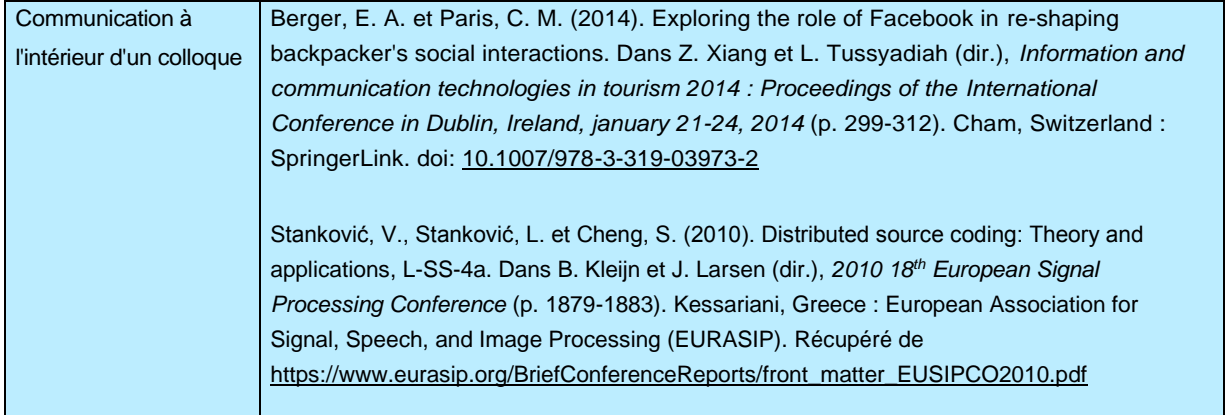

Citation d'une communication publiée dans une série (annuel numéroté) ou dans un périodique. La forme est semblable à celle d'un article dans un périodique.

- Auteur de la communication
- Année de publication entre parenthèses
- Titre et sous-titre de la communication en caractères droits
- Titre de la publication (série ou périodique) en caractères italiques suivi d'une virgule
- Numéro de volume en caractères italiques suivi, sans espace, du numéro de fascicule en caractères droits et entre parenthèses. Suivent les numéros de pages de début et de fin de la communication séparées par un tiret
- Pour un document numérique, inscrire le DOI, si attribué [\(détails\)](#page-35-0), ou « Récupéré de » suivi de l'adresse URL

(Source : APA, 7.04)

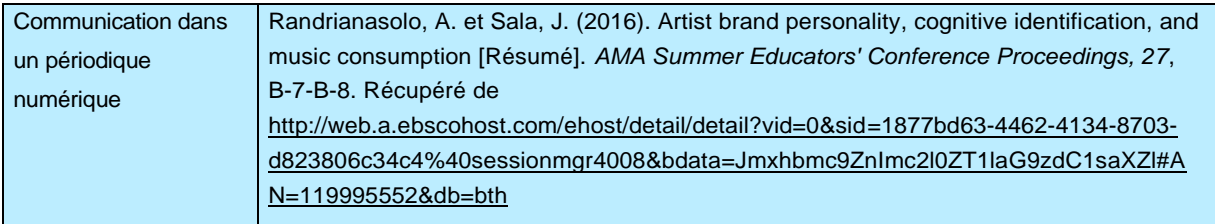

## Communication ou affiche non publiée

- Auteur de la communication ou de l'affiche
- Année et mois entre parenthèses
- Titre et sous-titre de la communication ou de l'affiche en caractères italiques (si un numéro est attribué à la communication ou à l'affiche, inclure cette information dans le titre de la communication)
- Écrire « Communication présentée à / au » ou « Affiche présentée à / au » suivi du titre du colloque en caractères droits
- Lieu précédé d'unevirgule

### (Source : APA, 7.04 ex. 36 et 37)

Barry, S. et Murray, N. (2017, mai). *Accroître la motivation des cégépiens dans les cours de mathématiques :*  analyse des pratiques pédagogiques. Communication présentée au 85<sup>e</sup> Congrès de l'ACFAS, Montréal, Québec.

Mouboli, V. (2012, mai). *La résolution de situations problèmes par des élèves en difficulté au 1er cycle du secondaire : difficultés et potentialités : Communication n° 4*. Communication présentée au Colloque du Groupe de didactique des mathématiques du Québec, GDM 2012 : La recherche sur la résolution des problèmes en mathématiques : au‐delà d'une compétence, au‐delà des constats, Québec, Canada. Récupéré de <http://turing.scedu.umontreal.ca/gdm/documents/Programme-GDM2012-final.pdf>

## <span id="page-46-0"></span>Communication personnelle

Il est recommandé de ne pas inclure les communications personnelles non archivées dans les listes de références ou les bibliographies. Le principe est de ne pas introduire ce qu'un lecteur ne peut arriver à récupérer par lui-même: les conversations privées, les échanges téléphoniques, le contenu de lettres, les communications par courriel, les exposés oraux ou les cours magistraux (non disponibles sur support documentaire), le contenu de cours sur Moodle (site Internet non public), etc. On peut par contre les citer *dans le texte*.

#### (Source : APA, 6.20)

Informations complémentaires : What Belongs in the Reference List? APA Style Blog

Lors d'entrevues, entretiens ou interviews réalisés dans le cadre de recherches qualitatives, il est primordial de préserver la confidentialité et l'anonymat des participants. Lorsque des mentions sont faites, il faudra respecter l'anonymat en utilisant des pseudonymes ou en décrivant le participant par son rôle (répondant, patient, employé, etc.)

Informations complémentaires : Let's Talk About Research Participants APA Style Blog

## Communiqué et dossier de presse

- Auteur ouauteur collectif
- Année de publication entre parenthèses
- Titre et sous-titre du communiqué en caractères italiques
- Type de document entre crochets : [Communiqué] ou [Dossier de presse]
- Numéro du communiqué, s'il y a lieu
- Pour un document numérique, ajouter « Récupéré de » suivi de l'adresse URL

Informations complémentaires : APA Style Blog: How to Cite a Press Release in APA Style

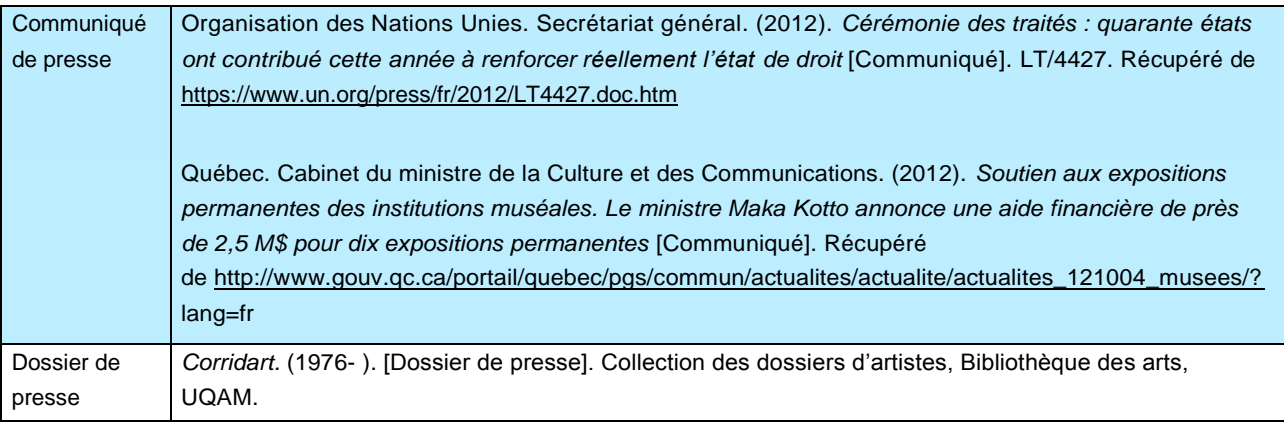

## Compte rendu critique (ou recension)

- Auteur du compte rendu
- Date de parution, entre parenthèses
- Type de document entre crochets
- Titre du compte rendu, s'il y a lieu, en caractères droits
- Ajouter « Compte rendu du livre …» suivi du titre du livre en italique, d'une virgule, de « par » et de l'auteur, le tout entre crochets
- Titre de la source (ex. périodique, journal, etc.) en caractères italiques
- Volume et numéro du fascicule
- Page du compte rendu
- Pour un document numérique, inscrire le DOI, si attribué [\(détails\)](#page-35-0), ou « Récupéré de » suivi de l'adresse URL

#### (Source : APA, 7.06)

Aubin, N. et Rodriguez, P.-A. (2011). [Compte rendu du livre *The philosophy of international law*, par S. Besson et J. Tasioulas]. *Revue québécoise de droit international*, *24*(1), 10. Récupéré de [http://www.sqdi.org/fr/revue-collection](http://www.sqdi.org/fr/revue-collection-v24n1.html#q24.1.5)[v24n1.html#q24.1.5](http://www.sqdi.org/fr/revue-collection-v24n1.html#q24.1.5)

Lelart, M. (1996). [Compte rendu du livre *L'Amérique du Nord et l'Europe communautaire : intégration économique, intégration sociale?*, par D. Brunelle et C. Deblock (dir.)]*. Études internationales*, *27*(3), 718.

## Dictionnaire, encyclopédie et thésaurus

- Auteur ou auteur collectif. En l'absence d'auteur, débuter la référence au titre
- Année de publication, entre parenthèses
- **Titre et sous-titre en caractères italiques**
- Numéro d'édition ou de version entre parenthèses (sauf lorsqu'il s'agit de la première édition ou version)
- Lieu de publication et éditeur
- Nombre de volumes ou de tomes (si plus d'un volume « vol. » ou tome « t. »)
- Pour un document numérique, ajouter « Récupéré de » suivi de l'adresse URL

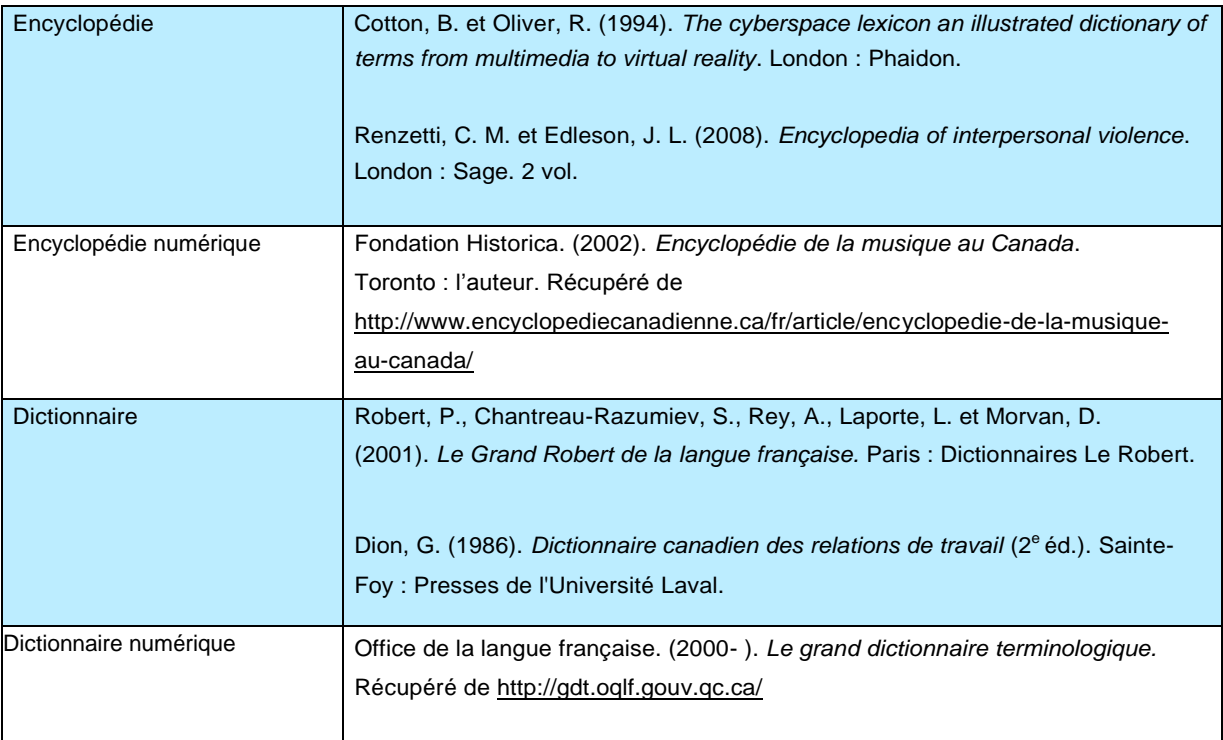

### Discours, allocution

- Auteur
- Année suivie du jour et du mois, entre parenthèses
- Titre du discours en caractères italiques
- Type de document, entre crochets [Discours], sauf si déjà mentionné dans le titre ou ailleurs
- Nom de l'événement, s'il y a lieu
- Lieu et date de l'événement
- Pour un document numérique, ajouter « Récupéré de » suivi de l'adresse URL

Marois, P. (2012, 31 octobre). *Un Québec pour tous*. Notes de discours de la première ministre du Québec, Madame Pauline Marois, à l'occasion de l'ouverture de la 40<sup>e</sup> législature de l'Assemblée nationale. Québec, le mercredi 31 octobre 2012. Récupéré de<http://www.ledevoir.com/discours-inaugural-pauline-marois>

## Document audiovisuel

- Auteur ou auteur collectif suivi du rôle (réalisateur, producteur, auteur, etc.) écrit en abrégé
- Année de publication (jour et mois pour une diffusion en ligne), entre parenthèses
- Titre et sous-titre en caractères italiques. Dans le cas d'une émission de télévision, utiliser les caractères droits pour le titre de l'épisode et l'italique pour le titre de l'émission
- Pour un épisode d'une émission de télévision ou de radio, ajouter après le titre de l'épisode « Dans », suivi du nom du producteur (prod.) en caractères droits et du titre de l'émission en italique
- Type et support du document entre crochets
- Lieu de publication et éditeur (ou producteur)
- Pour un document numérique, ajouter « Récupéré de » suivi de l'adresse URL

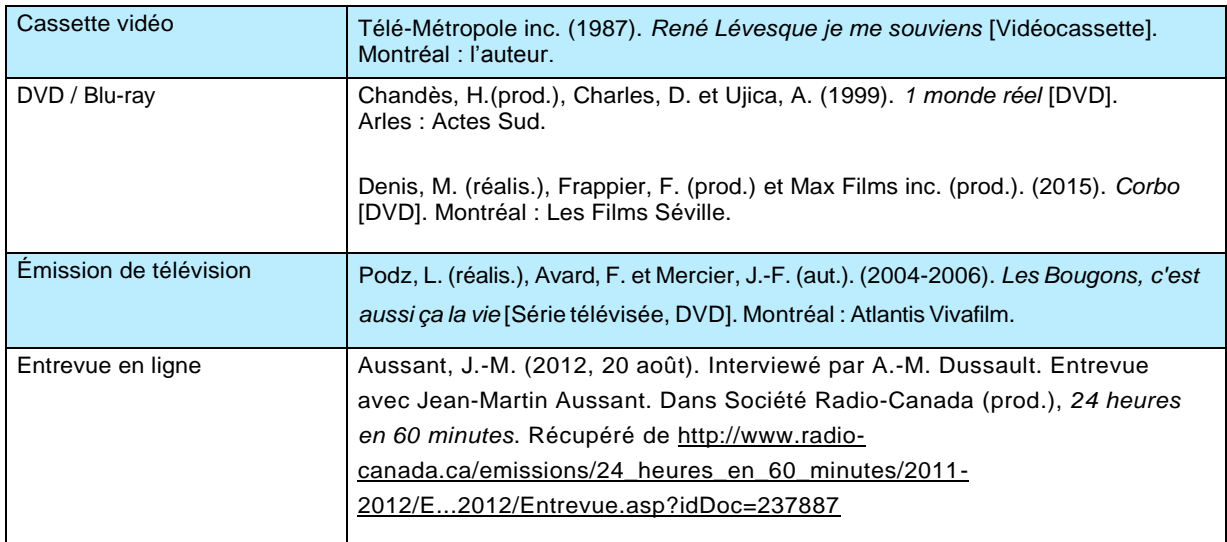

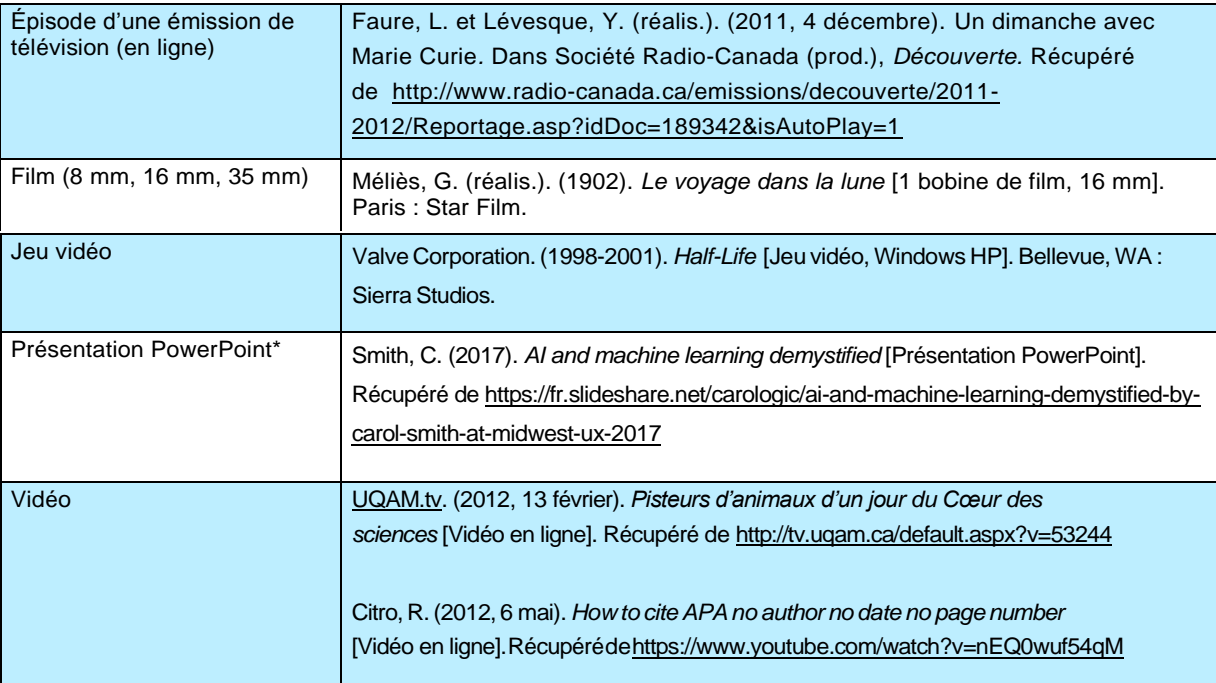

\* Il est recommandé de ne pas inclure de documents PowerPoint à accès restreint dans sa bibliographie (espace cours Moodle privé par exemple).

## Document cartographique et géographique (carte, photo aérienne, image satellitaire, etc.)

- Auteur ou auteur collectif
- Année de publication ou, pour les photographies et les images, année de la prise de vue. Ajouter le jour et le mois s'il s'agit d'un document correspondant à un événement documenté : l'image satellitaire d'un ouragan, par exemple.
- Titre et sous-titre en caractères italiques.
- Pour une photographie aérienne, inscrire le titre et/ou le numéro de la ligne de vol suivi du numéro de la photographie entre parenthèses.
- Pour une image satellitaire, indiquer le titre ou l'identification de l'image, le nom du satellite et du capteur, s'il y a lieu.
- Pour une carte sériée, le titre du feuillet de la série tient lieu de titre.
- Type et support de document entre crochets
- Échelle horizontale et, s'il y a lieu, l'échelle verticale (pour un profil, un diagramme, etc.)
- Titre de la série complète, numéro du feuillet ou nombre total de feuillets
- Lieu de publication et éditeur
- Pour un document numérique, ajouter « Récupéré de » suivi de l'adresse URL

Note : pour un document créé à l'aide d'un logiciel ou d'une base de données, ajouter le nom et la version.

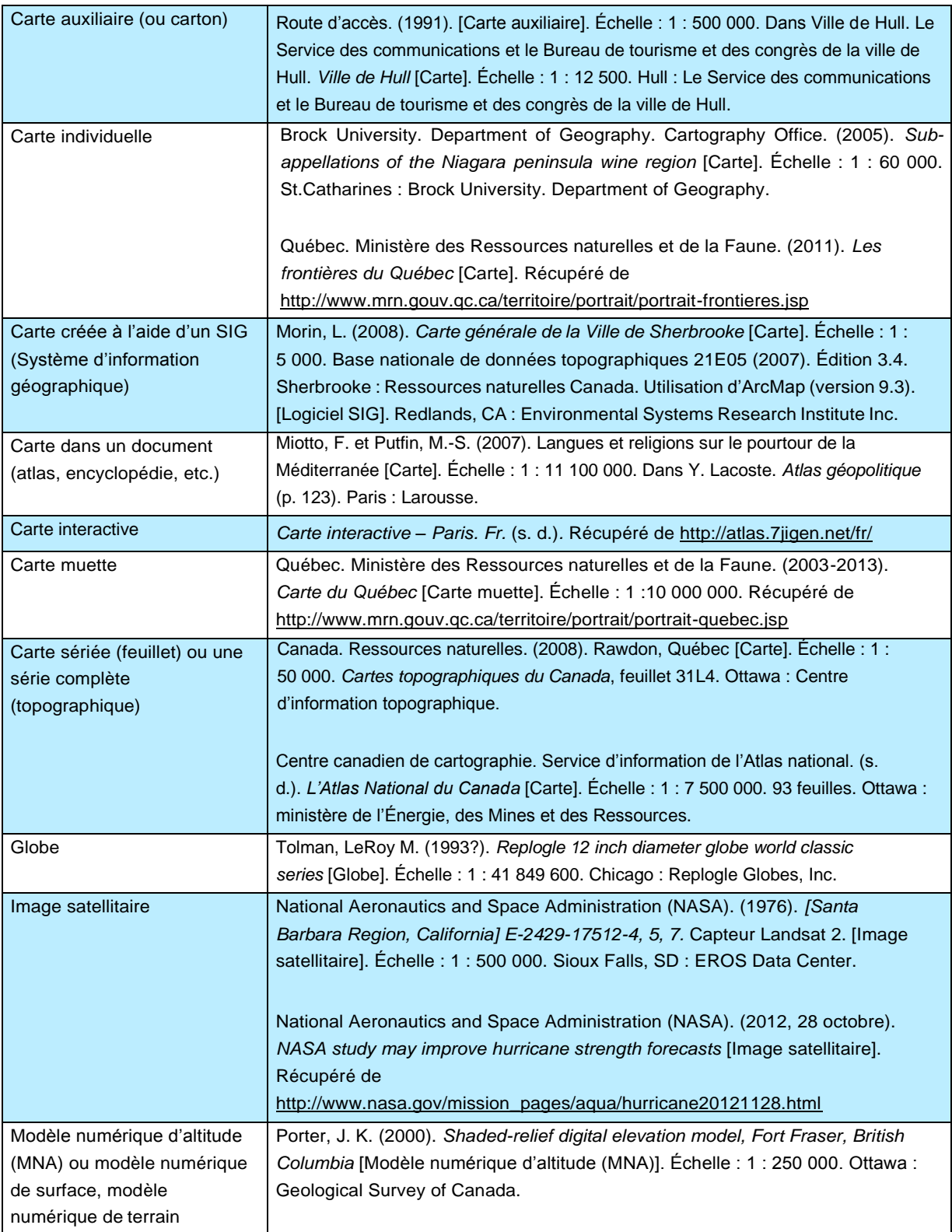

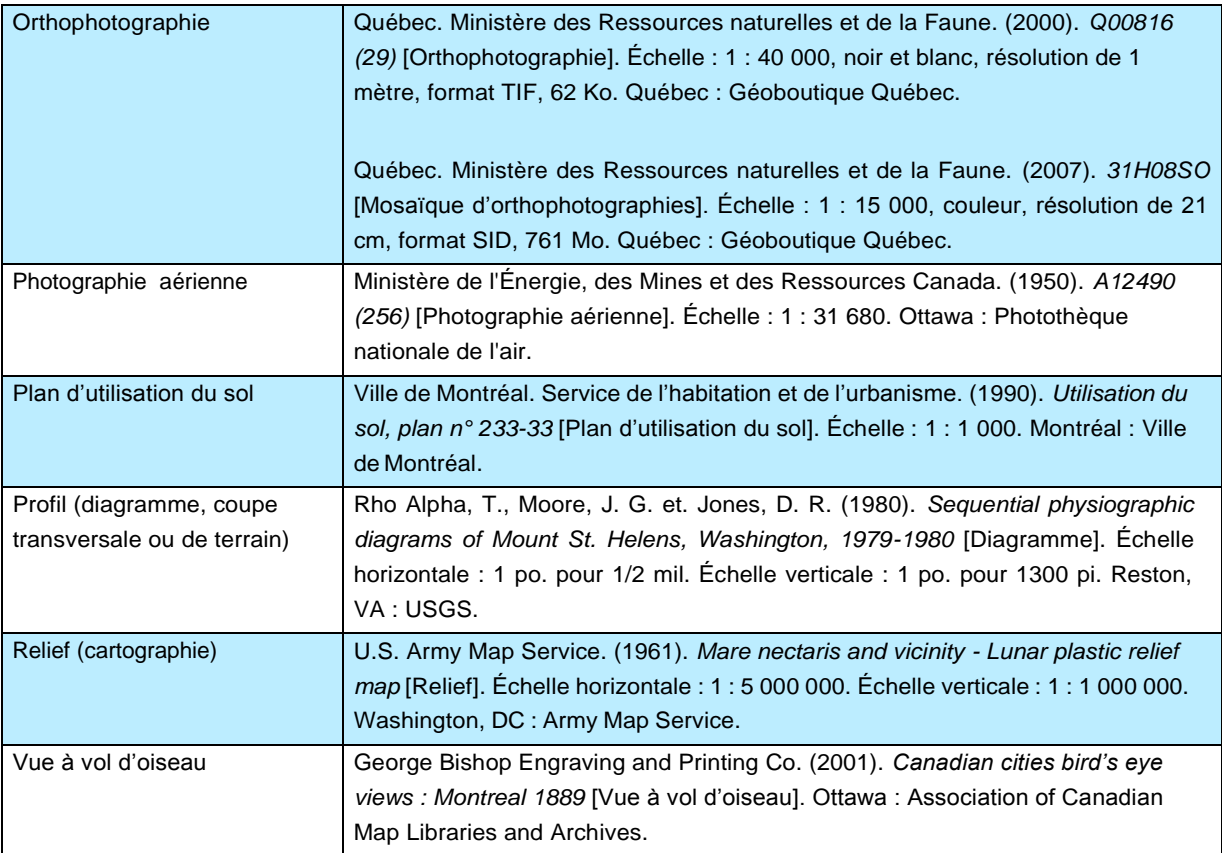

## Document juridique (loi, charte, règlement, jugement, traité et accord international)

Ces règles s'adressent à tous les étudiants, hormis ceux en sciences juridiques, qui ont besoin de citer des documents dans le domaine du droit.

Les règles suivantes sont inspirées du *Manuel canadien de référence juridique* de McGill. Nous avons toutefois privilégié la ponctuation et l'ordre des éléments du style APA afin de conserver une certaine uniformité pour l'ensemble des références.

Loi et projet de loi (canadien et québécois)

- **Pour une loi canadienne ou québécoise**, commencer la référence au titre en caractères italiques
- Loi fédérale incluse dans la dernière révision de 1985 : écrire l'abréviation « LRC » pour Lois révisées du Canada suivie de la date de la révision entre parenthèses (1985), d'une virgule, de l'abréviation « c. » pour chapitre et du numéro de chapitre. Ajouter, si nécessaire, le numéro du supplément entre parenthèses.
- Autre loi fédérale : après le titre, indiquer l'abréviation « LC » pour Lois du Canada suivie de l'année entre parenthèses et du numéro de chapitre
- Loi québécoise incluse dans le Recueil des lois et règlements du Québec : après le titre, indiquer l'abréviation « RLRQ » sans mention de date, suivi de l'abréviation « c. » pour chapitre et de la désignation alphanumérique du chapitre.
- Autre loi québécoise : après le titre, ajouter « LQ » pour Lois du Québec suivie de l'année entre parenthèses, de l'abréviation « c. » et du numéro de chapitre.
- Référence précise : pour un article particulier d'une loi, ajouter, à la fin, « art. » suivi de son numéro
- **Pour un Projet de loi canadien**, noter que les numéros de projets de loi émanant de la Chambre des communes débutent par « C- » et ceux du Sénat, par « S- »
- Écrire le titre en italiques, l'année entre parenthèses, la session lors de laquelle le Projet de loi a été adopté et le numéro de la législature
- **Pour un Projet de loi québécois**, inscrire « PL », pour Projet de loi, suivi de son numéro et de son titre en caractères italiques, suivi de l'année entre parenthèses, la session et de l'indication géographique ou de la législature
- Noter que si le Projet de loi a été sanctionné et est devenu une loi, il est préférable de le citer comme une loi à moins que vous fassiez référence spécifiquement à ce texte en tant que Projet de loi pour la période où il existait comme tel.
- Pour un document numérique, ajouter « Récupéré de » suivi de l'adresse URL
- Pour connaître les abréviations en droit canadien et québécois, consulter les annexes du Manuel canadien de la référence juridique = Canadian Guide to Uniform Legal Citation. Localisation : Sciences juridiques. Référence et Réserve KE259 M25 .2014 ainsi que la page Abréviations des périodiques en droit canadien et québécois à <http://www.bibliotheques.uqam.ca/sciences-juridiques/abreviation>

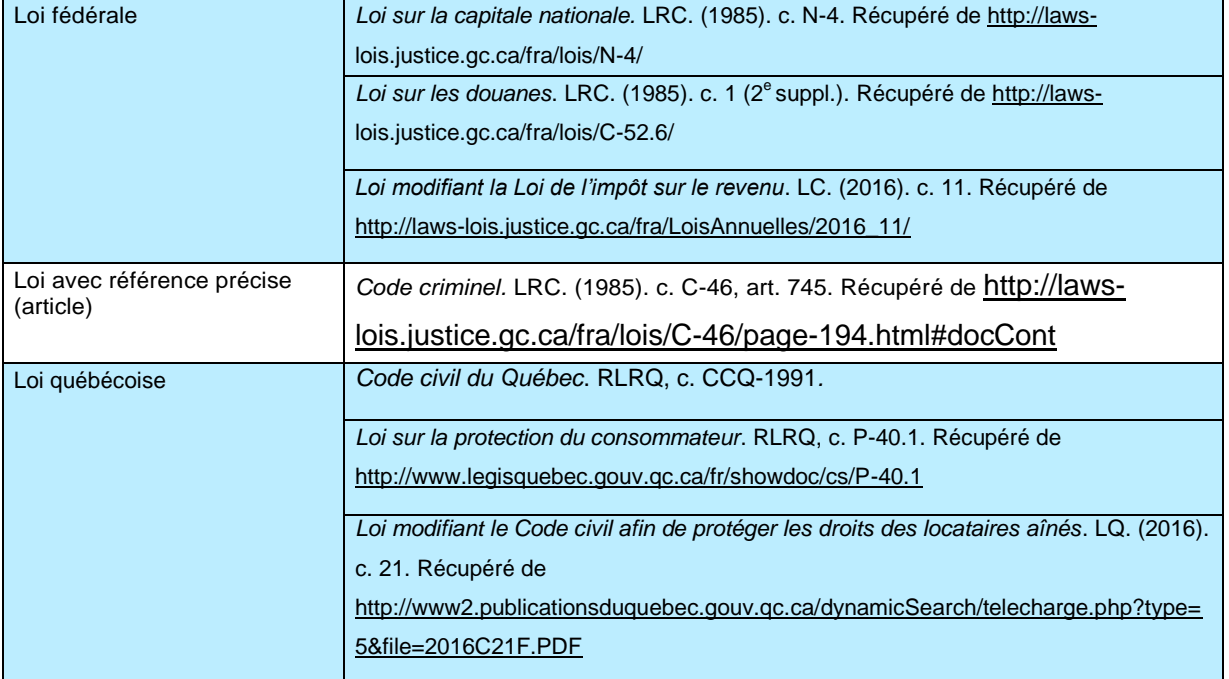

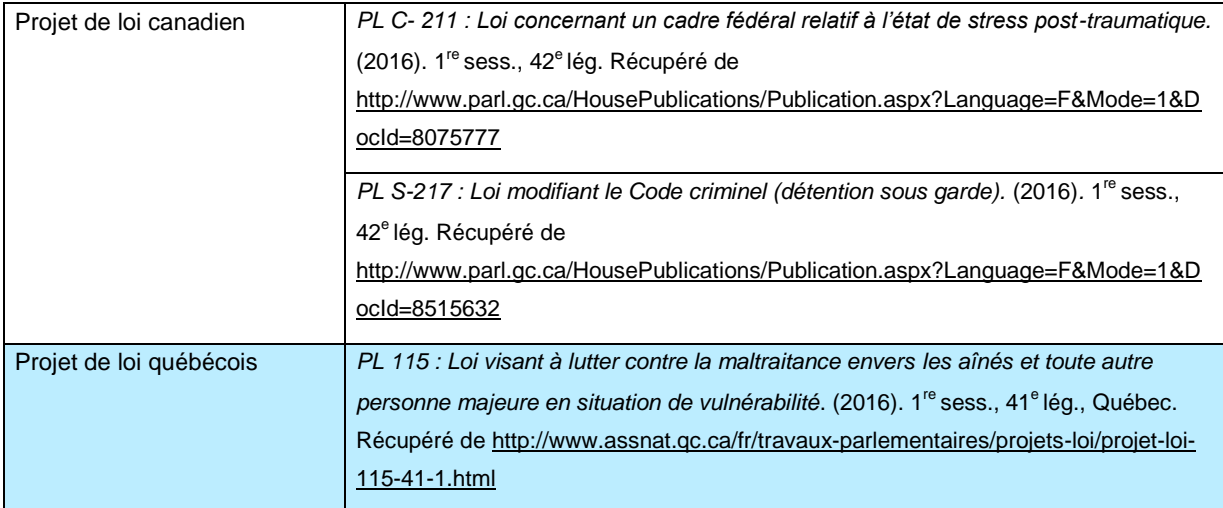

### **Loi constitutionnelle**

La plupart des lois constitutionnelles canadiennes sont des lois du Royaume-Uni, d'où l'utilisation du code « RU » dans les références.

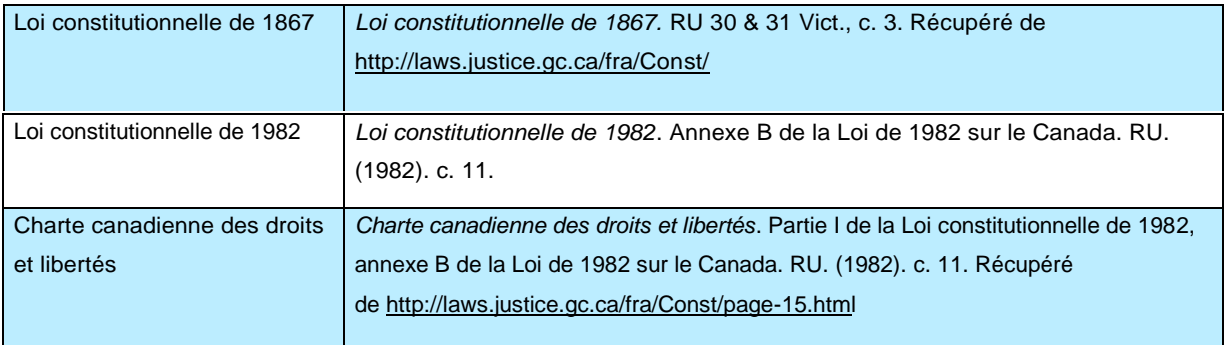

### **Règlement (canadien et québécois)**

- Commencer la référence au titre en caractères italiques
- Règlement canadien inclus dans la codification de 1978
	- Écrire l'abréviation « CRC » pour Codification des règlements du Canada, suivi de l'année de publication entre parenthèses, de « c. » pour chapitre et du numéro de chapitre
- Règlement canadien non inclus dans la codification de 1978
	- Les règlements fédéraux promulgués après la codification se trouvent dans la partie II de la Gazette du Canada. Écrire l'acronyme « DORS » pour Décrets, ordonnances et règlements statutaires suivi de l'année et du numéro de règlement.
- Règlement québécois, version courante :
	- Indiquer RLRQ suivi du numéro du chapitre de la loi habilitante, de l'abréviation « r. » pour règlement et du numéro de règlement
- Avec une référence à un article précis
	- Pour l'article particulier d'un règlement, ajouter « art. » à la fin suivi de son numéro
- Pour un document numérique, ajouter « Récupéré de » suivi de l'adresse URL.

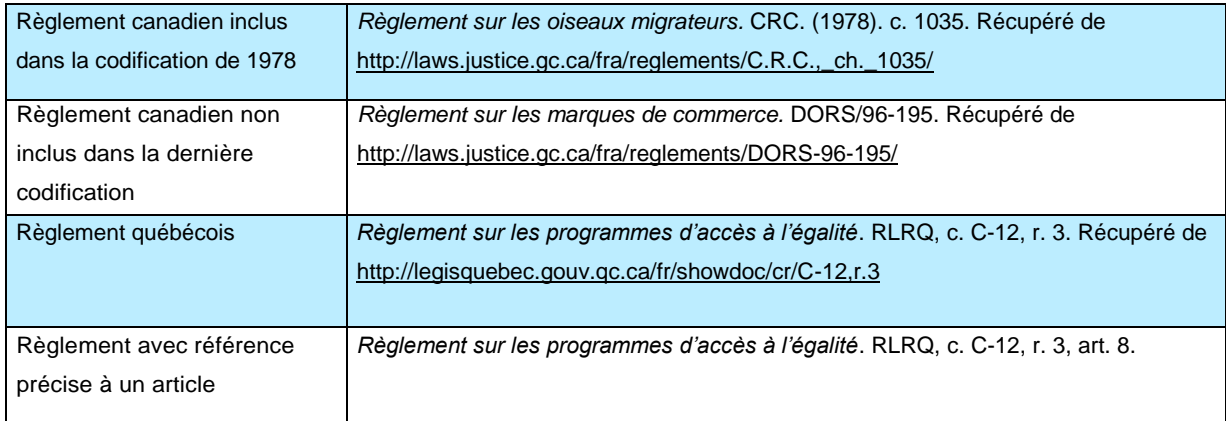

### **Jugement : référence neutre et avec autre référence**

La référence neutre est une norme permettant de citer les jugements de façon unique et permanente. La référence est assignée par le tribunal d'où provient la décision sans référence à un rapport judiciaire imprimé ou à un service numérique. Cette norme a été adoptée graduellement par les tribunaux canadiens depuis 1999.

- Intitulé de la cause en caractères italiques : écrire le nom des parties séparé par « c. » pour une décision rendue en français ou par « v. » pour une décision en anglais.
- Année de la décision ou année de publication de la décision dans un recueil.
- Identifiant du tribunal : exemple « QCCA » pour Cour d'appel du Québec
- Numéro de la décision : exemple « 1 »
- Lorsque la référence neutre n'est pas disponible et que la décision est publiée dans un recueil imprimé, indiquer, après le nom des parties, l'année de publication et le titre (abréviation) du recueil suivi du numéro de la page.
- Si le jugement provient d'une base de données, inscrire, après le nom des parties, la référence, suivi du nom de la base de données entre parenthèses.
- Si le jugement provient du site CanLii de l'Institut canadien d'information juridique, ajouter après le nom des parties, l'identifiant fourni par CanLii suivi, entre parenthèses, de l'identifiant du tribunal.
- S'il s'agit d'un jugement inédit, sans référence neutre et non rapporté dans un recueil imprimé ou diffusé dans une base de données, mentionner, après le nom des parties, le numéro de greffe de la décision suivi, entre parenthèses, de la mention du nom du tribunal (abréviation) et de la date où le jugement a été rendu.
- Avec une référence précise : spécifier, à la fin, le numéro de la page ou du paragraphe que vous citez en utilisant l'abréviation « p. » pour page et « paragr. » pour paragraphe.
- Pour un document numérique, ajouter « Récupéré de » suivi de l'adresse URL.

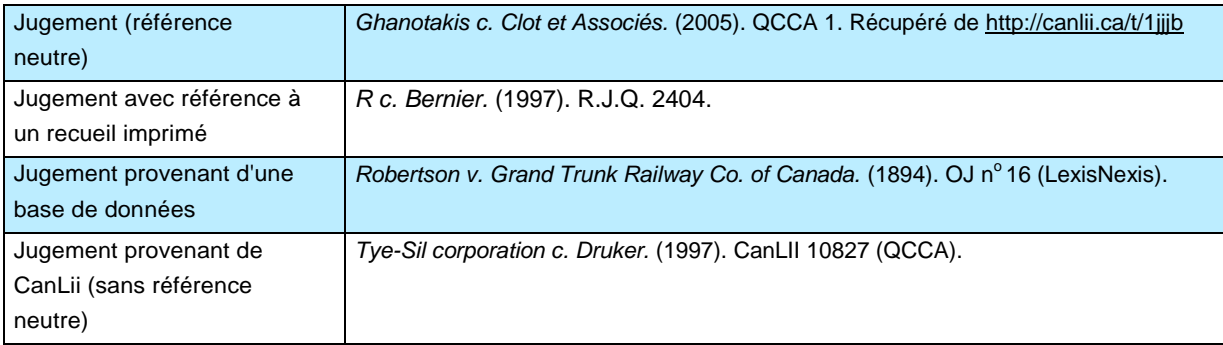

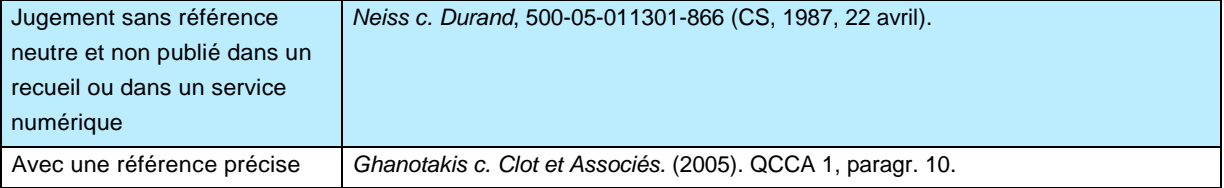

### **Traité et accord international**

- Titre du traité ou de l'accord en caractères italiques
- Date de la signature : année, jour et mois, entre parenthèses
- Recueil de traités : par exemple, « RTNU » pour Recueil des traités des Nations Unies, volume et page
- Autre source : par exemple, « RT Can » pour Recueil des traités du Canada
- Autre information (facultative) : par exemple, « entrée en vigueur le XXXX » entre crochets

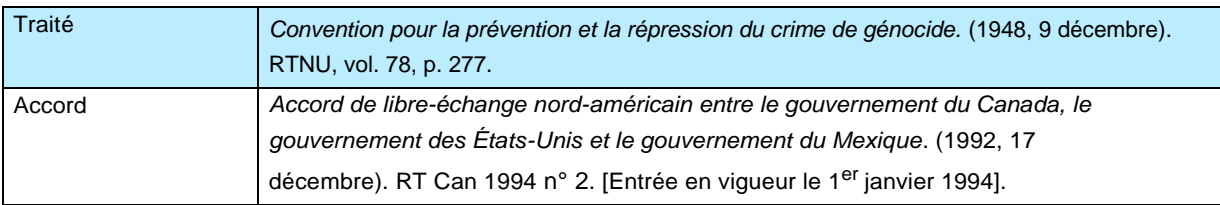

### Document non publié, en prépublication ou sous presse

Un document non publié désigne un document qui n'a jamais été publié (par ex. un document de travail) et un document « sous presse », qui est sur le point de l'être mais qui ne l'est pas au moment de le citer.

- Auteur ou auteur collectif
- Année de création, entre parenthèses, pour un document non publié ou en prépublication; mention « sous presse », entre parenthèses, pour un document qui sera éventuellement publié
- Titre et sous-titre en caractères italiques sauf pour les articles de périodiques où le titre de l'article est en caractère droit et le titre du périodique en caractères italiques
- Indiquer, au besoin, la version entre parenthèses
- Type de document, entre crochets, pour un « document non publié »
- Pour un manuscrit en préparation, inscrire en caractères droits « Manuscrit en préparation » à la suite du point délimitant le titre en italique
- Pour une prépublication, inscrire en caractères droits « Prépublication » à la suite du point délimitant le titre en italique
- Pour un document numérique, ajouter « Récupéré de » suivi de l'adresse URL. Mentionner, s'il y a lieu, les numéros de l'identifiant du dépôt disciplinaire et sa version entre parenthèses
- Nom de l'organisme pour lequel le document a été produit (par exemple, le nom de l'université)

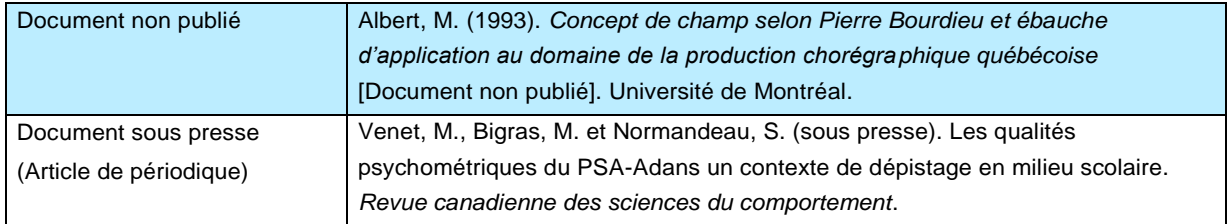

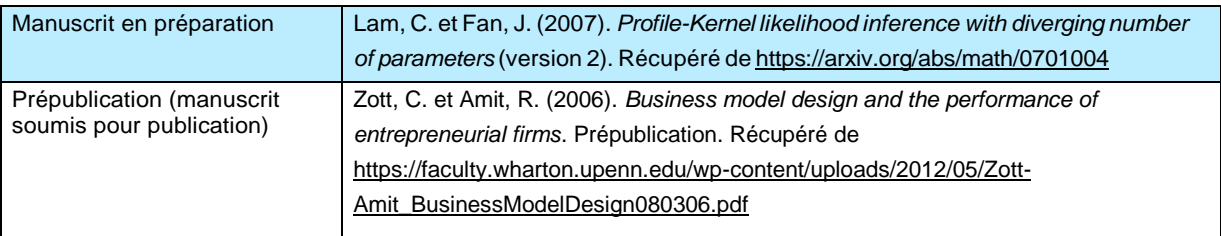

Pour plus de détails sur la façon de citer ces types de documments, consulter l[e blogue de l'APA.](http://blog.apastyle.org/apastyle/2012/08/almost-published.html)

### Document sonore et musical

### **Pièce musicale ou chanson tirée d'un album**

 $\bullet$  $\frac{1}{2}$ 

- Auteur ou auteur collectif. Si deux auteurs ou plus ont des rôles différents, indiquer le rôle de chacun entre parenthèses à la suite du nom (par ex. compositeur, parolier, etc.)
- Date de copyright ou de création entre parenthèses
- Titre et sous titre de la chanson ou de la pièce en caractères droits
- Titre et sous-titre de l'album en caractéres italiques, précédé de « Dans »
- Indiquer entre crochets, après le titre de la chanson, le nom de la personne ou de la formation qui a procédé à l'enregistrement : [Enregistré par …]
- Indiquer entre crochets, après le titre de l'album, le format de l'enregistrement : [MP3], etc. Voir le tableau « Liste des formats partitions et enregistrements sonores »
- Lieu de publication suivi du nom de la maison de disque (étiquette)
- Pour un document numérique, inscrire « Récupéré de », suivi de l'adresse URL du site Web en caractères droits
- Si la date de parution du document diffère de celle du copyright ou de création, la mettre entre parenthèses à la toute fin de la référence

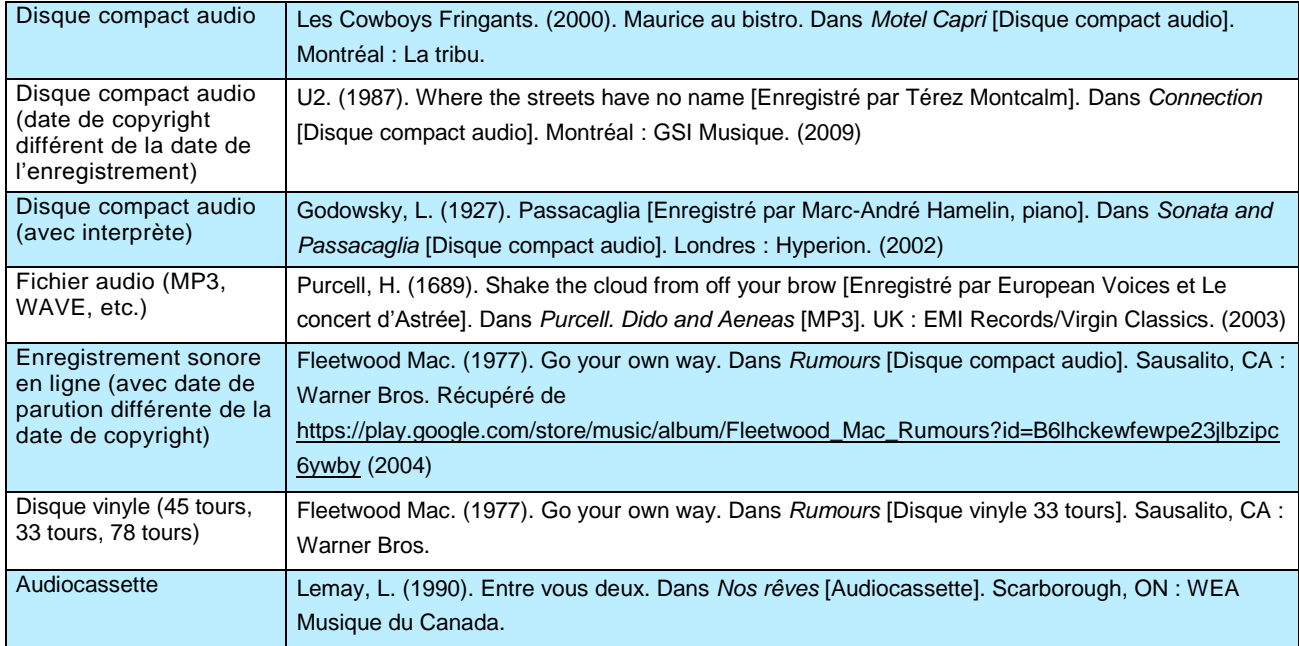

#### **Album de musique**

- Auteur ou auteur collectif. Si deux auteurs ou plus ont des rôles différents, indiquer le rôle de chacun entre parenthèses à la suite du nom (par ex. compositeur, parolier, etc.)
- Date de copyright ou de création entre parenthèses. Lorsque que plusieurs dates de création existent (exemple d'une compilation) utiliser la date de copyright de l'album
- Titre et sous titre de l'album en caractères italiques
- Indiquer entre crochets, après le titre de l'album, le nom de la personne ou de la formation qui a procédé à l'enregistrement : [Enregistré par …]
- Indiquer entre crochets, après le titre de l'album, le format de l'enregistrement : [MP3], etc. Voir le tableau « Liste des formats partitions et enregistrements sonores »
- Lieu de publication suivi du nom de la maison de disque (étiquette)
- Pour un document numérique, inscrire « Récupéré de » suivi de l'adresse URL du site Web en caractères droits
- Si la date de parution du document diffère de celle du copyright ou de création, la mettre entre parenthèses à la toute fin de la référence

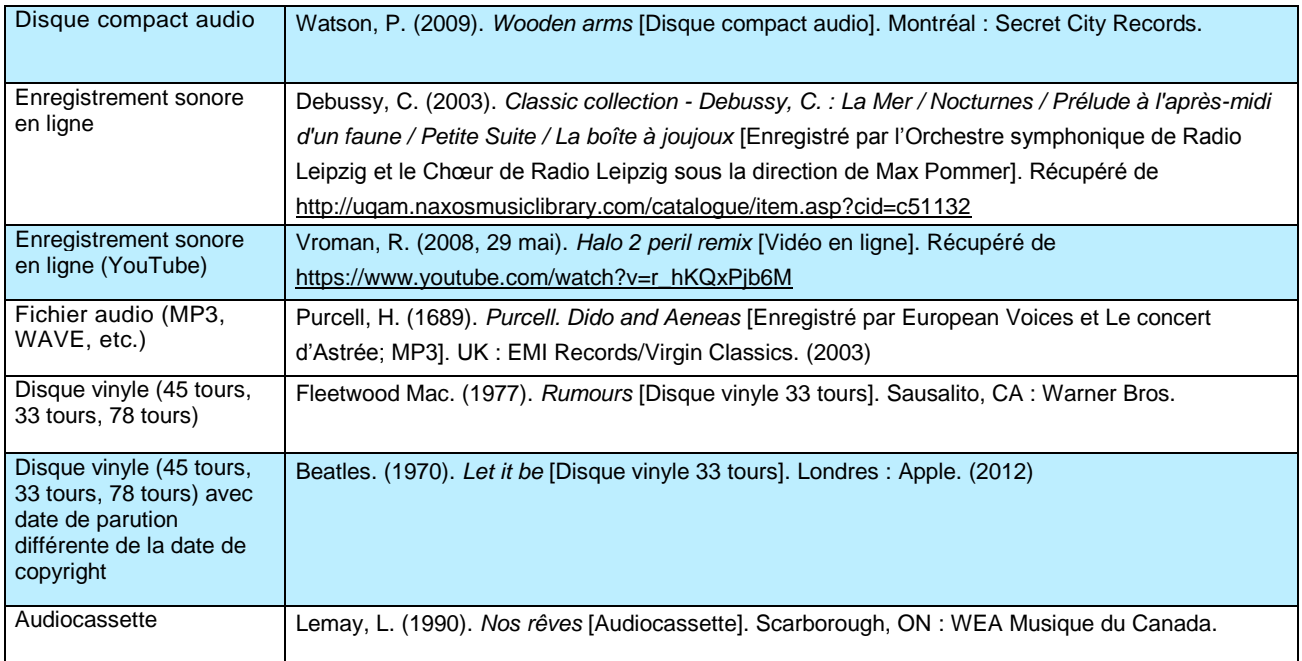

#### **Partitions musicales : Pièce musicale ou chanson**

- Auteur ou auteur collectif
- Date de publication entre parenthèses
- Titre et sous-titre de la chanson, de la pièce ou du mouvement en caractère droit si on fait référence à une pièce à l'intérieur de l'album
- Titre et sous-titre de l'œuvre ou du recueil en caractères italiques précédé de «Dans»
- Indiquer les rôles des contributeurs principaux entre parenthèses à la suite du nom (par ex. compositeur, parolier, librettiste, etc.)
- Indiquer entre crochets après le titre, le format ou le type de partition : [Partition musicale], [Partition orchestrale], [Réduction piano], etc. Voir le tableau «Liste des formats partitions et enregistrements sonores»
- **Lieu de publication et éditeur**
- Pour un document numérique, inscrire « Récupéré de » suivi de l'adresse URL du site Web en caractères droits
- Date de publication de l'œuvre originale entre parenthèses

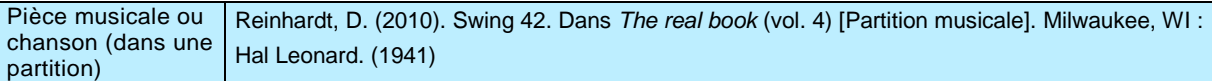

#### **Partitions musicales : Œuvre ou recueil**

- Auteur ou auteur collectif
- Date de publication entre parenthèses
- Titre et sous-titre de l'œuvre ou du recueil en caractères italiques
- Indiquer les rôles des contributeurs principaux entre parenthèses à la suite du nom (par ex. compositeur, parolier, librettiste, etc.)
- Indiquer entre crochets après le titre, le format ou le type de partition : [Partition musicale], [Partition orchestrale], [Réduction piano], etc. Voir le tableau «Liste des formats partitions et enregistrements sonores»
- Lieu de publication et éditeur
- Pour un document numérique, inscrire « Récupéré de » suivi de l'adresse URL du site Web en caractères droits
- Date de publication de l'œuvre originale entre parenthèses

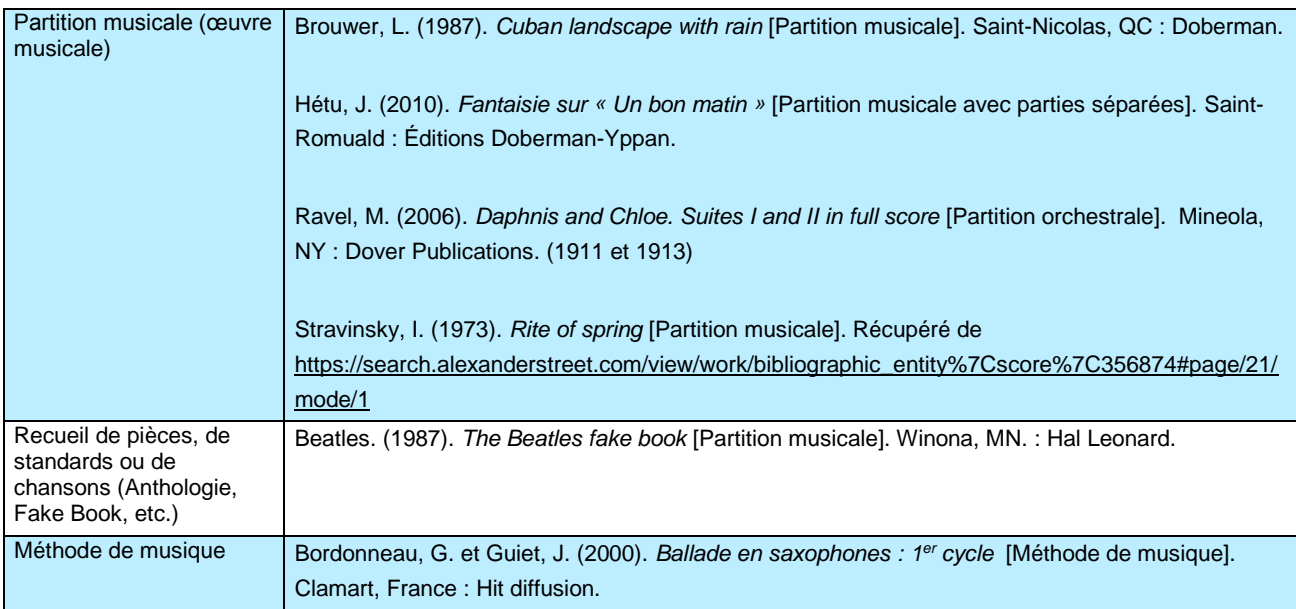

#### **Autres types de documents**

- Auteur ou auteur collectif. Pour un concert non enregistré, mettre au nom du ou des interprète(s) et/ou du chef d'orchestre
- Année de parution ou de la représentation entre parenthèses. S'il s'agit d'un concert non enregistré, indiquer le jour et le mois
- **Titre et sous-titre du document en caractères italiques**
- Indiquer entre crochets après le titre, le format : [Concert], [Programme de spectacle], [Pochette d'album], etc. Voir le tableau «Liste des formats partitions et enregistrements sonores»
- Lieu de publication et éditeur
- Pour un concert, mettre la ville et la salle de concert
- Pour un document numérique, inscrire « Récupéré de » suivi de l'adresse URL du site Web en caractères droits
- Date de publication de l'œuvre originale

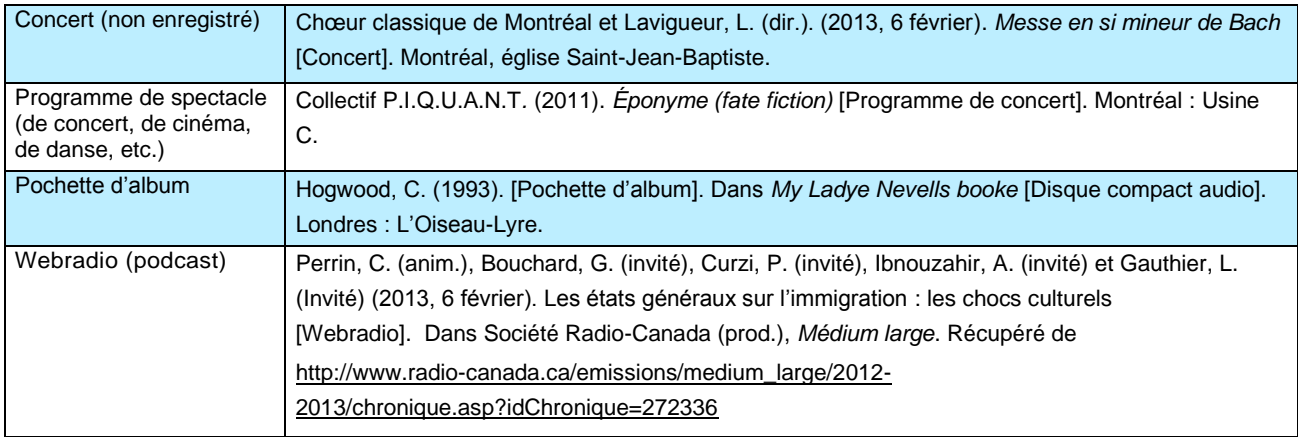

### **Liste des formats partitions et enregistrements sonores**

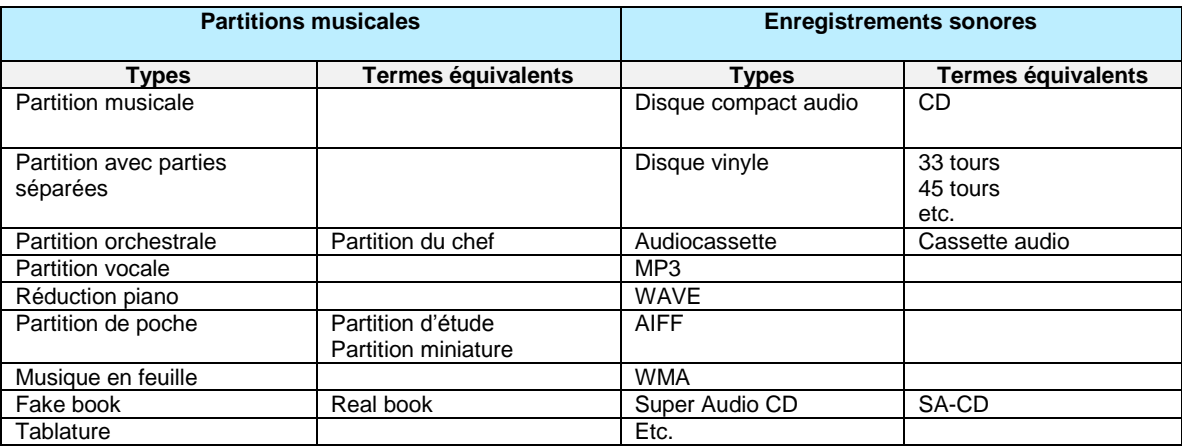

## Données boursières ou financières

- Auteur ou auteurcollectif
- Année de publication suivie du jour et du mois pour des données mises à jour, entre parenthèses
- **•** Titre en caractères italiques
- Type et support de document entre crochets
- **Pour un document numérique, inscrire le DOI, si attribué [\(détails\)](#page-35-0), ou « Récupéré de » suivi de l'adresse URL**

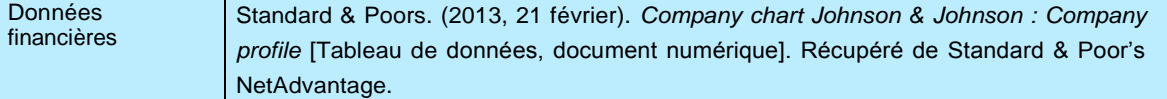

## Données de recherche et données d'enquête

- Auteur ou auteurcollectif
- Année de publication, entre parenthèses
- **Titre et sous-titre en caractères italiques**
- Pour les fichiers de données de recherche ou d'enquête : version du fichier entre parenthèse, s'il y a lieu
- Type de document entre crochets
- Pour un document numérique, inscrire le DOI, si attribué [\(détails\)](#page-35-0), ou « Récupéré de » suivi de l'adresse URL

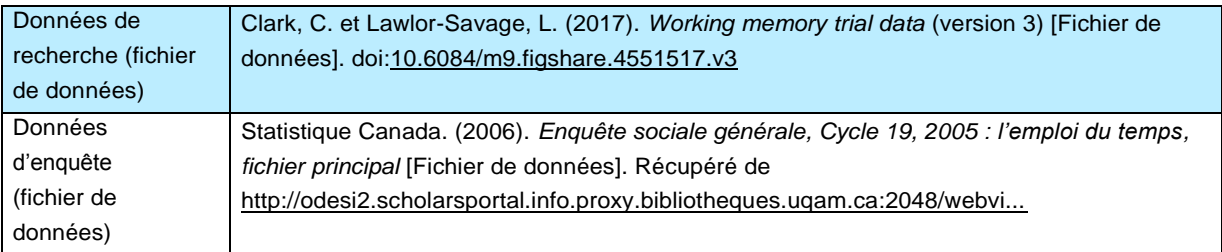

### **Entrevue**

Il s'agit ici d'entrevues publiques. Sont exclus : entrevues, entretiens ou interviews réalisés dans le cadre de recherche qualitative où la confidentialité et l'anonymat des participants doivent être préservés. Voir « Communication personnelle ». Voir aussi « Document audiovisuel » pour les entrevues en ligne.

- Auteur (nom de l'intervieweur)
- Année, jour et mois, entre parenthèses
- Titre de l'entrevue en caractères italiques sauf pour les articles de journaux et de périodiques
- Lieu de l'entrevue (ville) si non enregistrée
- S'il s'agit d'une entrevue dans un périodique, indiquer le nom de la revue en caractères italiques. Le titre de l'entrevue est alors en caractères droits

Informations complémentaires : [What Belongs in the Reference List? A](http://blog.apastyle.org/apastyle/2010/10/what-belongs-in-the-reference-list.html)PA Style Blog et [Let's Talk About Research](http://blog.apastyle.org/apastyle/2013/08/lets-talk-about-research-participants.html) [Participants A](http://blog.apastyle.org/apastyle/2013/08/lets-talk-about-research-participants.html)PA Style Blog.

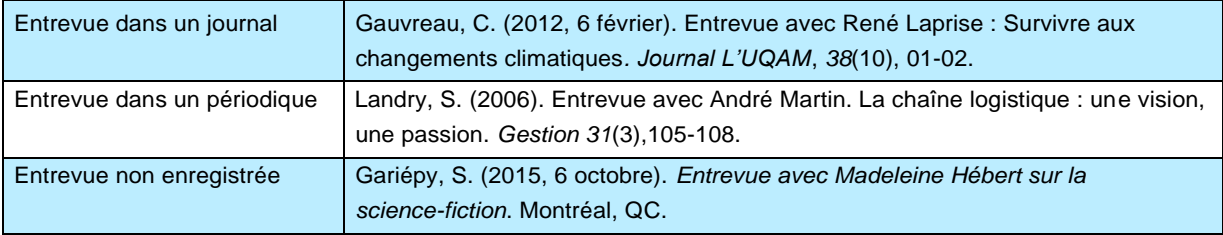

## Image ou illustration

- Auteur ou auteur collectif, spécifier leur rôle entre parenthèses (créateur, illustrateur)
- Année de création entre parenthèses
- **Titre et sous-titre en caractères italiques**
- Type ou support du document entre crochets : [Gravure], [Photographie] ou [Diapositive]
- **Lieu de publication et éditeur**
- Pour un document numérique, ajouter « Récupéré de » suivi de l'adresse URL

### Source : (APA, 7.07)

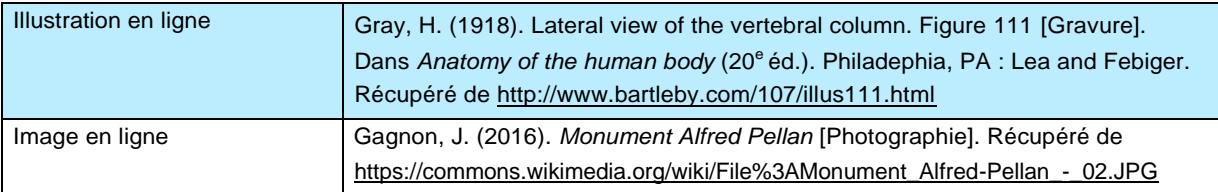

## Livre (essai, roman, brochure, document de travail, atlas, etc.)

- Auteur ou auteurcollectif
- Contribution de l'auteur entre parenthèses (exemple : dir. pour directeur)
- Année de publication, entre parenthèses. Si la date est manquante indiquer « s. d. » entre parenthèses
- **Titre et sous-titre en caractères italiques**
- Numéro d'édition ou de la version numérique entre parenthèses (sauf lorsqu'il s'agit de la première édition ou version)
- Type ou support du document entre crochets
- Lieu de publication et éditeur. Si les informations sont manquantes inscrire « s. l. : n. é. », pour « sans lieu ni éditeur » entre parenthèses
- Nombre de volumes ou de tomes
- Pour un document numérique, inscrire le DOI, si attribué [\(détails\)](#page-35-0), ou « Récupéré de » suivi de l'adresse URL

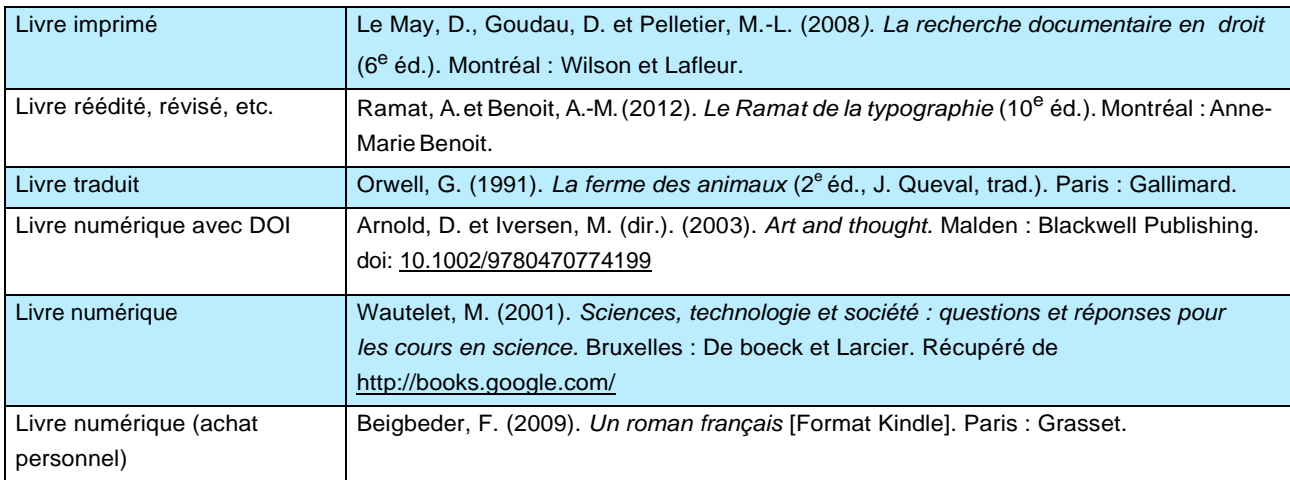

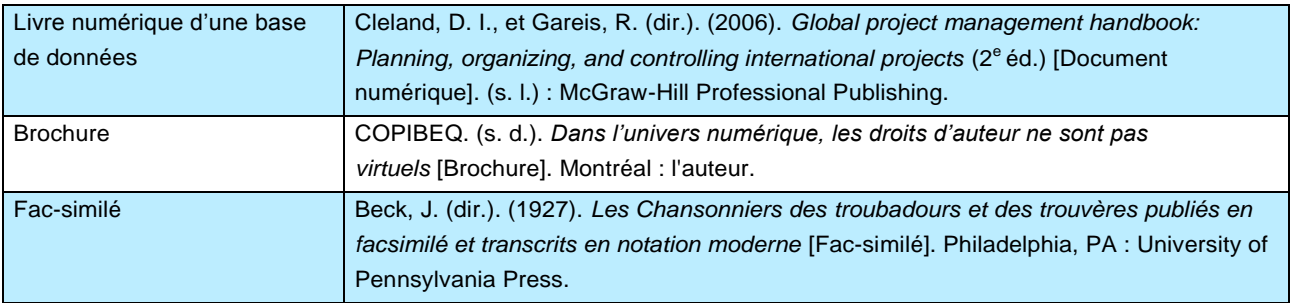

## Logiciel

- Auteur ou auteur collectif (programmeur, compagnie)
- Année de publication entre parenthèses
- **Titre et sous-titre en caractères italiques**
- Version, sauf s'il s'agit de la première, entre parenthèses
- Type de document entre crochets
- Lieu de publication et éditeur

Druide informatique Inc. (2015). *Antidote* (version 9) [Logiciel]. Montréal : l'auteur.

## Manuscrit (non publié)

- Auteur ou auteurcollectif
- Année de création entre parenthèses
- Titre et sous-titre en caractères italiques
- Type de document entre crochets.

Ferron, J. (1971). *Les roses sauvages* [Manuscrit non publié].

### Marque de commerce

- Nom de la société propriétaire de la marque de commerce
- Année de l'enregistrement de la marque de commerce entre parenthèses
- Marque de commerce et numéro d'enregistrement en caractères italiques
- Type de document entre crochets
- Pays où l'enregistrement de la marque de commerce a été accordé et organisation ayant accordé l'enregistrement de celle-ci
- Pour un document numérique, inscrire le DOI, si attribué [\(détails\)](#page-35-0), ou « Récupéré de » suivi de l'adresse URL

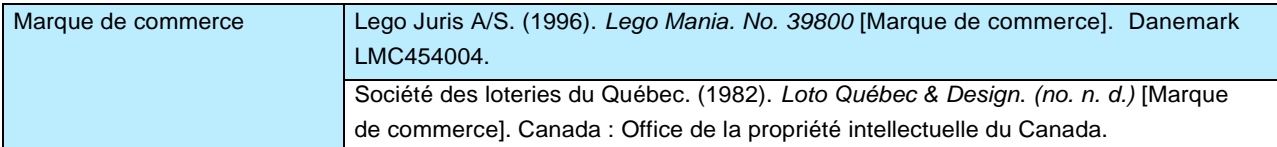

## Matériel didactique (cahier d'activités, trousse pédagogique, jeu éducatif, tutoriel, etc.)

- **Auteur ou auteur collectif**
- Année de publication entre parenthèses
- **Titre et sous-titre en caractères italiques**
- Numéro d'édition ou de version entre parenthèses
- Type et support du document entre crochets; mettre le nombre d'unités s'il y a lieu
- Lieu de publication et éditeur
- Pour un document numérique, ajouter « Récupéré de » suivi de l'adresse URL

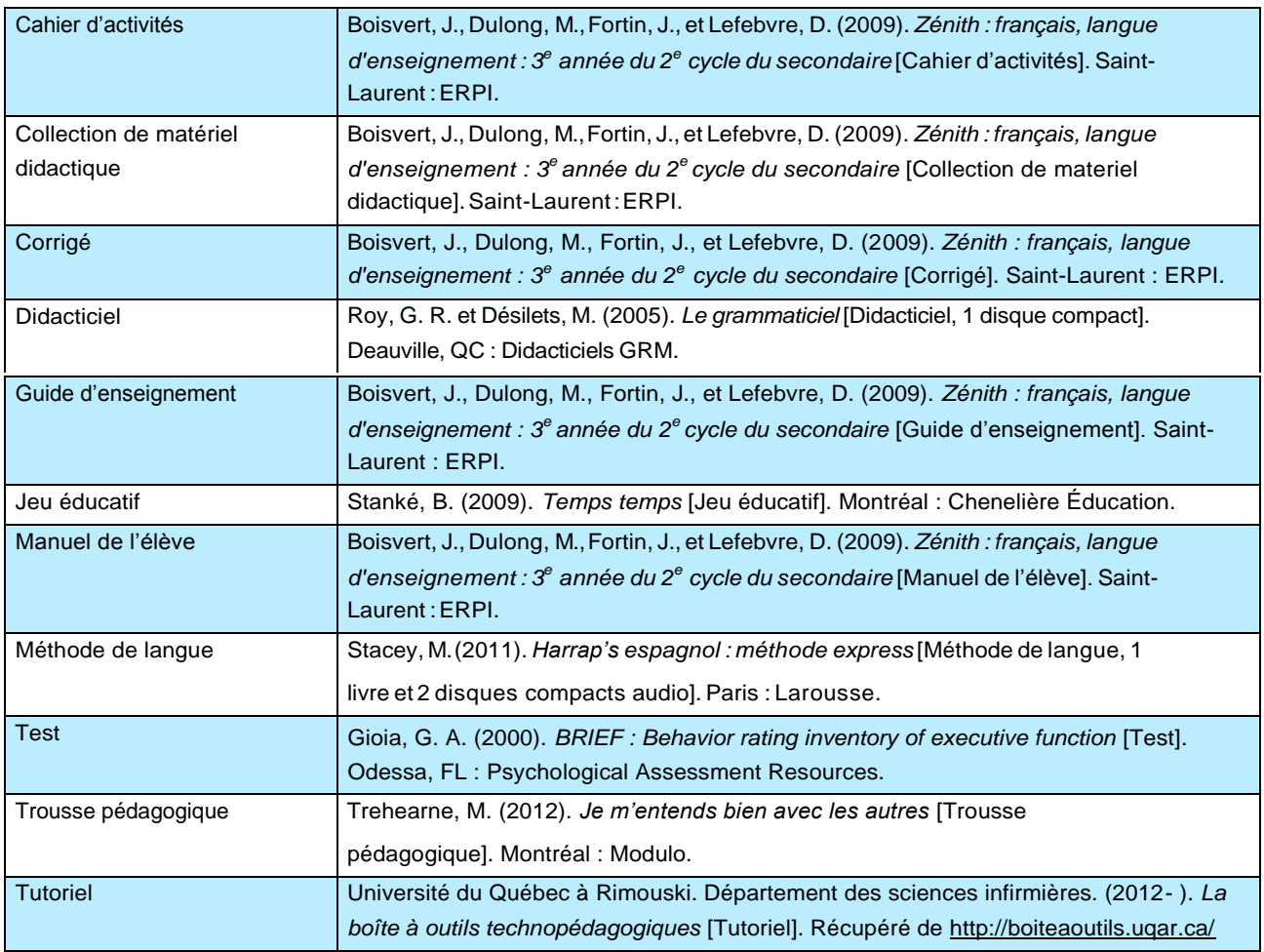

## Média interactif

- Auteur ou auteurcollectif
- Année de publication entre parenthèses
- **Titre en caractères italiques**
- Type et support du document entre crochets, par exemple [Installation interactive, CD-ROM]
- **Lieu de publication et éditeur.**
- Pour une ressource en ligne, ajouter « Récupéré de » suivi de l'adresse URL du site

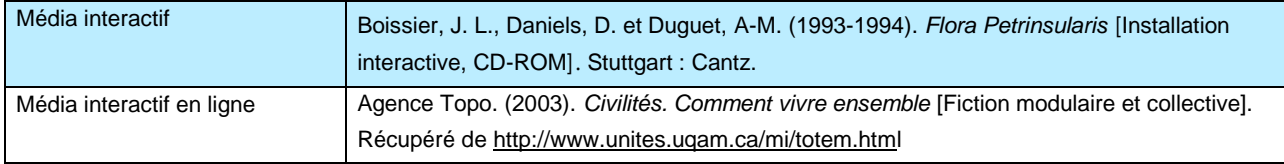

## Mémoire, thèse, rapport de stage et travail dirigé

- Auteur
- Année du dépôt final, entre parenthèses
- Titre en caractères italiques
- Type de document (mémoire, thèse, essai) et grade (maîtrise ou doctorat) suivi de la mention « non publié», s'il y a lieu, le tout entre parenthèses
- Pour un rapport de stage ou un travail dirigé indiquer « Document non publié » entre crochets
- Lieu et nom de l'université; le lieu peut être omis s'il fait déjà partie du nom de l'institution
- Pour un document numérique provenant d'un dépôt institutionnel (Archipel, Papyrus, etc.), ajouter « Récupéré de » suivi de l'adresseURL
- Pour un document numérique récupéré d'une base de données autre qu'un dépôt institutionnel, inscrire le nom de cette base en caractères droits suivi d'un point et, entre parenthèses, du numéro d'accès ou d'entrée

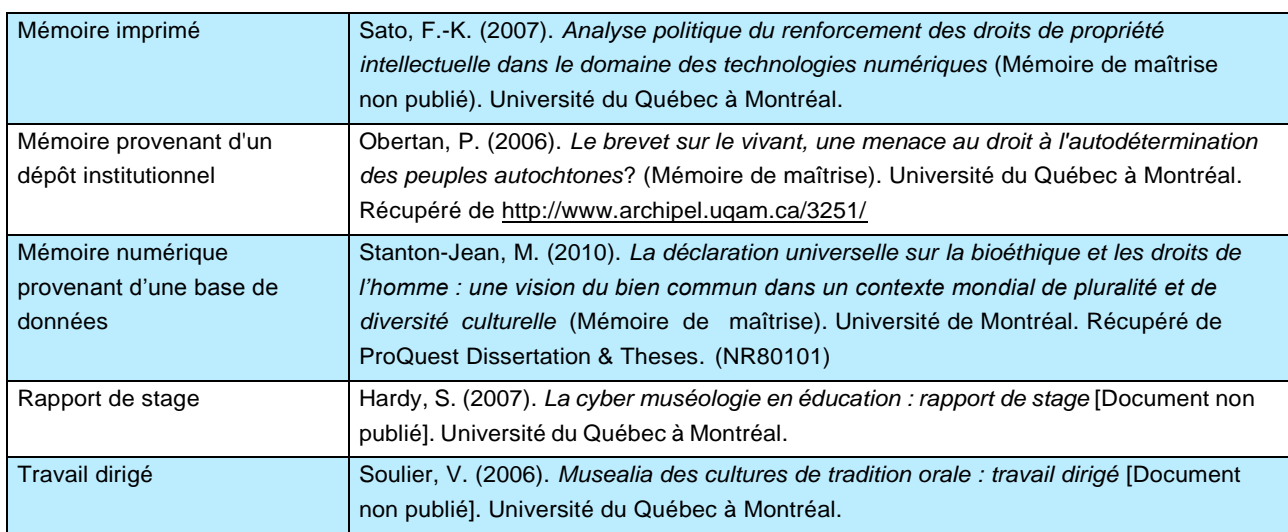

## Méthode des cas

On trouve des applications de cette méthode d'enseignement dans divers domaines. L'exemple donné ici relève de celui de la gestion. Consultez le [lexique](#page-75-0) pour en savoir plus.

- Auteur ouauteur collectif
- Année de publication entre parenthèses
- Titre et sous-titre en caractères italiques
- Type de document entre crochets
- Numéro du document si disponible
- Lieu et éditeur ou collection
- Pour un document numérique, inscrire le DOI, si attribué [\(détails\)](#page-35-0), ou « Récupéré de » suivi de l'adresse URL

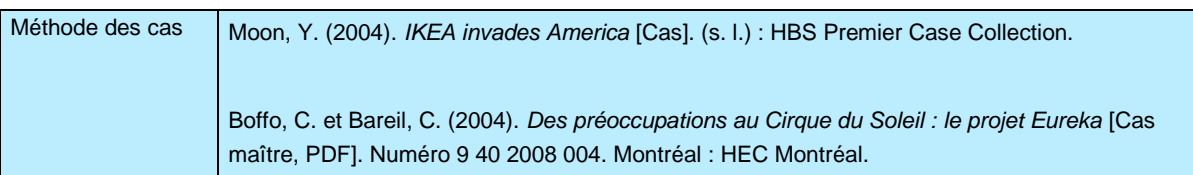

## **Microdocument**

- Auteur ou auteurcollectif
- Année de publication entre parenthèses
- Titre et sous-titre en caractères italiques
- Type et support de document entre crochets : [Microfiche], [Microfilm]
- Lieu de publication et éditeur

Bibliothèque nationale (France). Cabinet des estampes. (1980). *Collection des pièces sur les beaux-arts (1673-1808) : dite Collection Deloynes* [91 microfiches]. Paris : l'auteur.

### Norme

- Auteur collectif (organisme de normalisation)
- Année de délivrance de la norme, entre parenthèses
- Titre et sous-titre en caractères italiques
- Norme et abréviation de l'organisme de normalisation suivi du numéro de la norme en caractères droits
- Lieu et éditeur (organisme de normalisation)
- Pour un document numérique, inscrire le DOI, si attribué [\(détails\)](#page-35-0), ou « Récupéré de » suivi de l'adresse URL

Conseil canadien des normes. (1995). *Sacs à déchet, en plastique*. Norme CAN/CGSB-156.1. Ottawa : l'auteur.

Organisation internationale de normalisation (ISO). (1975). *Acoustique : méthode de calcul du niveau d'isosonie.* Norme ISO 532:1975. Genève : l'auteur.

## Notes de cours

Notes de cours d'un enseignant ou présentations PowerPoint publiques. Pour les notes de cours ou présentations PowerPoint non disponibles publiquement, voir « [Communication personnelle](#page-46-0) ».

- Auteur(enseignant)
- Année de création entre parenthèses
- **Titre, sigle et numéro du cours en caractères italiques**
- Nom de l'université et département
- Pour un document numérique, inscrire « Récupéré de » suivi de l'adresse URL

Informations complémentaires :<http://blog.apastyle.org/apastyle/2012/11/how-to-cite-a-class-in-apa-style.html> APA Style Blog

Despins, J.-P. (2002). *Musique et neurosciences, neuropédagogie : notes de cours et illustrations, MUS3800*. Université du Québec à Montréal, Département de musique.

## Page d'un site Web

- Auteur ou auteur collectif : le nom de l'auteur peut apparaître dans les métadonnées du document source à partir de l'option « Afficher la source ». On peut écrire le nom de l'organisme responsable du site Web si aucune attribution n'est repérée
- Année de publication entre parenthèses : de préférence la date de la dernière mise à jour, si elle est mentionnée, sinon prendre l'année de création ou l'année de copyright du site Web. Pour un site Web dont le contenu est modifié souvent (comme un wiki), il est recommandé de mentionner l'heure de la version. Ces informations chronologiques se trouvent dans le pied de page du site Web
- Titre de la section du site Web en caractères droits suivi d'un point et de « Dans »
- Titre et sous-titre du site Web en caractères italiques : le titre d'un site Web apparaît sur l'en-tête de la page d'accueil (barre de titre de l'écran).
- Inscrire « Récupéré de » suivi de l'adresse URL. Indiquer la date de consultation seulement pour des contenus modifiés régulièrement (exemple, Wikipédia).

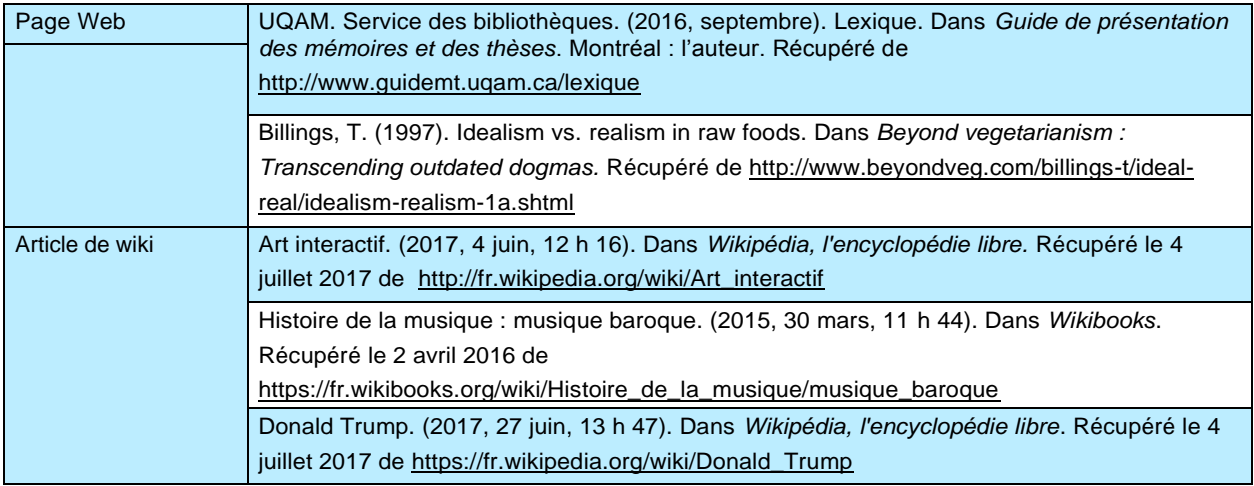

## Périodique et journal

- Nom de la publication en italique
- Année de création suivi d'un tiret, entre parenthèses. Si la publication a cessé de paraître, indiquer la date de fin après le tiret.
- Lieu de publication et éditeur
- Pour un document numérique, ajouter « Récupéré de » suivi de l'adresse URL

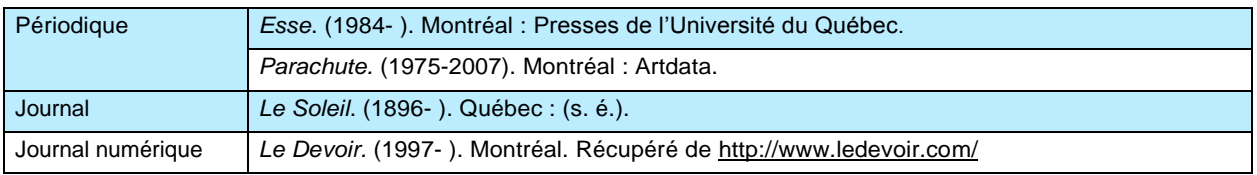

### Publication gouvernementale et internationale

- Auteur collectif : nom de l'autorité gouvernementale ou internationale (pays, province, ville, organisme, etc.) qui publie le document
- Auteur ou auteurcollectif
- Subdivision de l'autorité/organisme qui publie le document : ministère, commission, comité, corps législatif, etc. Omettre le nom de l'autorité gouvernementale s'il est déjà présent dans le nom de l'organisme qui publie le document. Exemples : « Environnement Canada », « Commission de la représentation électorale du Québec », etc.
- Autre subdivision (si indiquée) : direction, division, service, etc.
- Organisme d'un autre pays : utiliser la forme courante du nom de l'organisme dans la langue du pays d'origine
- Organisme international : choisir la forme française du nom si elle figure dans le document
- Année de publication, entre parenthèses. Mettre le jour et le mois pour la citation d'un événement précis (par exemple, un débatlégislatif)
- Titre de la publication, en caractères italiques
- Numéro du document, entre parenthèses, s'il y a lieu
- Pour un document sur support papier : inscrire le lieu de publication et l'éditeur. Écrire « l'auteur » si même nom que dans la zone auteur
- Pour un document numérique : ajouter « Récupéré de » suivi de l'adresse URL.
- Pour les débats législatifs : indiquer le nom du journal, le volume et le numéro du journal, le numéro de législature, le numéro de session,etc

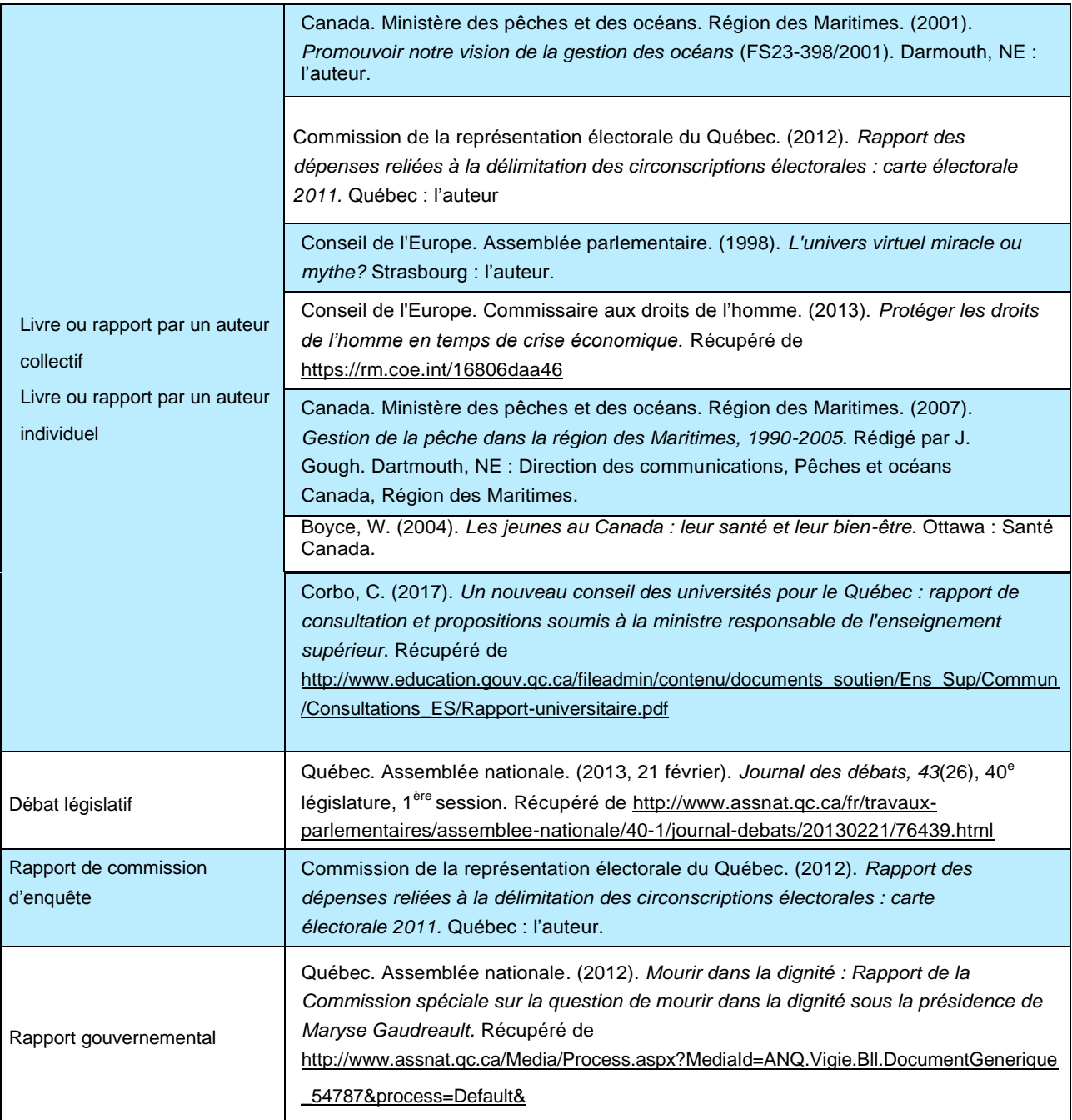

## Rapport (annuel, technique, d'études de marché, etc.)

- Auteur ou auteurcollectif
- Année de publication entre parenthèses suivie du jour et du mois pour des données mises à jour; pour citer la collection d'un rapport annuel, quelle qu'en soit l'année, mettre la première année suivie d'un tiret : exemple, (2008-)
- Titre en caractères italiques suivi, s'il y a lieu, du numéro du rapport en caractères droits, entre parenthèses
- Type et support de document, s'il y a lieu, entre crochets
- Lieu de publication et nom de l'organisme où a été publié le rapport
- Pour un document numérique dont l'éditeur et l'auteur sont identiques, ajouter « Récupéré de » suivi de l'adresse URL
- Pour un document numérique dont l'éditeur diffère de l'auteur, ajouter « Récupéré du site Web de *nom de l'éditeur* : » suivi de l'adresse URL

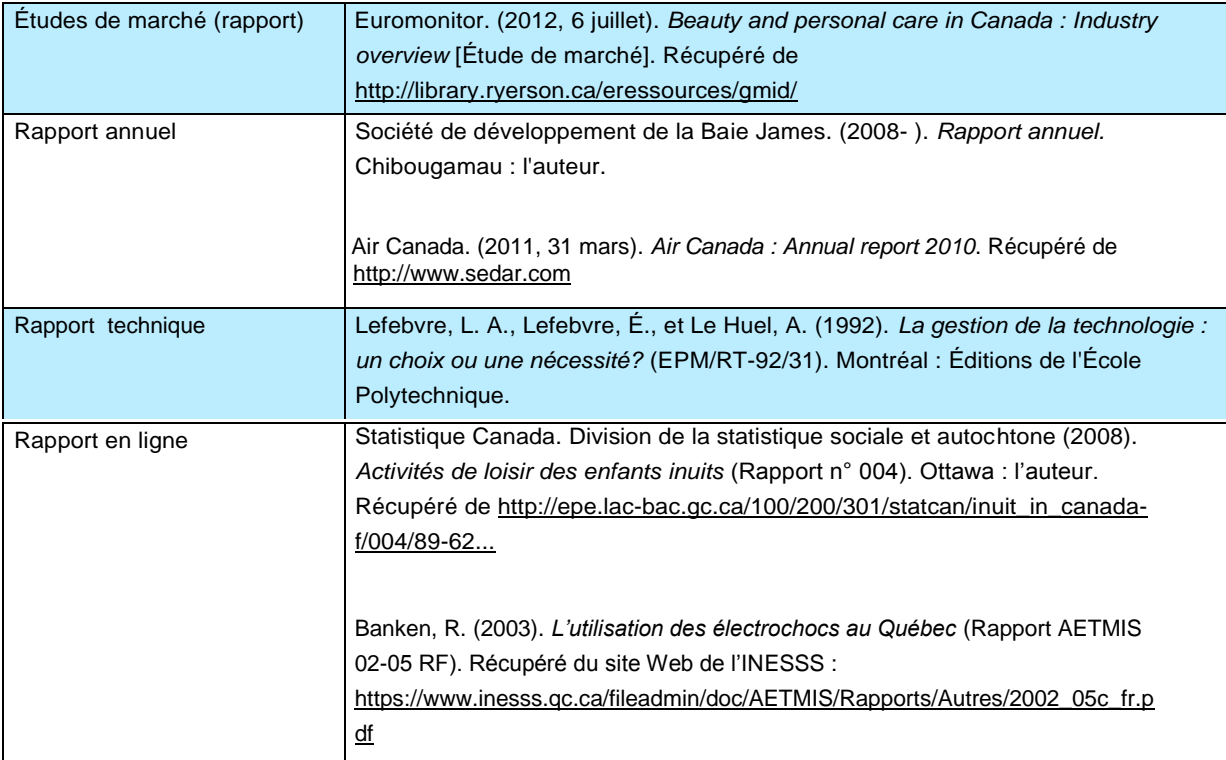

## Réseaux sociaux

- Auteur ou auteur collectif. Si un pseudonyme (« screen name ») est utilisé, l'indiquer comme auteur.
- Année de création suivie du jour et du mois, entre parenthèses
- Titre et sous-titre en caractères droits (règle qui s'applique exceptionnellement pour ce type de ressource)
- Type de document entre crochets : [Message sur Facebook], [Billet de blogue], etc.
- Ajouter « Récupéré de » suivi de l'adresse URL

#### (Source : APA, 7.11)

Informations complémentaires :

[How to Cite Social Media in APA Style \(Twitter, Facebook, and Google+\)](http://blog.apastyle.org/apastyle/2013/10/how-to-cite-social-media-in-apa-style.html)

[How to Cite Twitter and Facebook, Part I: General](http://blog.apastyle.org/apastyle/2009/10/how-to-cite-twitter-and-facebook-part-i.html)

[How to Cite Twitter and Facebook, Part II: Reference List and In-Text Citations](http://blog.apastyle.org/apastyle/2009/10/how-to-cite-twitter-and-facebook-part-ii.html)

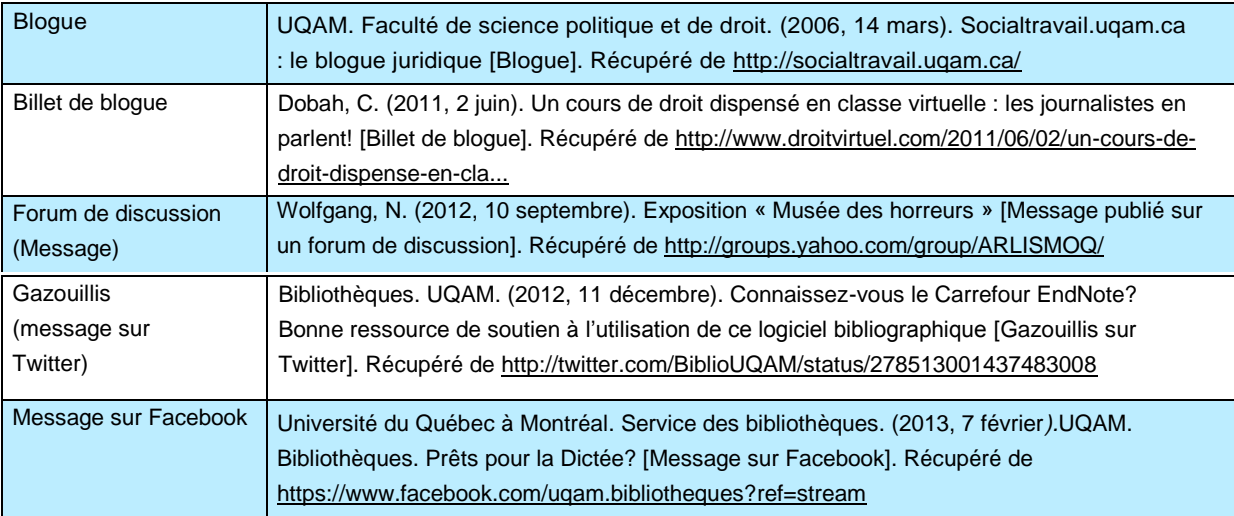

## Ressource artistique

### **Catalogue d'exposition**

- Auteur ou auteur collectif (nom du musée, de la galerie, etc.) suivi de la ville ou du pays du musée, s'il y a lieu
- Contribution de l'auteur entre parenthèses (exemple : commiss. pour commissaire)
- Année de publication entre parenthèses
- **Titre et sous-titre en caractères italiques**
- Type de document entre crochets : [Catalogue d'exposition]
- **Lieu de publication et éditeur**
- Pour un document numérique, ajouter « Récupéré de » suivi de l'adresse URL

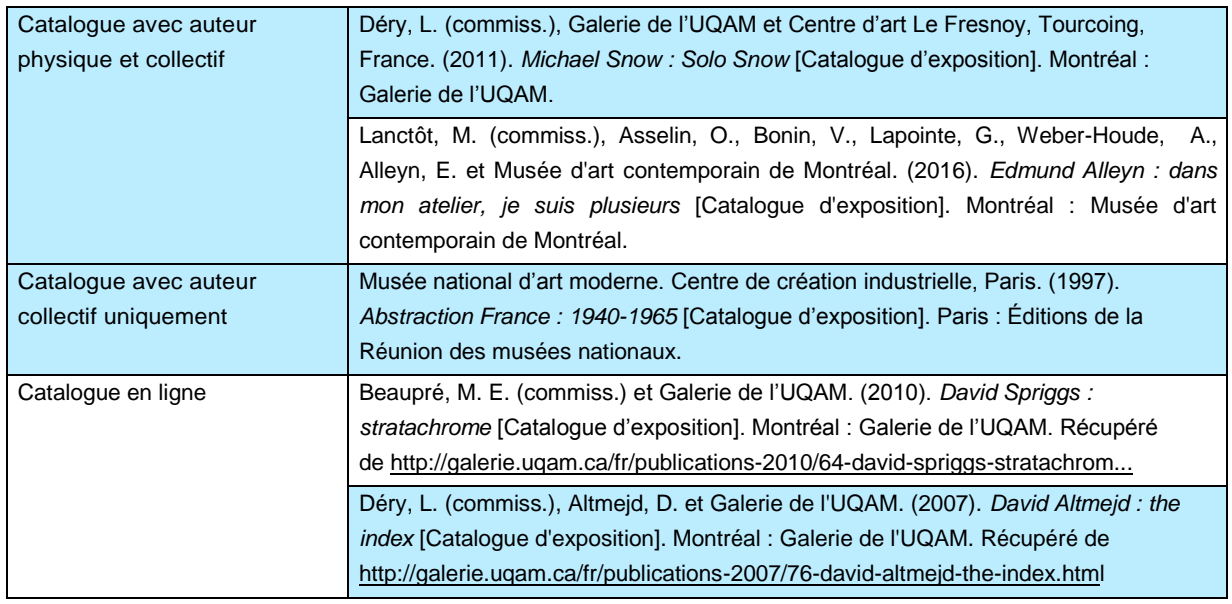
#### **Catalogue de vente aux enchères**

- Auteur ou auteur collectif (nom du musée, de la galerie, etc.) suivi de la ville ou du pays du musée, s'il y a lieu
- Contribution de l'auteur entre parenthèses, s'il y a lieu
- Année de publication entre parenthèses et, s'il y a lieu, écrire le jour et le mois de l'événement
- **Titre et sous-titre en caractères italiques**
- Type de document entre crochets : [Catalogue de vente aux enchères]
- Lieu de publication et éditeur
- Pour un document numérique, ajouter « Récupéré de » suivi de l'adresse URL

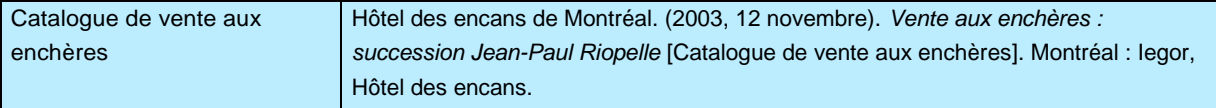

#### **Catalogue raisonné**

- Auteur ou auteur collectif (nom du musée, de la galerie, etc.)
- Contribution de l'auteur entre parenthèses
- Année de publication entre parenthèses
- **Titre et sous-titre en caractères italiques**
- Type de document entre crochets : [Catalogue raisonné]
- Lieu de publication et éditeur
- Pour un document numérique, ajouter « Récupéré de » suivi de l'adresse URL

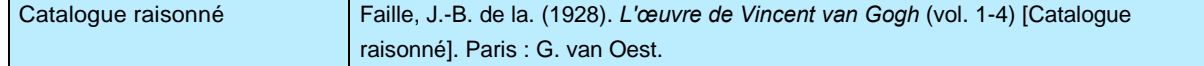

### **Manifestation culturelle**

- Auteur ou auteur collectif s'il y a lieu, spécifier entre parenthèses leur rôle (créateur, metteur en scène, compagnie de danse, etc.)
- Année de création entre parenthèses. Pour un spectacle s'il y a lieu, inscrire le jour et le mois de l'événement
- Titre et sous-titre en caractères italiques
- Type d'œuvre du document : [Peinture], [Spectacle…]; pour un livre d'artiste, préciser s'il y a lieu, le numéro de l'exemplaire.
- Lieu et éditeur : ville et nom du musée ou de la galerie avec la collection s'il y a lieu, ou de la salle pour la représentation d'un spectacle
- Pour un livre d'artiste, on peut aussi écrire le tirage (nombre d'exemplaires), entre crochets
- Pour un document numérique, ajouter « Récupéré de » suivi de l'adresse URL

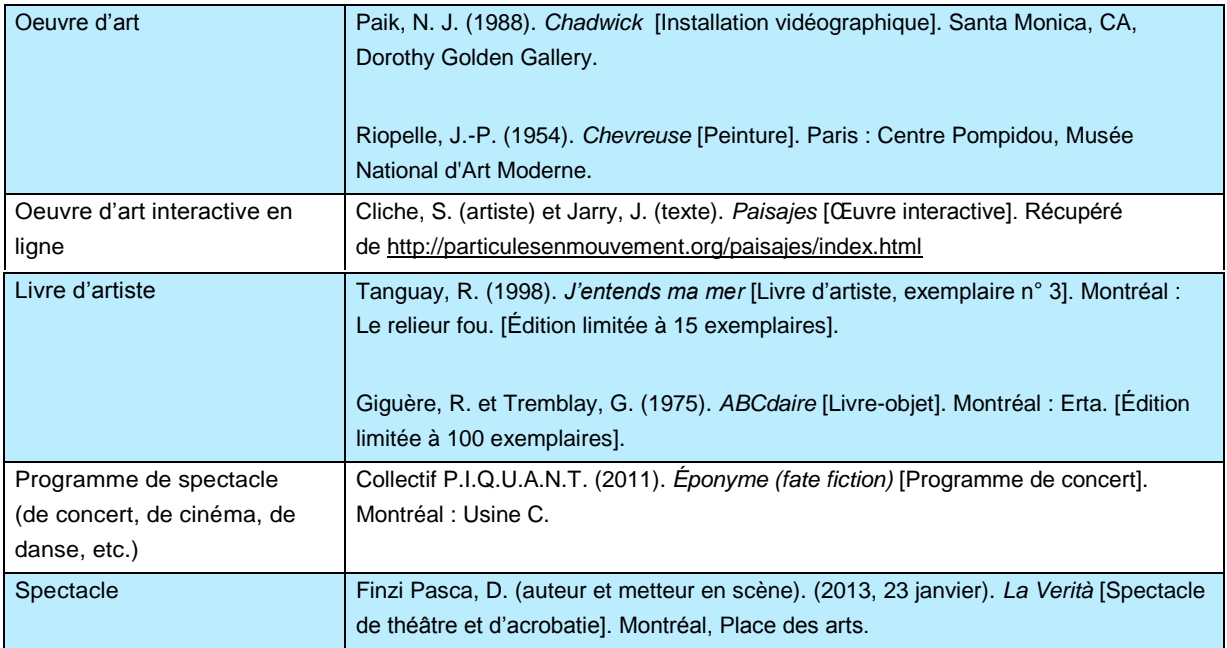

# Site Web

- Auteur ou auteur collectif : le nom de l'auteur peut apparaître dans les métadonnées du document source à partir de l'option «Afficher la source». Écrire le nom de l'organisme responsable du site si aucune attribution à une personne physique ou morale n'est repérée
- Année de publication entre parenthèses : mentionner la date de la dernière mise à jour sinon prendre l'année de création ou l'année de copyright du site. Si aucune date n'est indiquée, inscrire (s.d.)
- Titre en caractères italiques : le titre d'un site Web apparaît sur l'en-tête de la page d'accueil (barre de titre de l'écran)
- Ajouter « Récupéré de » suivi de l'adresse URL. Préciser la date de consultation seulement pour des sources modifiées régulièrement (exemple, Wikipédia)
- Il est préférable de ne pas couper l'adresse Web. Il vaut donc mieux la copier au complet sur une ligne.

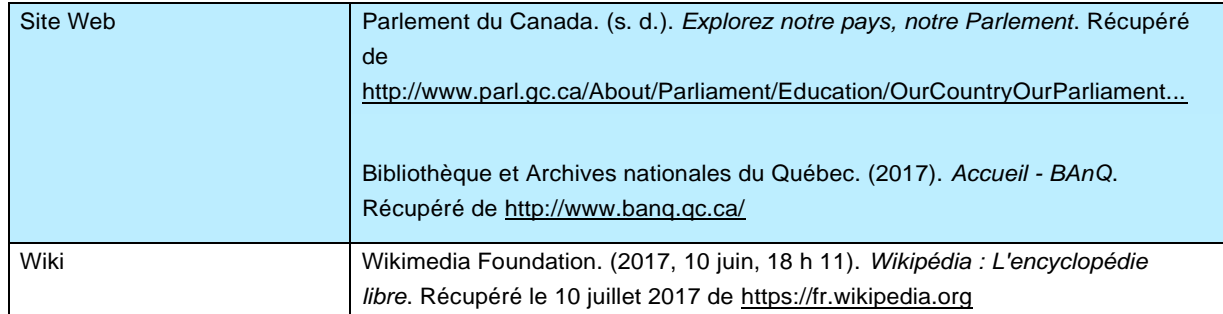

# **Statistiques**

- Auteur ou auteur collectif
- Année de publication entre parenthèses
- **Titre et sous-titre en caractères italiques**
- Type de document entre crochets
- Version de mise à jour, s'il y a lieu
- **Lieu de publication et éditeur**
- Le format (exemples : HTML, Beyond 20/20, Excel), le nom de la base de données et le distributeur, s'il y a lieu
- · Pour un document numérique, inscrire le DOI, si attribué [\(détails\)](#page-35-0), ou « Récupéré de » suivi de l'adresse URL

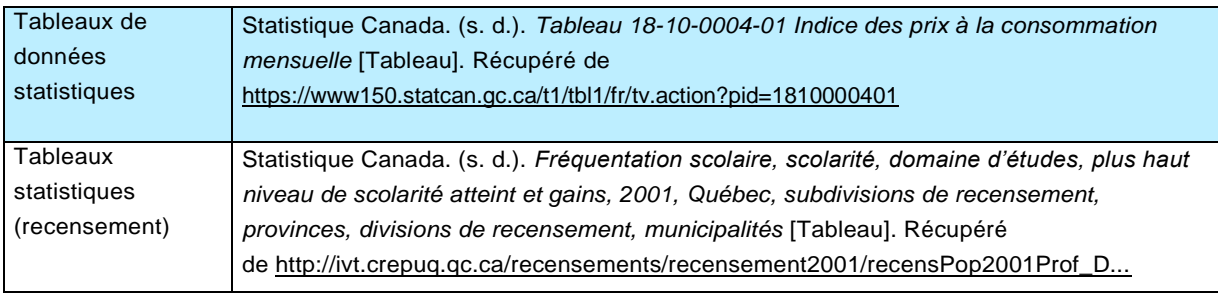

# **Lexique**

# A

#### **Actes de colloque**

Voir [Colloque](#page-77-0)

#### **American Psychological Association**

Association américaine des psychologues responsable de l'élaboration des règles du style APA décrites dans le **Publication** [Manual of the American Psychological Association](http://virtuolien.uqam.ca/tout/UQAM_BIB001058729) (6<sup>e</sup> édition, 2010) ainsi que dans l'APA Style Guide to [Electronic References\)](http://virtuolien.uqam.ca/tout/UQAM_BIB001320075), documents sur lesquels nous nous sommes basés pour la parti[e Citer ses sources.](#page-19-0)

#### **Annexe**

Renseignements complémentaires qui n'ont pu être insérés dans le texte principal d'un mémoire ou d'une thèse dont ils sont partie intégrante

### **APA**

Voir American Psychological Association

# **Appendice**

Ensemble de notes, de documents supplémentaires placés à la fin d'un ouvrage, considérés comme non essentiels à l'intégralité de cet ouvrage. (OQLF)

#### **Archives**

Ensemble organique de documents (collection de pièces, titres, dossiers anciens, etc.), quels que soient leur date, leur forme ou leur support, qu'une personne, une institution ou un organisme public ou privé a élaborés ou reçus dans le cadre de ses activités, organisés et conservés pour une durée en principe illimitée en vue de leur utilisation éventuelle. (OQLF)

#### **Arrêt**

Voir [Jugement](#page-55-0)

#### **Article**

Document écrit constituant un tout en lui-même, mais faisant partie d'une publication. (OQLF)

### **Atlas**

Recueil de cartes, planches, plans géographiques représentant une région donnée.

# **Auteur**

Personne ou collectivité responsable du contenu intellectuel ou artistique d'un document ou d'une ressource.

# B

### **Balado**

Fichier au contenu radiophonique, audio ou vidéo qui, par l'entremise d'un abonnement au fil RSS, ou équivalent, auquel il est rattaché, est téléchargé automatiquement à l'aide d'un logiciel agrégateur et destiné à être transféré sur un baladeur numérique pour une écoute ou un visionnement ultérieurs. (OQLF)

#### **Base de données**

Ensemble structuré de grandes quantités d'éléments d'information relatives à un sujet ou à un objet, stockées sous forme électronique, et organisées de manière à pouvoir en faciliter l'exploitation (ajout, recherche, mise à jour). Un catalogue de bibliothèque est un exemple de base de données.

#### **Bibliographie (dans un travail de recherche)**

Liste de toutes les sources consultées lors de la rédaction d'un travail de recherche, qu'elles soient citées dans le texte ou non. Ces documents sont habituellement classés selon un ordre précis (auteur, thème, chronologie, etc.).

#### **Blogue**

Site Web personnel tenu par un ou plusieurs blogueurs qui s'expriment librement et selon une certaine périodicité, sous la forme de billets ou d'articles, informatifs ou intimistes, datés, à la manière d'un journal de bord, signés et classés, parfois enrichis d'hyperliens, d'images ou de sons, et pouvant faire l'objet de commentaires laissés par les lecteurs. (OQLF)

#### **Brevet**

Titre délivré par l'État et donnant à l'inventeur d'un produit ou d'un procédé susceptible d'applications industrielles, ou à son cessionnaire, le droit exclusif d'exploitation d'une invention durant un certain temps selon les conditions fixées par la loi. (OQLF)

# C

#### **Cahier de tendance**

Publication illustrant les prochaines tendances de la mode.

#### **Carte auxiliaire ou carton**

Carte complémentaire d'une carte principale, placée à l'intérieur des limites de celle-ci et montrant une partie de celleci à plus grande échelle. (ATLAS)

#### **Carte muette**

Carte ne comportant aucune écriture et qui ne présente que le minimum d'informations géographiques nécessaires à la corrélation des données additionnelles que l'on y superpose. (OQLF)

#### **Catalogue d'exposition**

Le catalogue d'exposition désigne traditionnellement une publication qui accompagne et documente une manifestation culturelle (exposition, biennale, symposium, etc.), la plupart du temps «éphémère».

#### **Catalogue de bibliothèque**

Liste descriptive automatisée des documents que possède une bibliothèque et qui constitue une base de données. Un catalogue collectif recense les collections de plusieurs bibliothèques. Désigne aussi l'outil informatique qui permet de repérer un document dans le fond d'une bibliothèque. (InfoSphère)

#### **Catalogue de vente aux enchères**

Appellation réservée aux publications produites par une maison de vente aux enchères pour informer des acheteurs potentiels sur les œuvres d'art disponibles sur le marché.

#### **Catalogue raisonné**

Le catalogue raisonné constitue une compilation méthodique, descriptive et critique de l'œuvre entier d'un artiste ou, s'il s'agit d'un artiste très prolifique, de toute sa production dans un mode d'expression (ex. l'œuvre gravée de Picasso)

#### **CD-ROM (ou cédérom)**

Disque optique de 12 cm de diamètre, conçu pour l'informatique, et dont les données multimédias qu'il contient sont en mode lecture seulement. (OQLF)

#### **Charte**

Loi fondamentale d'un État énonçant les droits et libertés dont bénéficient ses citoyens. À titre d'exemple : La Charte canadienne des droits et libertés.

Voir aussi [Loi](#page-52-0)

#### **Citation**

Peut désigner deux réalités :

- La reproduction fidèle d'un passage tiré du document d'un autre auteur dans le texte d'un travail de recherche (livre, thèse, article de périodique, etc.)
- La référence au document d'où on a tiré l'extrait ou le passage

#### <span id="page-77-0"></span>**Colloque**

Réunion de spécialistes invités, en nombre généralement limité, pour exposer, discuter et confronter leurs idées et leurs opinions sur un thème donné. (OQLF)

#### **Communication personnelle**

Conversation privée, échange téléphonique, contenu d'une lettre, communication par courriel, exposé oral ou cours magistral (non disponible sur support documentaire), contenu de cours sur Moodle (site Internet non public), etc.

#### **Communiqué de presse**

Avis, souvent court, dont le contenu révèle une information précise, qui est destiné à être diffusé dans les médias. Il peut s'agir de l'annonce d'un évènement, d'une mise au point, de changements dans une organisation, etc. (OQLF)

#### **Conférence**

Voir [Colloque](#page-77-0)

#### **Congrès**

Voir [Colloque](#page-77-0)

#### **Cyberséminaire**

Voir [Webinaire](#page-85-0)

#### **Dédicace**

Placée au début d'un ouvrage, une dédicace est une inscription destinée à rendre hommage à une ou à plusieurs personnes. Elle exprime la reconnaissance de l'auteur envers un proche, un professeur, un spécialiste faisant l'objet d'une admiration particulière.On en trouve généralement dans les ouvrages d'envergure (monographie, thèse...), exceptionnellement dans les rapports ou les articles même si les étudiants aiment souvent dédier leurs premiers mémoires et rapports de stage à une longue liste de personnes qui leur sont chères.

#### **Didacticiel**

Logiciel interactif destiné à l'enseignement ou à l'apprentissage. Bien qu'utilisé comme synonyme de tutoriel, il désigne plutôt un programme informatique didactique.

Voir [Tutoriel](#page-85-1)

#### **Digital Object Identifier**

Voir Identificateur ou identifiant d'objets numériques

#### **Directeur**

Personne ou groupe de personnes responsable de la préparation d'un ouvrage collectif en vue de sa publication.

#### **Doctrine**

Ensemble des ouvrages dans lesquels les auteurs expliquent et interprètent le droit. (Droit)

#### <span id="page-78-0"></span>**Document de travail**

Document provisoire portant sur un sujet de recherche, que son auteur met à la disposition d'autres chercheurs afin de connaître ses résultats préliminaires et de recueillir des commentaires pouvant faire évoluer sa recherche, avant de publier celle-ci dans une revue scientifique reconnue. (OQLF)

#### **Document musical**

Support papier, électronique ou autre où la musique sous forme de notation destinée à la reproduction d'une œuvre musicale ou sous forme d'information est consignée.

#### **Document parlementaire**

Document relatif au parlement. L'expression regroupe toutes sortes de documents : débat législatif, rapport de commission d'enquête, etc.

#### **Document sonore**

Support papier, électronique ou autre sur lequel ont été fixés des sons provenant d'une exécution musicale ou d'autres sons.

#### **Document sous presse**

Document sur le point d'être publié.

#### **DOI**

Voir [Identificateur ou identifiant d'objets numériques](#page-80-0)

#### **Données d'enquête**

Données observées directement ou recueillies auprès d'une unité d'observation particulière. Le fichier de données d'enquête comprend des données brutes organisées, les lignes représentant une unité de mesure particulière (habituellement une personne, un ménage ou une famille et l'information concernant les colonnes correspondant aux valeurs des variables. (Statistiques Canada).

Version PDF du Guide de présentation des mémoires et des thèses provenant de l'adresse internet: [http://www.guidemt.uqam.ca](http://www.guidemt.uqam.ca/) (Version 2.1 – Septembre 2018) 79

#### D

#### **Données de recherche**

Sources primaires qui soutiennent des projets de recherche, des études académiques ou des travaux artistiques. (CASRAI Dictionary). [Notre traduction]

#### E

#### **Échelle**

Rapport entre la distance mesurée sur une carte ou une photographie et la distance correspondante sur le terrain. L'échelle devrait être citée telle qu'elle est indiquée sur la carte. (OQLF)

#### **Entrevue**

Entrevue au cours duquel un journaliste pose des questions le plus souvent à une personnalité en vue, à un spécialiste ou à un témoin d'un évènement, dans le but de diffuser le contenu de l'échange par l'intermédiaire d'un média (OQLF)

### **États financiers**

Voir [Rapport annuel](#page-84-0)

# F

#### **Fac-similé**

Reproduction fidèle d'un document original (écriture, texte, dessin, etc.)

#### **Fake-book**

Livre qui contient une collection de partitions musicales représentant de manière synthétique les éléments caractéristiques d'un morceau : mélodie, l'harmonie (les accords) et les paroles. Un fake-book a pour but d'aider l'utilisateur à faire un arrangement impromptu d'une chanson ou à «fake-it» (l'improviser) à partir d'un minimum d'information musicale

#### <span id="page-79-0"></span>**Fiche technique santé-sécurité (FTSS)**

Fiche qui doit obligatoirement accompagner un produit fourni ou vendu, et sur laquelle sont consignés les renseignements qu'on doit connaître et les règlements à respecter afin d'utiliser un produit en toute sécurité. (OQLF)

#### **Figure**

Croquis, dessins, diagrammes, etc. inclus dans le texte et présentant généralement un caractère documentaire. (OQLF)

#### **Fil de presse**

Voir Communiqué de presse

# G

### **Gazouillis (Tweet)**

Court message (ou micromessage) publié instantanément sur la plateforme Twitter.

#### **Handbook**

Voir [Manuel](#page-81-0)

# I

### <span id="page-80-0"></span>**Identificateur ou identifiant d'objets numériques**

Mécanisme d'identification de ressources numérisées. Le DOI fournit un lien permanent pour la citation et l'association à des ressources (articles publiés, sites Webs, etc.). Autrement dit, il permet de retrouver l'emplacement d'un document en ligne si son URL a changé. Pour en savoir plus, consulter ce [site.](http://www.doi.org/hb.html) (OQLF et DATACITE)

#### **Image satellitaire**

Image issue des données enregistrées par un capteur installé à bord d'un satellite. (OQLF)

#### **Index**

Liste alphabétique des noms mentionnés, des sujets ou des thèmes abordés que l'on retrouve à la fin d'un document (l'index renvoie alors aux pages où sont traités ces sujets ou ces thèmes). (InfoSphère)

# J

#### **Journal**

Publication périodique consacrée à l'actualité qui paraît généralement de manière quotidienne ou hebdomadaire. (OQLF)

#### **Jugement**

Décision à caractère juridictionnel émanant d'un juge ou d'un arbitre. (OQLF)

# L

#### **Livre**

Document formant un tout en un ou plusieurs volumes, publié une fois ou sur une durée limitée (si en plusieurs volumes). On utilise le terme « monographie » dans les bibliothèques pour désigner ce type de document.

## <span id="page-80-1"></span>**Livre d'artiste**

Œuvre d'art ou expression artistique prenant la forme d'un livre ou s'y référant en incorporant du texte, des images, etc. Il est généralement édité ou créé à peu d'exemplaires et souvent de manière artisanale, par l'auteur lui-même (l'artiste).

#### **Livre-objet**

Voir [Livre d'artiste](#page-80-1)

#### <span id="page-81-1"></span>**Logiciel de gestion bibliographique**

Logiciel qui permet d'importer et d'organiser des références à partir de bases de données. Il facilite l'insertion des citations dans un document et automatise la création des bibliographies selon une norme.

#### **Logo**

Ensemble d'éléments graphiques qui caractérise, de manière constante et spécifique, une marque, un nom d'entrepreneur, une firme ou une organisation. (OQLF)

#### **Loi**

Texte juridique adopté par un législateur. (OQLF)

### M

#### <span id="page-81-0"></span>**Manuel**

Ouvrage didactique donnant les notions essentielles, incluant des informations et des conseils pratiques, d'un sujet ou d'un ensemble de sujets, d'une science, d'une discipline. Ce type de document s'apparente en quelque sorte à une encyclopédie, mais sur un sujet plus précis.

### **Marque de commerce**

Signe distinctif attribué à un produit ou à un service par l'entreprise ou l'organisme qui le commercialise ou le distribue, afin de le distinguer des produits ou des services concurrents. (OQLF)

#### **Matériel didactique**

Ensemble de documents ou ressources documentaires facilitant l'enseignement et l'apprentissage.

#### **Média interactif**

Développés dans la foulée des jeux vidéos et de l'Internet, ce sont des médias dotés d'un espace d'interaction plus important en exploitant les capacités de calcul de l'ordinateur et de communication par des réseaux. Les applications peuvent être : les jeux interactifs; les sites les bornes interactives et les installations artistiques; les communications par technologies mobiles; la performance audiovisuelle; la scénographie multimédia; l'événementiel; la conception logicielle, etc. (COM)

#### **Mémoire**

Document rédigé pour l'obtention d'un diplôme de maîtrise. (InfoSphère)

#### **Méta-analyse**

Approche méthodologique consistant à faire la synthèse des résultats d'études empiriques individuelles au moyen de méthodes statistiques. On peut aussi décrire la méta-analyse comme une technique d'agrégation quantitative pour combiner les résultats souvent contradictoires d'études indépendantes (habituellement tirées de la littérature) sur des questions de recherche identiques et synthétiser les sommaires et les conclusions. (RASUQAM)

#### **Méthode de citation auteur-date** (Méthode de citation utilisée dans le présent guide institutionnel)

Méthode de citation qui inscrit directement dans le texte d'un travail de recherche le nom de l'auteur suivi de l'année de publication du document cité. Cette méthode est aussi utilisée pour citer les documents cités ou consultés dans une bibliographie. Voir le chapitre [Références dans le texte p](#page-21-0)our en connaître les règles d'application.

#### **Méthode de citation classique** (Méthode de citation non retenue dans le présent guide institutionnel)

Méthode de citation qui fait appel à un système de renvoi en bas de pages (voir notes en bas de page) et en fin de chapitre pour donner la référence complète du document cité. Cette méthode peut être également utilisée pour [dresser](http://wwd.guidemt.uqam.ca/citer/references-les-notes-en-bas-page) [la liste bibliographique des ouvrages cités ou consultés.](http://wwd.guidemt.uqam.ca/citer/references-les-notes-en-bas-page)

#### **Méthode des cas**

Méthode d'enseignement et de formation qui, faisant appel à l'étude de cas (des problèmes concrets), consiste à analyser l'information recueillie se rapportant à une situation donnée, hypothétique ou réelle et à formuler des recommandations sur la meilleure façon de traiter la situation. Elle trouve des applications dans les domaines de la gestion, de l'éducation et de la psychologie. (OQLF)

#### **Microdonnées**

Ensemble de données brutes sur des personnes, des institutions, des événements, etc., d'habitude recueillies lors d'une enquête ou du recensement. De ces microdonnées sont extraites les statistiques descriptives publiées dans beaucoup de produits de Statistique Canada, dans les publications universitaires et dans les médias.

#### **Microforme (microfiche, microfilm**

Terme générique qui désigne tout support d'information, habituellement du film, contenant un ou des documents (texte ou image) reproduits à une échelle très réduite et dont la lecture et le visionnement nécessitent un appareil grossissant. Les microfilms, les microfiches et les microcartes en sont les principales catégories.

Le microfilm désigne un rouleau de film photographique négatif ou positif. La microfiche se présente plutôt comme une carte photographique. Ils servent généralement à conserver et à archiver des documents comme les journaux (La Presse, etc.), des périodiques et des thèses. (OQLF)

#### **Modèle numérique d'altitude (MNA), d'élévation ou de surface**

Modèle tridimensionnel, utilisé dans le domaine de la cartographie et géomatique, représentant sous forme numérique le relief d'une portion de territoire, incluant les bâtiments et la végétation. (OQLF)

#### **Monographie**

Voir [Livre](#page-62-0)

#### **MSDS**

Voir [Fiche technique santé-sécurité \(FTSS\)](#page-79-0)

### N

#### **Norme**

Ensemble de règles fonctionnelles ou de prescriptions techniques relatives à des produits, à des activités ou à leurs résultats établies par consensus de spécialistes et consignées dans un document produit par une autorité légitime. (OQLF)

#### **Note en bas de page ou infrapaginale**

Désigne une ou plusieurs lignes qui ne figurent pas dans un texte, mais qui se placent au bas de la page (ou à la fin du chapitre) de ce document. Elle permet de citer la référence à une citation dans le texte principal, ou un contenu (commentaire). Elle est accompagnée d'un appel de note (renvoi) habituellement sous forme de chiffre.

# O

#### **Orthophotographie**

Ortho-image obtenue à partir d'une ou de plusieurs photographies aériennes, en corrigeant les déformations perspectives causées par l'inclinaison des axes de prise de vue, par la distorsion de l'objectif et par le relief. (OQLF)

#### **Outil de gestion bibliographique**

Voir [Logiciel de gestion bibliographique](#page-81-1)

# P

#### **Page d'un site Web**

Unité de consultation du Web, écrite généralement en HTML, qui est accessible par une URL unique aux visiteurs d'un site, à l'aide d'un navigateur.

Un site se compose de plusieurs pages Web reliées entre elles par des liens hypertextes. (OQLF)

### **Partition**

Notation d'une composition musicale, superposant les parties vocales et instrumentales, permettant une lecture d'ensemble.

#### **Périodique**

Publication qui paraît à intervalle plus ou moins régulier, en général composé de plusieurs articles sur des sujets différents et dont le contenu change d'une livraison (numéro) à une autre. Ces publications peuvent être mensuelles, trimestrielles, annuelles, etc. (Infosphère). Désigne aussi les « magazines » ou « revues ».

#### **Photographie aérienne**

Image de la surface terrestre faite au moyen d'un appareil photo placé à bord d'un engin en vol. (OQLF)

#### **Prépublication**

Publication partielle, dans un journal ou un périodique, d'un texte ou d'un ouvrage avant qu'il ne soit publié intégralement. (OQLF)

#### **Profil (cartographie)**

Section de la surface topographique par un plan vertical ou sections par des plans verticaux le long d'un tracé. C'est une section du terrain (ou d'un objet) par un plan perpendiculaire au plan horizontal (plan vertical). (OQLF)

#### **Publication gouvernementale et internationale (PGI)**

Document publié par un gouvernement (national, provincial, municipal, etc.), un organisme public ou une organisation internationale.

#### **Rapport**

Document qui décrit les résultats de recherches, d'enquêtes ou toute autre étude sur tout type de sujet, demandé par et soumis à un organisme ou une personne.

## <span id="page-84-0"></span>**Rapport annuel**

Bilan, état des résultats ou état de l'évolution de la situation financière et autres documents de synthèse sur lesquels figurent des données financières ou comptables propres à une entité, présentées d'une façon organisée. Ces données sont généralement consignées dans un rapport (annuel, financier, de compagnie, etc.).

#### **Référence bibliographique**

Énumération des éléments bibliographiques qui caractérisent un document : nom de l'auteur, titre, lieu d'édition, éditeur, année de publication, nombre de pages, etc. (InfoSphère)

#### **Référence neutre**

La référence neutre est une norme permettant de citer les jugements de façon unique et permanente. La référence est assignée par le tribunal d'où provient la décision sans référence à un rapport judiciaire imprimé ou à un service numérique. Cette norme a été adoptée graduellement par les tribunaux canadiens depuis 1999.

#### **Réseaux sociaux**

Communauté d'internautes reliés entre eux par des liens, amicaux ou professionnels, regroupés ou non par secteurs d'activité, qui favorise l'interaction sociale, la création et le partage d'informations. Les réseaux sociaux sont aussi des plateformes en ligne permettant à des personnes ou à des organisations d'être connectées et d'interagir entre elles. Ils peuvent être généralistes, spécialisés (musique, voyage, photographie, sport, etc.) ou mixtes. Ils permettent entre autres d'agrandir son cercle d'amis, de dénicher un emploi, de trouver l'âme sœur, etc. Parmi les réseaux sociaux les plus connus, mentionnons Facebook, Twitter, Google+, MySpace, LinkedIn et Viadeo. (OQLF)

# S

#### **Séminaire**

Voir [Colloque](#page-77-0)

### **Séminaire en ligne**

Voir [Webinaire](#page-85-0)

#### **Séminaire Web**

Voir [Webinaire](#page-85-0)

#### **Site Web**

Ensemble de pages Web hyperliées entre elles et mises en ligne à une adresse Web. (Termium)

#### **Symposium**

Voir [Colloque](#page-77-0)

#### **Système d'information géographique (SIG)**

Ensemble organisé de matériel informatique, de logiciels, de données géographiques et de personnel capable de saisir efficacement, de stocker, de mettre à jour, de manipuler, d'analyser et d'afficher l'information géographiquement référencée sous toutes ses formes.

#### **Système international d'unités (SI)**

Ensemble d'unités de mesure pour le système métrique décimal uniformisé et adopté dans tous les domaines techniques et scientifiques. (OQLF)

T

#### **Thésaurus**

Vocabulaire contrôlé de termes ayant entre eux des relations sémantiques et génériques, et qui s'applique à un ou plusieurs domaines de la connaissance. (OQLF)

#### **Thèse**

Document rédigé dans le cadre des études de doctorat.

#### **Travail dirigé**

Rapport lié à un projet de recherche dans certaines disciplines et produit dans le cadre des études supérieures.

### <span id="page-85-1"></span>**Tutoriel**

Guide, outil ou programme d'apprentissage de type tutorat constitué d'instructions détaillées pas à pas favorisant le mode de formation autonome. Il peut se présenter sous diverses formes : un logiciel, un vidéo, un multimédia, un document imprimé ou électronique, etc.

# $\overline{V}$

#### **Vue à vol d'oiseau**

Représentation perspective oblique d'un paysage observé d'un point très élevé au-dessus de la surface du sol. (OQLF)

W

# **Webdiffusion**

Diffusion dans le Web de données qui sont envoyées automatiquement à l'utilisateur. (OQLF)

### <span id="page-85-0"></span>**Webinaire**

Séminaire multimédia et interactif, réunissant des spécialistes, qui est accessible en ligne sur inscription, et que l'on peut suivre, en direct ou en différé, sur le Web, afin de parfaire ses connaissances sur des sujets d'actualité, notamment dans le domaine des TI. (OQLF)

#### **Wiki**

Site Web collaboratif où chaque internaute peut participer facilement à la rédaction de son contenu. (OQLF)

# **Working paper**

Voir [Document de travail](#page-78-0)

# Sources consultées et mentionnées à la fin des définitions

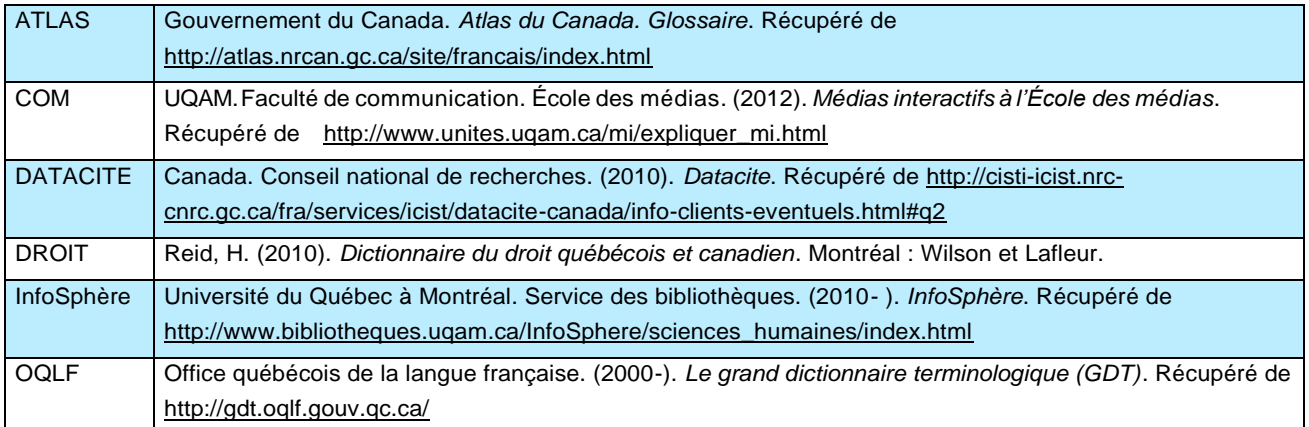

# **Tableau des abréviations, des acronymes et des sigles**

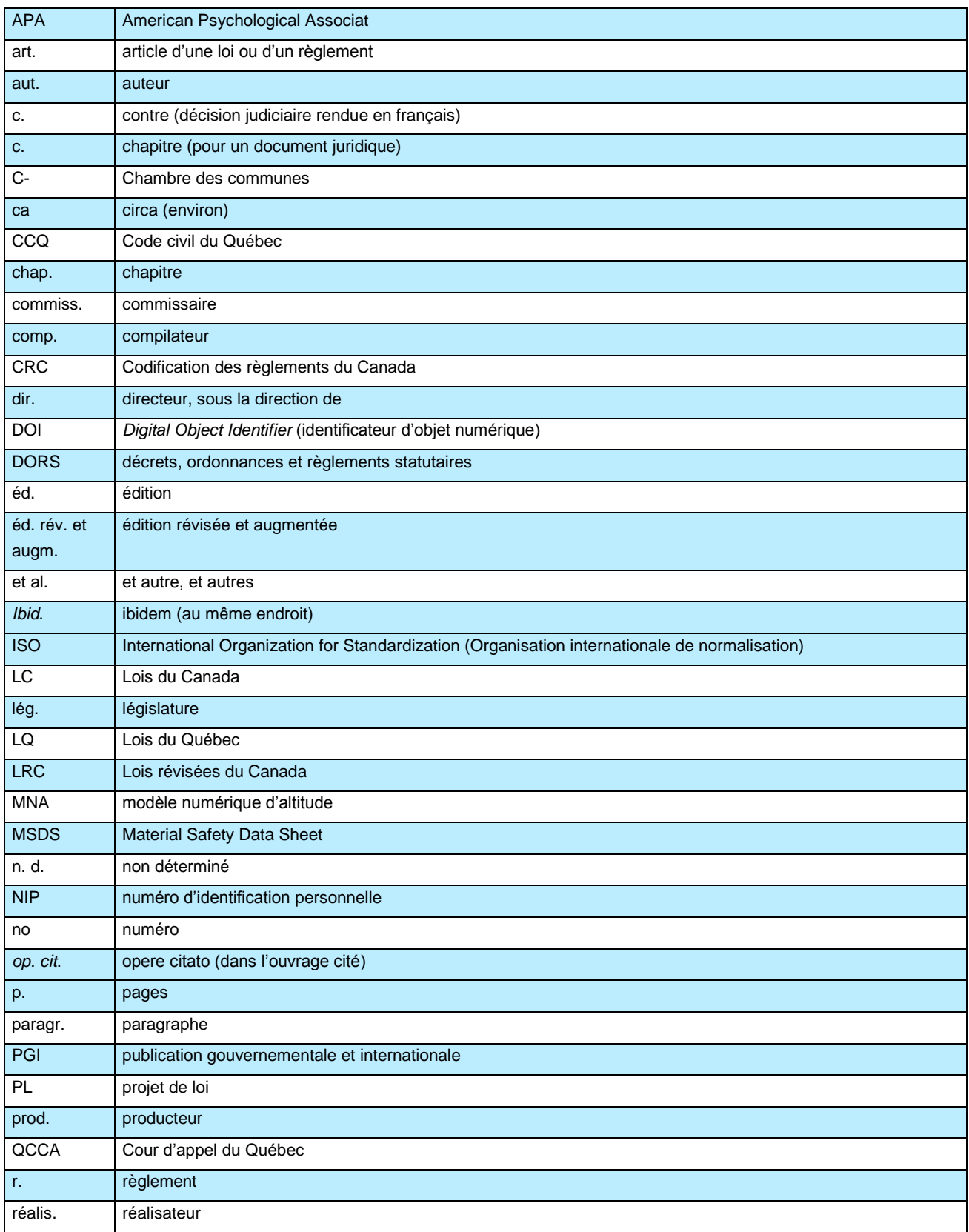

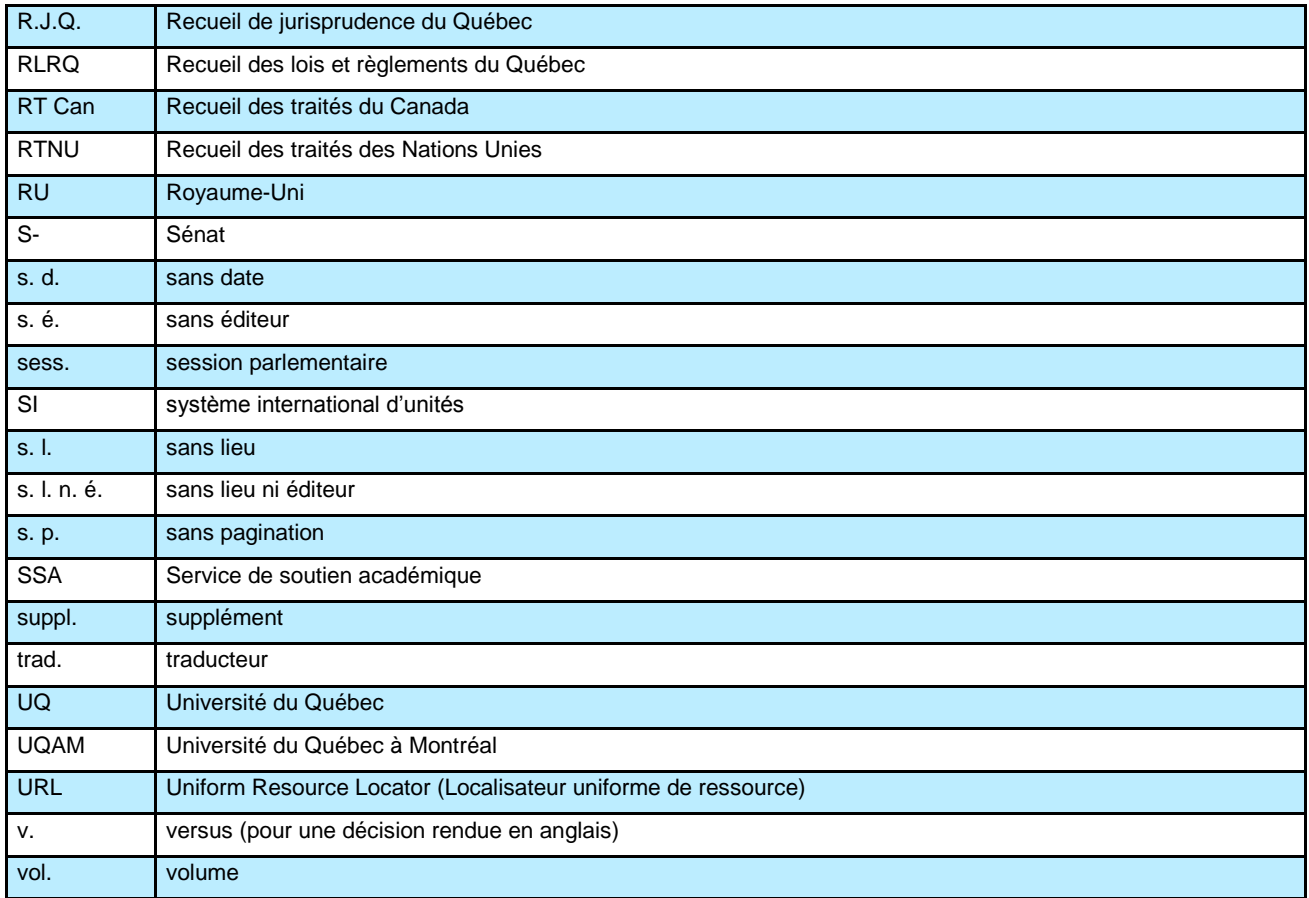

# **Index**

abréviation(s), 88–89 d'un nom de lieu, 36 dans les notes infrapaginales, 26 dans une référence dans le texte, 23 dans une référence juridique, 53 d'un auteur collectif, 31 liste des *Voir* liste des abréviations accord international, 53, 57 acronyme(s), 88–89 d'un auteur collectif, 31 dans une référence juridique, 53-55 liste des *Voir* liste des acronymes actes de colloque *Voir* colloque affiche non publiée (colloque), 47 alignement du texte dans la bibliographie, 28 dans le travail de recherche, 17 allocution, 50 American Psychological Association, 21, 76, *Voir aussi* style APA annexe, 14, 16, 76 APA *Voir* American Psychological Association appel de note, 19, 26 appendice, 14, 76 archives, 41, 76 arrêt *Voir* jugement article, 76 de dictionnaire, 42–43, *Voir aussi* dictionnaire de journal, 38, 41–42, *Voir aussi* journal de loi ou règlement, 53–55 de périodique, 35, 38, 39–40, 41–42, 57, *Voir aussi* périodique de wiki, 68, *Voir aussi* wiki d'encyclopédie, 42–43, *Voir aussi* encyclopédie atlas, 52, 63, 76 audiocassette, 58 auteur, 22–24, 30–31 collectif, 31 définition, 76 avant-propos, 10, 16 bande dessinée *Voir* livre base de données, 37, 43 définition, 77 jugement provenant d'une, 56 mémoire numérique provenant d'une, 66 bibliographie, 14, 16, 20, 21 définition, 77 éléments typographiques, 28 mise en page, 28 billet de blogue, 72

blogue, 72, 77 Blu-ray, 50 brevet, 25, 43–44 définition, 77 brochure, 35, 63–64 cahier d'activités, 65 carnet Web *Voir* blogue carte, 35, 51–53 auxiliaire, 52, 77 muette, 52, 77 carton *Voir* carte auxiliaire cassette vidéo, 50 catalogue d'exposition, 72, 77 de bibliothèque, 44, 77 de vente aux enchères, 73, 77 raisonné, 73, 78 CD-ROM, 66, 78 chapitre, 18 de livre, 44–45 charte, 53, 55, 78 *Charte canadienne des droits et libertés*, 55 circa, 33 citation, 18, 20 courte, 18 définition, 78 longue, 18 collection, 38 de matériel didactique, 65 colloque, 32, 34, 45–47 communication non publiée dans un, 47 définition, 78 communication non publiée, 47 personnelle, 25, 47, 78 communiqué de presse, 48, 78 compilateur, 30 compte rendu critique, 48 concert, 60-61 conclusion, 13 conférence *Voir* colloque congrès *Voir* colloque conversation téléphonique *Voir* communication personnelle copyright, 33 corrigé, 65 coupe de terrain ou transversale *Voir* profil (cartographie) cybercarnet *Voir* blogue cyberséminaire *Voir* webinaire

date de publication, 32–34

débat législatif, 69-70 décision de justice *Voir* jugement dédicace, 10, 79 dépêche *Voir* article de journal; communiqué de presse dépliant *Voir* brochure développement, 13 diapositive *Voir* image dictionnaire, 49, *Voir aussi* article de dictionnaire didacticiel, 65, 79 *digital object identifier Voir* DOI directeur, 30, 79 discours, 50 discussion non archivée *Voir* communication personnelle disque Blu-ray *Voir* Blu-ray compact audio, 58–59, 61 vinyle, 58–59 document audiovisuel, 50–51 cartographique, 51–53 d'archives *Voir* archives de travail, 63, 79, 87 géographique, 51–53 juridique, 53–57 musical, 58–61, 79 non publié, 57 numérique, 36–37 parlementaire, 79 sonore, 58–61, 79 sous presse, 33, 38, 57, 79 DOI, 37, 39, 40, 81 données boursières, 61-62 de recherche, 62, 80 d'enquête, 62, 79 financières, 61–62 dossier de presse, 33, 48 DVD, 35, 50 échelle, 80 édition, 35 émission de télévision, 50-51 encyclopédie, 49, *Voir aussi* article d'encyclopédie EndNote, 21 enregistrement sonore en ligne, 58–59 entrevue, 50, 62, 80, Voir aussi document audiovisuel essai, 63–64 états financiers *Voir* rapport annuel étude de marché, 71

Facebook, 71–72 fac-similé, 63–64, 80 *Fake Book Voir* recueil de partitions

fascicule, 38 figure, 19, 80 fil de presse *Voir* communiqué de presse film, 35, 50-51 folio *Voir* pagination fonds d'archives *Voir* archives format de la bibliographie, 28 du travail de recherche, 16 forum de discussion, 72 gabarit, 16 gazouillis, 72, 80 globe, 52 glossaire, 14 guide d'enseignement, 65 *ibid*, 26 identificateur d'objets numériques *Voir* DOI illustration, 63 image, 63 satellitaire, 51–52, 81 impression du travail de recherche, 16 index, 15, 81 information(s) de localisation, 36–37 de publication, 36–37 manquantes, 38 interligne dans la bibliographie, 28 dans le travail de recherche, 17 dans une citation, 18 introduction, 13 jeu éducatif, 65 vidéo, 50–51 journal, 32, 35, 38, 41-42, 69, *Voir aussi* article de journal définition, 81 jugement, 53–57, 81 justification du texte dans la bibliographie, 28 lexique, 14

liste des abréviations, 11 des acronymes, 11 des figures, 11 des références, 14, 20, 21 des sigles, 11 des symboles, 12 des tableaux, 11 des unités, 12 livre, 63–64, 81 chapitre de *Voir* chapitre de livre d'artiste, 73–74, 81

règles de ponctuation, 39 règles de typographie, 39 traduit, 32, 63, *Voir aussi* traduction logiciel, 64 de gestion bibliographique, 21, 82 loi, 53–55, 82 constitutionnelle, 55 manifestation culturelle, 73–74 manuel de l'élève, 65 manuscrit (non publié), 64 marge dans la bibliographie, 28 dans le travail de recherche, 16 dans une citation, 18 marque de commerce, 64-65, 82 matériel didactique, 65, 82 média interactif, 66, 82 médiagraphie, 14 mémo *Voir* communication personnelle mémoire, 66, 82 message sur Facebook, 71–72 sur Twitter *Voir* gazouillis méta-analyse, 82 méthode de citation auteur-date, 18, 82 de citation classique *Voir* méthode de citation traditionnelle de citation classique, 26, 81 de langue, 65 de musique, 60 des cas, 67, 83 microdocument, 64–65 mise en page du travail de recherche, 16–19 modèle numérique d'altitude (MNA), 52, 83 de surface, 52, 83 de terrain, 52 monographie *Voir* livre mots-clés, 12 norme, 67, 83 note(s), 19 de cours, 68 en bas de page *Voir* note infrapaginale infrapaginale, 17, 26, 83 oeuvre d'art, 73-74 *op. cit.*, 26 orthophotographie, 53, 84 outil de gestion bibliographique *Voir* logiciel de gestion

bibliographique

page(s), 37, 38

de garde, 10, 16 de titre, 10, 16 d'un site Web, 68, 84, *Voir aussi* site Web liminaires, 10–12, 16 pagination de la bibliographie, 28 du travail de recherche, 16 partition, 58–61, 84, *Voir aussi* recueil de partitions périodique, 35, 69, 84, *Voir aussi* article de périodique PGI *Voir* Publication gouvernementale et internationale photographie aérienne, 53, 84 dans un fonds d'archives, 41 pièce musicale, 58 plagiat, 20 plan d'utilisation du sol, 53 police dans la bibliographie, 28 dans le travail de recherche, 16–17 ponctuation dans la bibliographie, 39–40 dans le travail de recherche, 18 dans une note infrapaginale, 26–27 prépublication, 57-58, 84 présentation par affiche *Voir* affiche non publiée (colloque) présentation PowerPoint, 51, 68 *proceeding Voir* colloque profil (cartographie), 53, 84 programme de spectacle, 61, 74 projet de loi, 53–55 publication gouvernementale et internationale, 69, 84

rapport, 71, 85 analytique, 71 annuel, 71, 85 de commission d'enquête, 70, 79 de stage, 66 d'étude de marché, 71 en ligne, 71 gouvernemental, 70 technique, 71 recension *Voir* compte rendu critique recueil de partitions, 60, 80, *Voir aussi* partition référence bibliographique, 85 dans le texte, 22–25 neutre, 85 règles des éléments d'une, 30–38 secondaire, 25 règlement juridique, 55-56 relief (cartographie), 53 remerciements, 10 réseaux sociaux, 71-72, 85 ressource artistique, 72–74 résumé, 12 roman, 63–64

séminaire *Voir* colloque en ligne *Voir* webinaire Web *Voir* webinaire SI *Voir* système international d'unités SIG *Voir* système d'information géographique sigle(s), 88–89 liste des *Voir* liste des sigles site Web, 25, 34, 74, 85, *Voir aussi* page d'un site Web source secondaire *Voir* référence secondaire sous-titre(s), 34–35 style des, 17 spectacle, 73–74 statistiques, 75 style APA, 21, *Voir aussi* American Psychological Association Chicago, 26 UQAM, 21 support du document, 35 symposium *Voir* colloque système d'information géographique, 52, 86 international d'unités, 86 table des matières, 11, 16

tableau, 19 de données statistiques, 75 test, 65 thésaurus, 49, 86

thèse, 66, 86 titre(s), 34–35 style des, 17 traduction *Voir aussi* livre traduit dans une référence dans le texte, 24 des éléments d'une référence bibliographique, 29 d'une citation, 18 traité, 57 travail dirigé, 66, 86 trousse pédagogique, 65 tutoriel, 65, 86 Tweet *Voir* gazouillis type de document, 35 typographie dans la bibliographie, 39–40 dans le travail de recherche, 18 dans une note infrapaginale, 26–27 version, 35 vidéo, 50–51 volume, 38 vue à vol d'oiseau, 53, 86 webdiffusion, 86

webinaire, 46, 86 webographie, 14 webradio, 61 wiki, 74, 86, *Voir aussi* article de wiki *working paper Voir* Document de travail

# **Exemple**

UNIVERSITÉ DU QUÉBEC À MONTRÉAL

# IDENTIFICATION DES STRATÉGIES DE SOUS CLASSEMENT INTENTIONNEL AUX TESTS DE CLASSEMENT EN ANGLAIS, LANGUE SECONDE, AU COLLÉGIAL

# MÉMOIRE PRÉSENTÉ COMME EXIGENCE PARTIELLE DE LA MAÎTRISE EN ÉDUCATION

# PAR PATRICIA DORANTES BRASSARD

MAI 2011

# REMERCIEMENTS

Je tiens à débuter ma thèse en prenant le temps de remercier convenablement les gens qui ont vécu à mes côtés durant les 5 années qu'ont duré mon projet de doctorat. À vrai dire, il s'agit probablement des remerciements les plus significatifs de ma vie. Quand j'ai débuté mon doctorat à la fin de l'automne 2007, j'étais loin de saisir complètement l'impact qu'une telle décision aurait sur ma vie. Avec un peu de recul, je sais que d'obtenir le titre de docteur était un événement extrêmement positif pour moi… eh oui! si c'était à refaire, je le referais sans hésitation! Par contre, au quotidien, ces 5 dernières années ont parfois été difficiles. Aussi ai-je décidé d'ignorer l'ordre traditionnel des sections de remerciements classiques, pour commencer par reconnaître l'importance des personnes qui ont vu le côté obscur et beaucoup moins *glamour* de mon projet de doctorat. Évidemment, je veux parler de ma petite famille.

Martine, tu m'as appuyé à 100% durant l'entièreté de mon périple, autant durant mes hauts que durant mes bas. Tu étais là pour me convaincre de continuer à avancer quand ma confiance en moi diminuait, ou pour me féliciter quand j'arrivais à obtenir ce que je voulais. Tu as eu un impact « mental » plus important que tu ne peux le soupçonner, en me rappelant quels étaient mes propres objectifs et en y croyant autant que moi. Sans toi, j'aurais probablement abandonné le bateau au premier creux de vague. Merci infiniment!

Emmanuelle, dire que j'ai débuté mon doctorat avant ta naissance! Tu entres toi aussi à l'école alors que je viens juste d'en sortir! Je t'aime, et le fait que tu m'aimes autant en retour a été une véritable source de réconfort dans ma vie. Ton intérêt flagrant pour la Nature me convainc que j'ai choisi le bon métier. Je suis fier de toi!

# DÉDICACE

À mes parents et amies, amis ainsi qu'à toutes les personnes qui ont participé de près ou de loin à la réalisation de ce travail, ma plus profonde reconnaissance pour votre soutien et vos encouragements.

# AVANT-PROPOS

<span id="page-97-0"></span>La présente recherche s'inscrit dans un processus réflexif d'une équipe de recherche dirigée par monsieur La présente recherche s'inscrit dans un processus réflexif d'une équipe de recherche dirigée par monsieur Gilles Raîche qui a pris place dès 2001 au collège de l'Outaouais. De fait, la problématique du sous-classement intentionnel a dès lors amené cette équipe à se questionner quant aux stratégies employées par les élèves, au collégial, qui tentent de se sous-classer intentionnellement au test d'anglais langue seconde, le TCALS II. En 2006, une collecte de données primaire ainsi qu'une première analyse qualitative ont été effectuées par madame Hélène Meunier, assistante de rechercher. Myriam Schraeger, étudiante au doctorat, a aussi participé à cette première analyse.

La contribution de la présente recherche vient appuyer par une étude approfondie les écrits scientifiques ainsi que par des liens pratiques ce qui n'était alors que des intuitions, observations et préoccupations soulevées en 2001 dans le milieu collégial. Notre méthodologie reprend la collecte de données primaires amassées par madame Hélène Meunier en 2006. Nous procèderons toutefois à notre propre analyse qualitative de ces données en plus d'y ajouter une analyse quantitative qui vise à valider les interprétations issues de l'analyse qualitative.

Cette recherche contribue aux connaissances scientifiques dans le secteur de l'éducation afin de mettre en lumière ce sujet peu exploité dans la littérature. Par conséquent, elle est limitée par son caractère exploratoire. Afin de rendre plus explicites nos résultats et de permettre à d'autres chercheurs de les reproduire

facilement ou même d'effectuer de nouvelles analyses, nous avons choisi d'inclure tous les appendices au présent document.

Nous contribuons à la solidification de la validité de l'interprétation de la mesure lors de détections de patrons de réponse inappropriés qui s'effectuent par le biais de modèles informatisés d'étudiants qui tentent de se sous-classer intentionnellement.

Enfin, nous désirons remercier cette équipe de recherche qui a vu le jour dès 2001, entre autres, monsieur Gilles Raîche, directeur de recherche ainsi que madame Hélène Meunier, assistante de recherche tous deux de l'Université du Québec à Montréal. De plus, ce travail a été soutenu financièrement par le CRSH et FQRSC. Merci également à l'équipe du Centre sur les Applications des Modèles de Réponses aux Items (CAMRI), particulièrement à Monsieur Sébastien Béland qui a secondé Gilles Raîche dans son accompagnement. Enfin, merci à madame Catherine Croisetière pour sa révision de la qualité du français écrit de ce mémoire.

# TABLES DES MATIÈRES

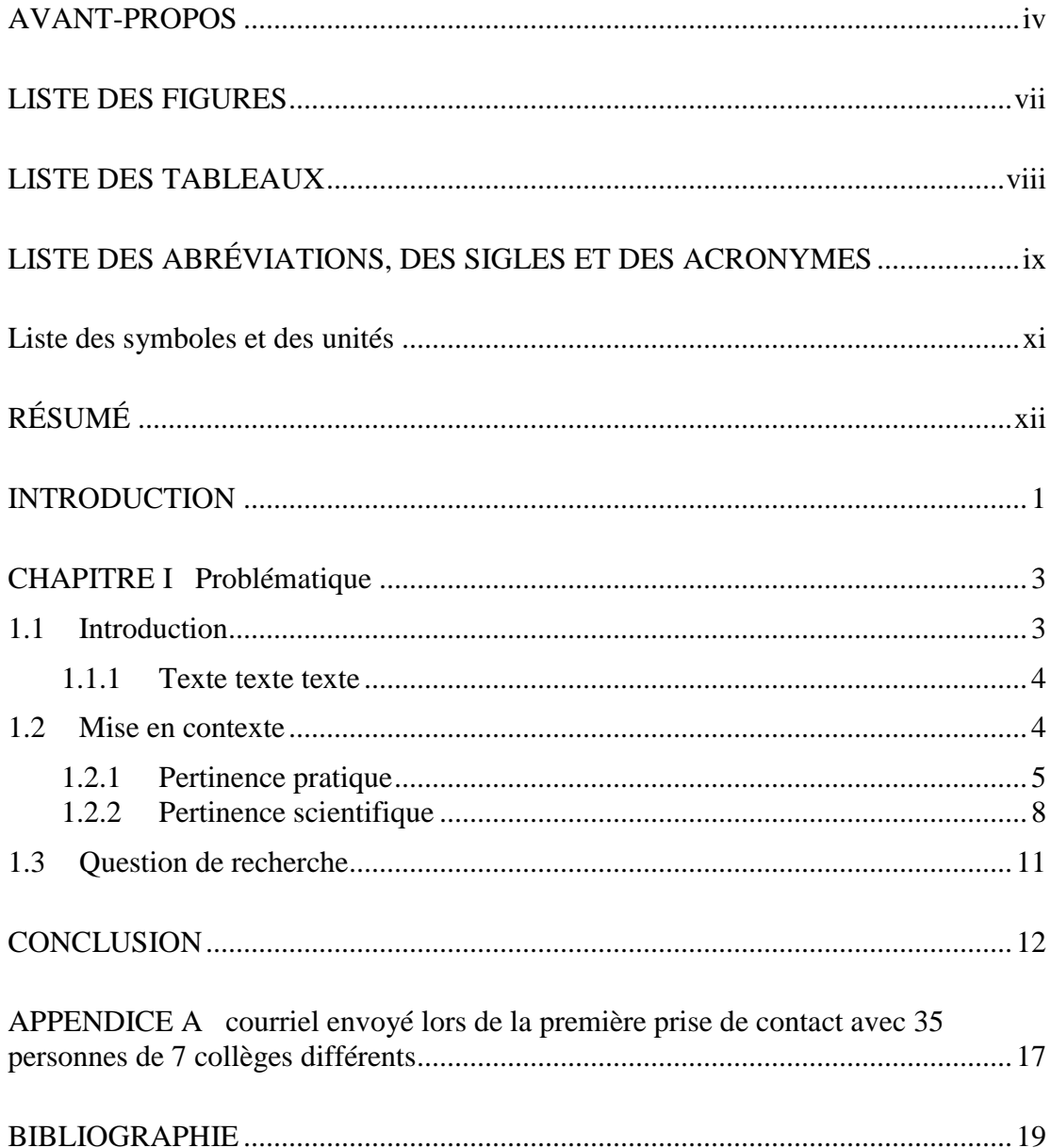

# LISTE DES FIGURES

<span id="page-100-0"></span>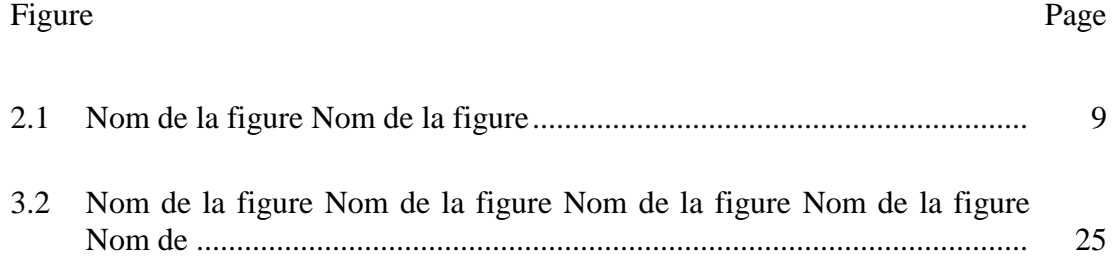

# LISTE DES TABLEAUX

<span id="page-101-0"></span>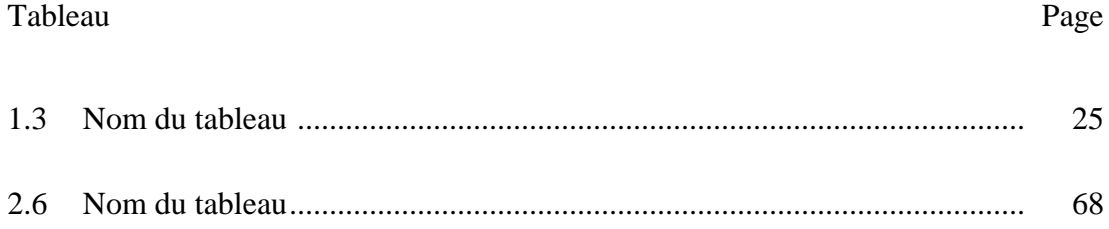

# <span id="page-102-0"></span>LISTE DES ABRÉVIATIONS, DES SIGLES ET DES ACRONYMES

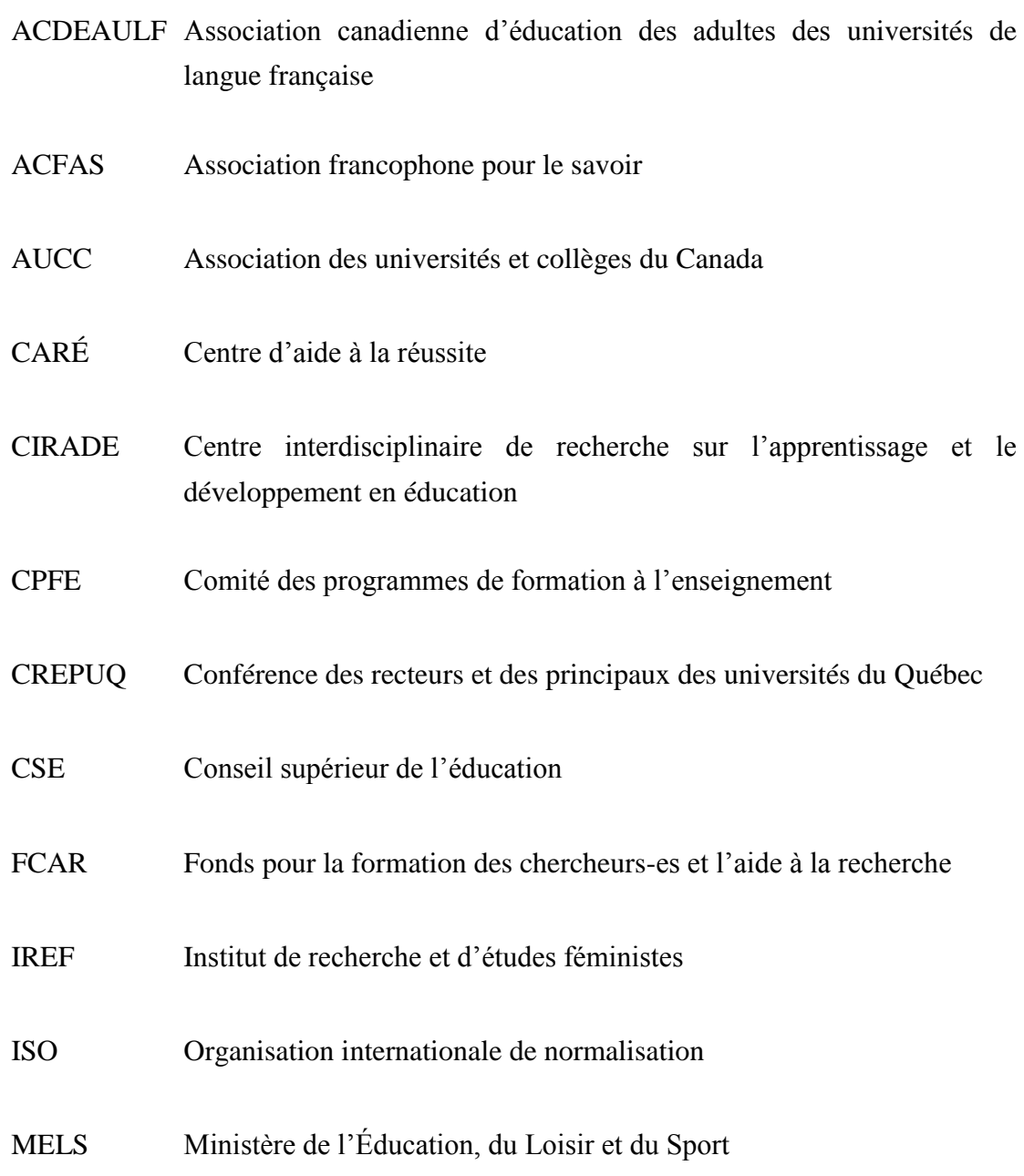

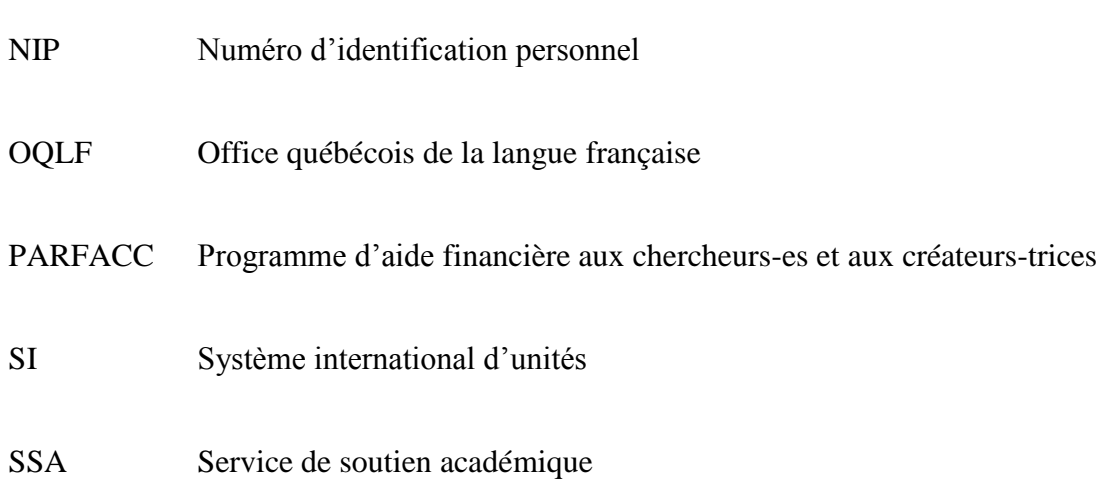

# <span id="page-104-0"></span>LISTE DES SYMBOLES ET DES UNITÉS

- A Ampère
- CM Centimètre
- D Diamètre
- © Copyright
- °C Degré Celcius
- GO Gigaoctet
- H Hauteur
- ∞ Infini
- M Masse
- M2 Mètre carré
- n Fréquence
- Px Pixel
- Ω Omega

# RÉSUMÉ

<span id="page-105-0"></span>À l'intérieur de cette recherche, nous désirons identifier les stratégies qui déterminent les comportements chez des étudiants qui tentent de sous-performer intentionnellement à un test. Nous tentons d'abord d'identifier des catégories de stratégies directement auprès d'étudiants qui ont tenté de se sous-classer intentionnellement au test pour ensuite vérifier s'il peut y avoir une association possible de ces dernières à des patrons de réponses inappropriés. Une analyse de protocole de rapports écrits nous permet de relever 18 stratégies classées en sept catégories. La concordance des patrons de réponses avec ces catégories est vérifiée par une régression logistique pour données nominales ainsi que par validation croisée. Nous convenons de certaines limites de notre recherche, dont le petit échantillon de 179 sujets qui ne nous permet pas de confirmer la présence d'une concordance claire des patrons de réponses avec les catégories de stratégies. Tout de même, des modèles informatisés d'étudiants qui tentent de se sous-classer intentionnellement, plus solides quant à la validité de l'interprétation de la mesure, pourront alors être crées lors de recherches ultérieures.

Mots clés : détection des patrons de réponses inappropriés, stratégie, comportement, sous-classement intentionnel.

# INTRODUCTION

<span id="page-106-0"></span>En contexte d'évaluation, le milieu scolaire est soumis à des exigences ministérielles. Pour y répondre, le praticien est d'abord confronté à des réalités d'ordre institutionnel, professionnel, disciplinaire, contextuel et individuel chez l'élève ou l'étudiant; puis, il est confronté à des limites de la mesure et de l'évaluation des apprentissages en soi. Ainsi, en tant que professionnels et chercheurs en éducation, nous notons diverses situations auxquelles nous nous butons lors de situations d'évaluation. Parmi celles-ci, il y a la tricherie. Cette dernière est présente sous différentes formes dont le surclassement intentionnel qui est fréquent en milieu scolaire. En effets, plusieurs stratégies pratiques et scientifiques sont mises en place afin d'enrayer le plagiat et la copie (Hutton, 2006). Toutefois, une autre occasion où l'évaluation des apprentissages est affectée, quoique moins populaire et peu documentée dans la littérature, est celle du sous-classement intentionnel. Il constitue un problème majeur, car il préoccupe, par exemple, les enseignants sur le terrain et il leur semble difficile à traiter. Nous nous interrogeons grandement pour mieux comprendre ce phénomène. En quoi consiste-t-il? Quels sont les éléments qui le composent? Pourquoi un individu désire-t-il se sous-classer intentionnellement à un test? Quel est le rôle des acteurs impliqués? Comment l'enrayer au plan scientifique et s'y interférer au plan pratique? Nous avons tenté d'identifier des réponses à ces questions afin d'être en mesure d'aborder avec clarté cette réalité complexe. Celles-ci sont présentées à travers la problématique, soit l'explication de la mise en contexte ainsi que de la pertinence pratique et scientifique. Puis, nous exposons la question de recherche qui nous intéresse. Ensuite, un cadre conceptuel et une recension d'écrits propre à notre sujet de recherche spécifique composent le cadre théorique et permettent de

formaliser les objectifs spécifiques. Suit notre méthodologie où nous présentons, entre autres, les deux types d'analyses exploitées, soit exploratoire et confirmatoire. Découle alors la présentation des résultats et la discussion d'après notre revue de la littérature. Enfin, nous terminons par une conclusion où nous relevons les limites et les forces de cette recherche.
## CHAPITRE I

## PROBLÉMATIQUE

#### 1.1 Introduction

En éducation, que la tricherie soit propre à de l'incompréhension, de la copie, du plagiat ou de la sous-performance intentionnelle elle est une problématique criante pour ses divers acteurs, soient les élèves et étudiants qui présentent un patron de réponses inapproprié, les enseignants, les conseillers pédagogiques et les gestionnaires scolaires. De plus, la tricherie a une forte portée, car elle engendre des conséquences à court, à moyen et à long terme. Par exemple, elle peut affecter directement et négativement le climat de classe, altérer la qualité du contenu enseigné, remettre en question le processus d'évaluation mis en place, entraîner l'échec d'un étudiant à un cours s'il est démasqué, faciliter la diplomation d'un étudiant, entraîner des difficultés sur le marché du travail alors que ce diplômé devra exploiter des savoirs non acquis dans ses responsabilités professionnelles et plus encore. Chacun des acteurs en place est affecté par cette problématique par ses attitudes, ses comportements et ses actions (Hutton, 2006). Au collégial comme au sein des autres niveaux d'enseignement, on spécifie aux étudiants que celui qui est trouvé coupable de plagiat, de tricherie ou de fraude recevra la note« 0 »pour le travail ou l'examen concerné. Hormis cette mesure punitive, des chercheurs, tel que Hutton (2006), indiquent des recommandations qui, mises en place, pourraient réduire la tricherie. De même, certains auteurs se sont intéressés aux patrons de réponses inappropriés,

dont celui engendré par le sous-classement intentionnel. Raîche (2002) s'est intéressé au cas spécifique du TCALS II, le test de classement en anglais langue seconde au collégial, pour mieux prévenir les situations de fraude. Pouvons-nous contribuer par notre recherche à cette quête, soit la réduction de la tricherie en éducation en identifiant, d'abord, la diversité des implications pratiques et scientifiques de notre démarche de recherche? Dans un premier temps, des réalités pratiques de sousperformance intentionnelle à une évaluation dans différentes sphères d'activité liées, entre autres, aux secteurs de l'éducation, du travail et de la justice sont présentées. Nous désirons expliciter des utilités liées à notre sujet de recherche qui vont au-delà du contexte scolaire. Il est à noter que peu de sources d'informations scientifiques propres à la sous-performance intentionnelle sont disponibles à ce jour. Cette difficulté limite notre exploration. Ensuite, nous spécifions la pertinence scientifique par l'explication de ce qui est vécu dans le domaine scientifique propre aux sciences humaines qui touche l'identification de patrons de réponses inappropriés. Nous illustrons cette réalité par quelques exemples présents dans la littérature scientifique. Enfin, de cette réflexion, nous établissons notre question de recherche.

#### 1.1.1 Texte texte texte

Texte texte texte texte texte texte texte texte texte texte texte texte texte texte texte texte texte texte texte.

#### 1.2 Mise en contexte

Texte texte texte texte texte texte texte texte texte texte texte texte texte texte texte texte texte texte texte.

#### 1.2.1 Pertinence pratique

Nous posons un regard sur la société, afin de déterminer des circonstances où des personnes tentent de sous-performer intentionnellement à un test. Nous relevons plus de cinq situations concrètes qui sont présentées ci-après. De même, nous nous attardons aux conséquences vécues par ces personnes sujettes à l'évaluation ainsi qu'aux évaluateurs en cause.

D'abord, au plan scolaire, nous relevons peu d'auteurs qui s'attardent à la problématique du sous-classement intentionnel. Nous rencontrons Fournier (1998, 2007) et Raîche (2002) qui ont observé cette problématique chez des étudiants de niveau collégial qui complètent le test de classement en anglais langue seconde, le TCALS II (Laurier, Froio, Pearo et Fournier, 1998). Ces étudiants souhaitent se situer à l'intérieur d'un cours facile d'après leurs compétences langagières. Ils désirent ainsi obtenir plus tard des résultats supérieurs avec peu d'effort dans le cours qui leur sera attribué selon l'estimation de leur niveau d'habileté (Fournier, 1992, p. 4 ; Raîche, 2002, p. 2). L'étudiant en cause ne reçoit alors pas un enseignement en fonction de son niveau de connaissance réel. L'enseignant, quant à lui, se voit confronté à la difficulté de ne pouvoir ajuster ses interventions pédagogiques en fonction de besoins réels évalués. Ainsi, l'étudiant ne peut adapter son attention et son processus d'apprentissage en répondant adéquatement aux interventions posées par l'enseignant et entretient un comportement qui perturbe le cours normal de la classe. Voilà un cercle vicieux qui risque de léser d'abord les élèves réellement en difficulté d'apprentissage, l'enseignant et l'étudiant qui triche (Raîche 2002, p. 1-2). Dodeen (2003, p. 2) a ajouté que ces erreurs de classification peuvent également affecter l'organisation éducationnelle. Pour y remédier, Meijer (1998, p. 158) a souligné l'importance de vérifier les données d'une épreuve de classement au plan scolaire. Il a étudié, en particulier, la stabilité du comportement de réponses afin de minimiser les jugements biaisés. Raîche (2002, p. 1-2) a précisé qu'émailler cette réalité permet d'assurer la constitution de classe homogène où chacun peut recevoir un service adapté à sa compétence.

Puis, nous identifions chez des jeunes en trouble du comportement une difficulté à vivre des réussites et une tendance à ne pas faire bonne figure à un test, malgré leur fort potentiel scolaire. Ils font alors preuve d'incapacité (Legendre, 2005, p. 759). Ce phénomène est aussi propre aux jeunes décrocheurs. Ces derniers témoignent d'une inaptitude apprise à se venir en aide (Legendre, 2005, p. 759). Ainsi, ils se placent en situation d'échec volontaire et cela affecte directement leur développement socioaffectif et compromet leur réussite scolaire à court et parfois à long terme. De plus, il leur est impossible de vivre un sentiment d'auto-efficacité, soit d'accéder à un but précis à partir de leurs habiletés, de reconnaître ce qu'ils sont capables de faire, et d'engendrer les comportements qui leur permettront d'atteindre leur objectif d'apprentissage (Maddux, 2005, p. 278). L'enseignant est alors confronté à la difficulté de poser un jugement non pas sur une progression, mais sur une régression. De plus, sachant que ces élèves possèdent le potentiel de faire mieux, il lui sera difficile de les placer en situation d'échec au moment de poser son jugement professionnel au bulletin ou en rencontre de classement en fin d'années scolaires.

Ensuite, il y a le risque d'erreurs de classement lors d'évaluations professionnelles afin d'octroyer un emploi (Meijer, 1998; Zickar et Drasgow, 1996, p. 71). Ce dernier nous conduit à noter les difficultés liées à l'évaluation psychologique, particulièrement, à celle des traits de personnalité. En effet, certains candidats ont tendance à prétendre être ce qu'ils ne sont pas et tentent ainsi de mal paraître (Zickar et Drasgow, 1996, p. 71). Suivant leurs réponses au test, ils présentent un patron de réponses biaisé. Cela peut nuire aux décisions qui s'en suivent comme l'attribution des ressources d'aide nécessaires. Le client risque, par exemple, de ne pas recevoir un service adapté à ses besoins réels.

Par ailleurs, dans le domaine juridique, il est possible de déterminer des situations où l'accusé bénéficie d'un jugement psychologique qui le soustrait à certaines sentences. À cet effet, Bénézech 2007, p. 361-362) a rappelé que l'interprétation de la sincérité du répondant par un enquêteur, un psychologue et un psychiatre est importante au moment de la prise de décision. Afin de minimiser les erreurs, les experts doivent tenir compte de divers facteurs, dont le degré d'incertitude liée aux dépositions et aux rapports d'expertise mentale. Sans quoi, ils peuvent être confrontés à un problème éthique lourd de conséquences.

Enfin, il y a certes des conditions auxquelles nous avons pensé, pour lesquelles nous avons obtenu des témoignages, mais qui nous ont été plus difficiles à documenter par des écrits scientifiques. C'est le cas d'une situation de sous-classement à l'épreuve d'entrée à l'armée en Hollande (Raîche, 2002, p. 2). Nous notons également l'insuccès volontaire à des entrevues d'aide à l'emploi afin de continuer de profiter des fonds publics d'assistance sociale tels que ceux présents au Québec et en France. Nous nous référons aussi à l'échec délibéré à un test médical pour bénéficier plus longuement de prestations d'assurance privée ou d'État.

L'intérêt du sous-classement intentionnel à une évaluation dépasse donc le milieu scolaire, comme démontré précédemment. Sommes-nous en mesure en tant que citoyen de nous questionner quant aux répercussions éthiques de ce phénomène? Pouvons-nous accepter que le sous-classement intentionnel affecte notre efficacité en tant que société? Combien de ressources sont gaspillées par la gestion de ces fraudes? Comment pouvons-nous nous outiller afin de réduire, voire entraver cette problématique? Nous sommes confrontés en tant que société à un problème important auquel il importe de nous attarder.

#### 1.2.2 Pertinence scientifique

Plusieurs auteurs se sont penchés sur la problématique des patrons de réponses inappropriés (Drasgow et Levine, 1986 Dodeen, 2003; Fournier, 1992; Hendrawan, Glas et Meijer, 2005; Karabatsos, 2003; Levine et Rubin, 1979; Meijer, 1996; Meijer, 1998; Meijer et Sijtsma, 1995; Mischel, 2004; Nering et Meijer, 1998; Molennar et Hoijtink, 1990; Raîche, 2002; Seol, 1998; Sijtsma et Meijer, 2001; Van der Flier, 1982). Il ressort de ces écrits la nécessité de trouver des solutions pour identifier les patrons de réponses inappropriés. Dans ce contexte, plusieurs approches ont été proposées.

En effet, certains ont opté pour une stratégie qui repose sur l'analyse des courbes de réponses obtenues à partir des modélisations issues de la réponse de la personne (persan respanse functian) (Nering et Meijer, 1998; Sijtsma et Meijer, 2001). Mischel (2004), quant à lui, s'est intéressé davantage à un point de vue qui tient compte de l'impact du contexte situationnel. Dodeen (2003), Karabatsos (2003), Levine et Rubin (1979), Meijer et Sijtsma (1995), Molennar et Hoijtink (1990), Reise et Flannery (1996) ainsi que Van der Flier (1982) ont suggéré une démarche basée sur des indices statistiques liés à la personne, soit le biais de sujet (persan fit). De fait, certains ont porté leur attention à des indices spécifiques aux modélisations psychométriques qui reposent sur la théorie de la réponse à l'item. Dans la plupart des cas, ces modélisations sont appliquées à des réponses de type dichotomique, où un item est réussi ou échoué. On y propose divers indices de détection de patrons de réponses inappropriés qui permettent, la détection des cas douteux (Karabatsos, 2003; Meijer, 1998; Meijet et Sijstma, 1995; Molenaar et Hoijtink, 1990).

Toutefois, ces indices ne sont pas spécifiques à la sous-performance intentionnelle. Ils sont plutôt génériques et s'appliquent à tout type de fraudes à des tests. Par conséquent, devant la variété de ces indices, des chercheurs, tels ceux du Centre sur les Applications des Modèles de Réponses aux Items (CAMRI), effectuent actuellement des travaux afin d'évaluer l'efficacité de ces indices de détection au regard de différents types de comportements qui peuvent engendrer des patrons de réponses inappropriés.

Ces indices génériques servent à détecter des patrons de réponses inappropriés. Or, il est essentiel de connaître le niveau d'habileté réel du répondant qui présente un patron de réponses inapproprié afin d'examiner l'efficacité de sa détection. Cela permet de vérifier si le patron de réponses est compatible avec un niveau d'habileté connu à l'avance et non pas seulement estimé (Johnson, 1998, p. 15). De fait, les chercheurs qui se penchent sur le problème des patrons de réponses inappropriés et qui étudient l'efficacité des indices de détection sont portés à utiliser la simulation informatisée de patrons de réponses inappropriés selon un niveau d'habileté connu et généré par un ordinateur. Toutefois, quelques difficultés sont rencontrées lorsque nous sommes en contexte authentique :

- 1- En contexte réel, des étudiants qui livrent un patron de réponses inapproprié ne nous indiquent pas leur niveau réel d'habileté. Il n'est alors pas possible de vérifier la compatibilité entre ces deux éléments.
- 2- L'analyse que nous avons réalisée de la méthodologie des recherches de Cronbach (1946), Mislevy et Verhelst (1990), Meijer (1996) , Karabatsos (2003), Johnson (1998) et Raîche (2002) nous permet d'affirmer que les patrons de réponses utilisés reflètent peu la stratégie mise de l'avant par le répondant pour tenter de sous-performer à un test. En effet, tous les patrons de réponses y sont établis de façons arbitraires. Les stratégies et les comportements quant à eux sont déterminés au mieux selon une recension d'écrits de la littérature sur le sujet ou d'après la suggestion d'une situation de sous-classement fictive.

Pour mieux illustrer cette réalité, nous nous référons aux travaux de Raîche (2002). Ce dernier a présenté le développement d'indices d'ajustement inadéquat spécifique pour dépister le sous-classement intentionnel chez des collégiens, au test de classement en anglais, langue seconde, le TCALS II (Laurier, Froio, Pearo et Fournier, 1998). Ainsi, afin d'évaluer l'efficacité des indices de détection issue de la théorie de la réponse à l'item, 1000 simulations informatisées ont été constituées. Deux stratégies y ont été illustrées : répondre au hasard et donner la mauvaise réponse. Malgré le fait qu'au préalable on ait interrogé des étudiants pour identifier les stratégies qu'ils pourraient éventuellement utiliser dans le but de se sous-classer à une preuve, les patrons de réponses construits demeurent hypothétiques. D'ailleurs, comme l'ont énoncé des auteurs (Nickerson, 2002 ; Raîche, 2002) la simulation d'un patron de réponses qui correspond à la stratégie de répondre au hasard n'est pas représentative de la réflexion humaine et de son comportement qui sont beaucoup plus complexes. De surcroît, nous n'avons pas relevé, dans la littérature, une validation des comportements générateurs de patrons de réponses inappropriés qui ait été effectuée directement auprès des personnes qui tentent de déjouer le test. La nature précise des facteurs qui favorisent la présence d'un patron de réponses inapproprié est floue. Parmi ceux-ci, nous retrouvons les comportements et les stratégies chez le répondant. Une étude s'impose afin de s'attarder directement aux répondants et aux items pour identifier plus justement ces comportements et ces stratégies. De fait, interroger les répondants concernés par la situation de sousclassement intentionnel est essentiel (Meijer, 1998, p. 157-158).

Comment pouvons-nous continuer de procéder intuitivement au plan scientifique en imaginant des modèles de patrons de réponse liés à des stratégies hypothétiques pour ensuite appliquer ces résultats sur de réelles situations et des êtres humains qui sont des plus complexes? Utilisons-nous une méthodologie scientifique qui puisse favoriser concrètement l'élimination ou la réduction du problème lié à la tricherie par le sous-classement intentionnel? Nous désirons, par la présente recherche, permettre à d'autres chercheurs d'être mieux outillés pour des recherches futures qui viseront à créer des modèles de simulations de patrons de réponse inappropriés réalistes. Par conséquent, notre attention porte sur l'identification des stratégies réelles des collégiens qui tentent de se sous-classer intentionnellement à un test, qui déterminent leurs comportements illustrés par leurs patrons de réponses.

## 1.3 Question de recherche

Au regard des intérêts pratiques et scientifiques exposés précédemment, un aspect qui n'est pas étudié et qui est déterminant afin d'identifier des comportements réels et des patrons de réponses correspondants devient notre pierre angulaire. Nous nous interrogeons à savoir quelles sont les stratégies des étudiants qui produisent des patrons de réponses inappropriés destinés à occasionner une sous-performance intentionnelle à un test.

#### **CONCLUSION**

Nous nous sommes penchés sur des études qui ont abordé des thèmes apparentés à l'identification des patrons de réponse inappropriés et de certaines stratégies pouvant les occasionner. La présente recherche s'est attardée à l'identification des stratégies utilisées par les étudiants pour sous-performer intentionnellement à un test, spécifiquement le test de classement en anglais, langue seconde au collégial, le TCALS II (Laurier, Froio, Pearo et Fournier, 1998). À la lumière de la littérature qui porte sur notre sujet de recherche, une étude sur le terrain s'est imposée afin d'identifier des catégories de stratégies réelles associées à des patrons de réponse inappropriés. Des étudiants au collégial ont complété le TCALS II avec l'intention de se sous-classer intentionnellement. Ils ont ensuite répondu à un questionnaire qui nous permettait, par la suite, de procéder à l'analyse de protocoles de rapports écrits. Les objectifs spécifiques visés ont été atteints partiellement. Nous avons effectivement été en mesure d'identifier et de proposer une classification des stratégies utilisées par les étudiants pour sous-performer intentionnellement à un test à partir de données véritables. 18 stratégies ont été relevées par émergence (Paillé et Mucchielli, 2003; Ericsson et Simon. 1993). Pour y parvenir, les tâches d'extraction d'unités de courts textes, de repérage de mots signifiants et de formation de classes par le regroupement sémantique ont été mises de l'avant. Cette analyse des résultats, d'abord exploratoire, nous a permis de classer ces 18 stratégies en sept catégories et en trois niveaux. Nous avons aussi observé les patrons de réponse. Nous avons comparé cette classification à celle relevée dans la littérature, propre au sousclassement intentionnel du tableau 2.3, synthèse des terminologies employées dans la littérature pour désigner les stratégies qui peuvent générer des patrons de réponses

inappropriés dans un contexte de sous-classement intentionnel. Nous y avons retrouvé une concordance avec l'ensemble des stratégies. De plus, neuf nouvelles stratégies ont été relevées par notre étude. Nous avons achevé notre analyse exploratoire par une réévaluation de la terminologie choisie pour nommer les stratégies et leurs catégories respectives. Certaines modifications ont été apportées afin de rendre ces termes plus intelligibles. Toutefois, il nous a été difficile de vérifier la classification proposée en regard du lien possible avec les patrons de réponses correspondants de façon satisfaisante : seulement deux catégories possèdent une correspondance plus forte avec leur patron de réponses, soit répondre au hasard et utiliser deux stratégies. En effet, l'analyse confirmatoire, par une régression logistique pour données nominales et une validation croisée nous a permis de constater la concordance des patrons de réponses avec les catégories 1, répondre au hasard, et 4, utiliser deux stratégies. Plusieurs autres patrons de réponse correspondent à la stratégie 1, répondre au hasard. Cette étude apporte des éléments supplémentaires qui pourront faciliter la détection de patrons de réponse inappropriés en contexte de sous-classement intentionnel.

Cette recherche comporte ses forces. D'abord, elle relève une recension des écrits assez complète issue de diverses sources scientifiques de 1929 à nos jours. Elle s'ajoute au petit nombre d'études qui se sont intéressées au sous-classement intentionnel. Nous additionnons ces résultats à celles de Raîche (2002) et Fournier (1998, 2007). Elle comporte aussi quelques tableaux synthèses qui facilitent la consultation de la masse d'information présente. Puis, elle traite la problématique du sous-classement intentionnel sous un nouvel angle : l'étude de données réelles prélevées sur le terrain directement auprès des répondants. Comme Karabatsos (2003) le supposait, nous constations qu'une étude effectuée à partir de données réelles est profitable pour favoriser une meilleure détection des patrons de réponse inappropriés. Ensuite, elle précise des domaines d'application des résultats présents pour faciliter la détection de patrons de réponse inappropriés, propres au contexte de sous-classement

intentionnel, autres que ceux liés à l'éducation. En effet, une association entre le domaine professionnel, lors d'évaluation psychologique pour l'attribution d'un emploi, le domaine judiciaire lors d'évaluation d'experts et trois des 18 stratégies relevées par cette étude a été déterminée. Par la suite, la combinaison des approches qualitative et quantitative au sein de la méthodologie permet non seulement l'exploration, mais aussi la confirmation hypothèses. Nous notons également l'identification de stratégies précises qui définissent la catégorie stratégie de hasard comme noter démarche l'a permis ainsi que l'utilisation de patrons de réponse correspondants réels qui bonifient les renseignements jusqu'alors déterminés par les divers auteurs qui se sont intéressés à cette stratégie. C'est donc dire qu'une des stratégies les plus mystiques devient ici de plus en plus palpable.

Notre recherche comporte toutefois ses limites :

- 1. Le petit nombre de sujets faisant partie de notre échantillon, 149, limite notre analyse et ses conclusions. En effet, le grand nombre de stratégies relevées, 18, par rapport aux nombres d'observations pour chacune d'elle ne nous permet pas de généraliser nos résultats, ni d'obtenir des résultats vraiment concluants.
- 2. Il était difficile d'observer chaque stratégie au sein du patron de réponses correspondant dû à la variété des stratégies mises de l'avant par plusieurs répondants.
- 3. Notre démarche d'analyse qualitative nous a offert un cadre pour être en mesure d'identifier des descripteurs et des stratégies. Toutefois, nous sommes sensibles, tout comme Meijer (1996, p. 7) à l'effet que le jugement du chercheur ait pu interférer dans cette catégorisation face à la difficulté pratique de relever le type de biais rencontré dans un contexte authentique. Le jugement des chercheurs a certainement interféré dans les choix de stratégies et des catégories relevées. La terminologie utilisée pour

nommer les stratégies et les catégories a pu nuire aussi au classement des stratégies.

- 4. Peu de recherches ont traité spécifiquement du sous-classement intentionnel, ce qui ne nous a pas permis d'appuyer nos résultats.
- 5. Nous avons relevé des stratégies qui engendrent des patrons de réponses inappropriés propres au sous-classement intentionnel. Cette catégorisation n'est pas exhaustive compte tenu de notre petit échantillon, du contexte suggéré de sous-classement dans lequel les répondants ont participé à l'étude et devant la multitude des stratégies et comportements possibles comme Smith (1982, p. 126) et Ro (2001, p. 6-7) l'avaient rappelé.
- 6. La mince correspondance entre les patrons de réponse et les catégories de stratégies ne nous a pas permis de constituer des patrons de réponses qui illustrent un comportement inapproprié à partir de données authentiques comme la méthodologie de Karabatsos (2003) nous l'avait inspiré.

À la lumière de ces limites, nous recommandons que, lors de projets de recherche, un plus grand échantillon soit utilisé afin de recueillir des données. Par exemple, un échantillon de 2000 répondants pourrait être intéressant. De plus, il pourrait être pertinent de se pencher davantage sur la confirmation de la correspondance entre les descripteurs et leurs stratégies ainsi qu'à l'élaboration d'une définition claire pour chaque stratégie et catégorie de stratégies. Plusieurs étudiants ont aussi indiqué avoir utilisé différentes stratégies d'après chaque partie du test. Peut-être que d'étudier, tout comme Smith (1982, p. 126) le suggère, les facteurs qui peuvent interférer dans la prise de décision de la personne en interaction avec l'item serait profitable.

Concrètement, tout comme Raîche (2002) nous nous questionnons à savoir si les répondants appliquent leurs stratégies de sous-classement seulement au début du test, à la fin ou de manière aléatoire. L'analyse des stratégies et des patrons de réponses selon chaque partie du test (lecture, écoute, grammaire, etc.), le TCALS II,

permettrait peut-être de préciser cet aspect. Également, d'autres études pourraient traiter plus directement du concept de motivation afin de déterminer de manière spécifique quels sont ces facteurs internes et externes qui sous-tendent le choix d'une ou de plusieurs stratégies pour répondre à un test chez un étudiant qui tente de se sous-classer intentionnellement. De plus, les résultats de notre catégorisation de stratégies pourraient être corroborés dans les autres domaines d'application relevés, soient le domaine professionnel et celui de la justice. Tout comme Raîche (2002) en rappelle l'intérêt, d'autres pourraient identifier des patrons de réponses types suivant un contexte de recherche qui permet le traitement de données issues du terrain, directement auprès des répondants, particulièrement la séquence de réponses au hasard propre au TCALS II. Enfin, nous croyons qu'il pourrait être avantageux de mettre de l'avant une méthodologie plus proche de celle que Mislevy et Verhelst (1990) ont utilisée. Par exemple, une seule stratégie à la fois pourrait être étudiée en profondeur.

En définitive, cette recherche s'ajoute aux écrits de la littérature scientifique propres au sous-classement intentionnel. Elle nous permet de constater qu'une étude de données réelles est possible et profitable afin d'identifier des patrons de réponse inappropriés. Les projets de recherches connexes pourront peut-être, à la lumière de recommandations que nous faisons, permettre à d'autres chercheurs de créer des modèles informatisés d'étudiants qui tentent de se sous-classer intentionnellement, meilleurs quant à la validité de l'interprétation de la mesure.

#### APPENDICE A

# COURRIEL ENVOYÉ LORS DE LA PREMIÈRE PRISE DE CONTACT AVEC 35 PERSONNES DE 7 COLLÈGES DIFFÉRENTS

Bonjour Madame XXXX

Cégep XXXX

Je suis assistante de recherche pour M. Gilles Raîche, professeur au département d'éducation et pédagogie à l'UQAM. Nous réalisons présentement une recherche sur la détection du comportement de sous-classement au test de classement en anglais au collégial.

Nous cherchons à rejoindre des étudiants et étudiantes qui simuleront un comportement de sous-classement au test, TCACLS II. Un questionnaire leur sera aussi administré pour qu'ils nous expliquent les stratégies qu'ils ont utilisées. La participation des étudiants et étudiantes est strictement volontaire et est faite dans l'anonymat. Nous souhaiterions procéder à cette phase de recherche, pendant la session Hiver 2006.

Je vous contacte donc, sur recommandation de M. Raîche, pour obtenir les informations nécessaires, à savoir les noms et coordonnées des personnes responsables. Vous comprendrez que nous devons obtenir l'accord du directeur des études, du coordonnateur du département des langues, ainsi que celui des enseignants.

Si vous souhaitez avoir des informations complémentaires, vous pouvez me rejoindre par courriel ou au téléphone au 514-XXX-XXXX. Il me fera plaisir de vous faire parvenir tous les documents explicatifs au besoin. De plus, je peux vous rencontrer, si vous le souhaitez. J'attends donc de vos nouvelles rapidement afin de compléter notre échéancier le plus tôt possible.

Merci de votre collaboration.

Recevez l'expression de mes salutations les plus distinguées,

Hélène Meunier Assistante de recherche UQÀM Pour Monsieur Gilles Raîche helene@systamex.ca

#### BIBLIOGRAPHIE

- *Accord de libre-échange nord-américain entre le gouvernement du Canada, le gouvernement des États-Unis et le gouvernement du Mexique*. (1992, 17 décembre). RT Can 1994 n<sup>o</sup> 2. [Entrée en vigueur le 1<sup>er</sup> janvier 1994].
- Agence Topo. (2003). *Civilités. Comment vivre ensemble* [Fiction modulaire et collective]. Récupéré de<http://www.unites.uqam.ca/mi/totem.html>
- Air Canada. (2011, 31 mars). *Air Canada : annual report 2010*. Récupéré de <http://www.sedar.com/>
- Albert, M. (1993). *Concept de champ selon Pierre Bourdieu et ébauche d'application au domaine de la production chorégraphique québécoise* [Document non publié]. Université de Montréal.
- Arnold, D. et Iversen, M. (dir.). (2003). *Art and thought*. Malden : Blackwell Publishing. doi: 10.1002/9780470774199
- Art interactif. (2017, 4 juin, 12 h 16). Dans *Wikipédia, l'encyclopédie libre*. Récupéré le 4 juillet 2017 de [http://fr.wikipedia.org/wiki/Art\\_interactif](http://fr.wikipedia.org/wiki/Art_interactif)
- Aubin, N. et Rodriguez, P.-A. (2011). [Compte rendu du livre *The philosophy of international law,* par S. Besson et J. Tasioulas]. *Revue québécoise de droit international*, *24*(1), 10. Récupéré de [http://www.sqdi.org/fr/revue-collection](http://www.sqdi.org/fr/revue-collection-v24n1.html#q24.1.5)[v24n1.html#q24.1.5](http://www.sqdi.org/fr/revue-collection-v24n1.html#q24.1.5)
- Auzanneau, M. (2001, 22 mars). Sur le divan virtuel. *L'Express*, p. 12.
- Barrau, A. (2014). Et si l'univers était infini ? [Format Kindle]. Dans *Des univers multiples : à l'aube d'une nouvelle cosmologie* (chap. 2). Paris : Dunod.
- Barry, S. et Murray, N. (2017, mai). *Accroître la motivation des cégépiens dans les cours de mathématiques : analyse des pratiques pédagogiques.* Communication présentée au 85<sup>e</sup> Congrès de l'ACFAS, Montréal, Québec.
- Beatles. (1987). *The Beatles fake book* [Partition musicale]. Winona, MN : Hal Leonard.
- Beaupré, M. E. (commiss.) et Galerie de l'UQAM. (2010). *David Spriggs : stratachrome* [Catalogue d'exposition]. Montréal : Galerie de l'UQAM. Récupéré de [http://galerie.uqam.ca/fr/publications-2010/64-david-spriggs](http://galerie.uqam.ca/fr/publications-2010/64-david-spriggs-stratachrome.html)[stratachrome.html](http://galerie.uqam.ca/fr/publications-2010/64-david-spriggs-stratachrome.html)
- Beck, J. (dir.). (1927). *Les Chansonniers des troubadours et des trouvères publiés en facsimilé et transcrits en notation moderne* [Facsimilé]. Philadelphia, PA : University of Pennsylvania Press.
- Bell, A. G. (1876). *U.S. Patent No. 174,465*. Washington, DC : U.S. Patent and Trademark Office.
- Berger, E. A. et Paris, C. M. (2014). Exploring the role of Facebook in re-shaping backpacker's social interactions. Dans Z. Xiang et L. Tussyadiah (dir.), *Information and communication technologies in tourism 2014 : Proceedings of the International Conference in Dublin, Ireland, january 21-24, 2014* (p. 299-312). Cham : SpringerLink. doi: 10.1007/978-3-319-03973-2
- Bibliothèque et Archives nationales du Québec. (2017). *Accueil - BAnQ*. Récupéré de [http://www.banq.qc.ca](http://www.banq.qc.ca/)
- Bibliothèque nationale (France). Cabinet des estampes. (1980). *Collection des pièces sur les beaux-arts (1673-1808) : dite Collection Deloynes* [91 microfiches]. Paris : l'auteur.
- Bibliothèques. UQAM. (2012, 11 décembre). Connaissez-vous le Carrefour EndNote? Bonne ressource de soutien à l'utilisation de ce logiciel bibliographique [Gazouillis sur Twitter]. Récupéré de <http://twitter.com/BiblioUQAM/status/278513001437483008>
- Billings, T. (1997). Idealism vs. realism in raw foods. Dans *Beyond vegetarianism : transcending outdated dogmas*. Récupéré de <http://www.beyondveg.com/billings-t/ideal-real/idealism-realism-1a.shtml>
- Bilodeau, G. (2005). Le paradigme du travail social. Dans *Traité de travail social* (p. 57-100). Paris : Éditions de l'École nationale de la santé publique.
- Boffo, C. et Bareil, C. (2004). *Des préoccupations au Cirque du Soleil : le projet Eureka* [Cas maître, PDF]. Numéro 9 40 2008 004. Montréal : HEC Montréal.
- Boissier, J. L., Daniels, D. et Duguet, A.-M. (1993-1994). *Flora Petrinsularis* [Installation interactive, CD-ROM]. Stuttgart : Cantz.
- Boisvert, J., Dulong, M., Fortin, J. et Lefebvre, D. (2009). *Zénith : français, langue d'enseignement : 3<sup>e</sup> année du 2<sup>e</sup> cycle du secondaire* [Cahier d'activités]. Saint-Laurent : ERPI.
- Boisvert, J., Dulong, M., Fortin, J. et Lefebvre, D. (2009). *Zénith : français, langue d'enseignement : 3<sup>e</sup> année du 2<sup>e</sup> cycle du secondaire* [Collection de matériel didactique]. Saint-Laurent : ERPI.
- Boisvert, J., Dulong, M., Fortin, J. et Lefebvre, D. (2009). *Zénith : français, langue d'enseignement : 3<sup>e</sup>année du 2<sup>e</sup> cycle du secondaire* [Corrigé]. Saint-Laurent : ERPI.
- Boisvert, J., Dulong, M., Fortin, J. et Lefebvre, D. (2009). *Zénith : français, langue d'enseignement : 3<sup>e</sup> année du 2<sup>e</sup> cycle du secondaire* [Guide d'enseignement]. Saint-Laurent : ERPI.
- Boisvert, J., Dulong, M., Fortin, J. et Lefebvre, D. (2009). *Zénith : français, langue d'enseignement : 3<sup>e</sup> année du 2<sup>e</sup> cycle du secondaire* [Manuel de l'élève]. Saint-Laurent : ERPI.
- Bordonneau, G. et Guiet, J. (2000). *Ballade en saxophones : 1er cycle* [Méthode de musique]. Clamart : Hit diffusion.
- Borduas, P.-E. (1948). *Le refus global* [Texte du manifeste]. Fonds d'archives Marcel Barbeau (110P-615/8, boîte 1105). Service des archives et de gestion des documents de l'UQAM, Montréal, Québec.
- Bouchard, A. (2007). Casavant Frères. Dans *L'encyclopédie canadienne*. Récupéré de [http://www.thecanadianencyclopedia.com/articles/fr/emc/casavant](http://www.thecanadianencyclopedia.com/articles/fr/emc/casavant-freres#SUBReadings)[freres#SUBReadings](http://www.thecanadianencyclopedia.com/articles/fr/emc/casavant-freres#SUBReadings)